# LES CAHIERS CLAIRAUT

# N° 158 - Juin 2017 9€

Bulletin du Comité de Liaison Enseignants et Astronomes

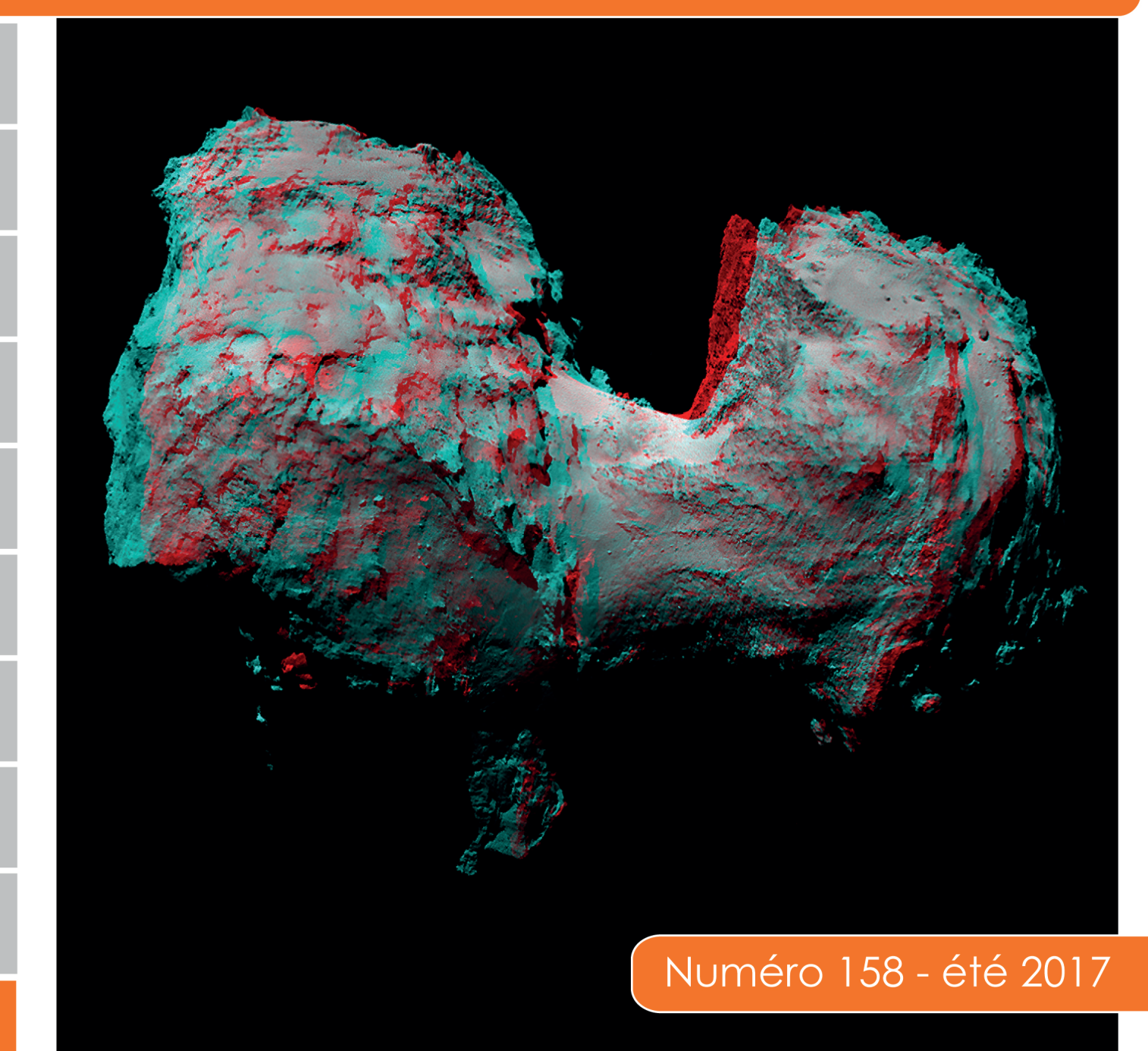

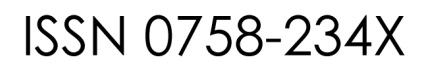

# Comité de Liaison Enseignants et Astronomes

Le **CLEA**, Comité de Liaison Enseignants et Astronomes, est une association déclarée à but non lucratif (loi de 1901), fondée en 1977. Elle réunit des enseignants et des astronomes professionnels qui veulent ensemble promouvoir l'enseignement de l'astronomie à tous les niveaux de l'enseignement et dans les organismes de culture populaire.

Le **CLEA** organise des stages nationaux (Écoles d'Été) et régionaux. Ces stages sont ouverts aux enseignants de l'école, du collège et du lycée et, de manière générale, à tous les formateurs. On s'efforce d'y conjuguer information théorique et travaux pratiques (observations, travaux sur documents, mise au point de matériels didactiques et recherche du meilleur usage de ces matériels, etc.). Le **CLEA** favorise les échanges directs entre enseignants et astronomes, hors de toute contrainte hiérarchique.

L'organe de liaison du **CLEA**, les **CAHIERS CLAIRAUT**, est une revue trimestrielle. On y trouve des articles de fond (astrophysique, histoire, philosophie, enseignement…), des comptes rendus d'expériences pédagogiques, des notes critiques de livres récents, des innovations en matière d'activités pratiques.

Le **CLEA** a mis en place une liste de diffusion afin de permettre des échanges rapides entre les abonnés.

#### **Présidents d'honneur :**

Jean-Claude Pecker Lucienne Gouguenheim Georges Paturel

**Bureau du CLEA pour 2017 Présidente :** Cécile Ferrari **Trésorière :** Sylvie Thiault **Trésorière adjointe :** Chantal Lecoutre **Secrétaire :** Danièle Imbault **Secrétaire adjoint :** Jean-Luc Fouquet

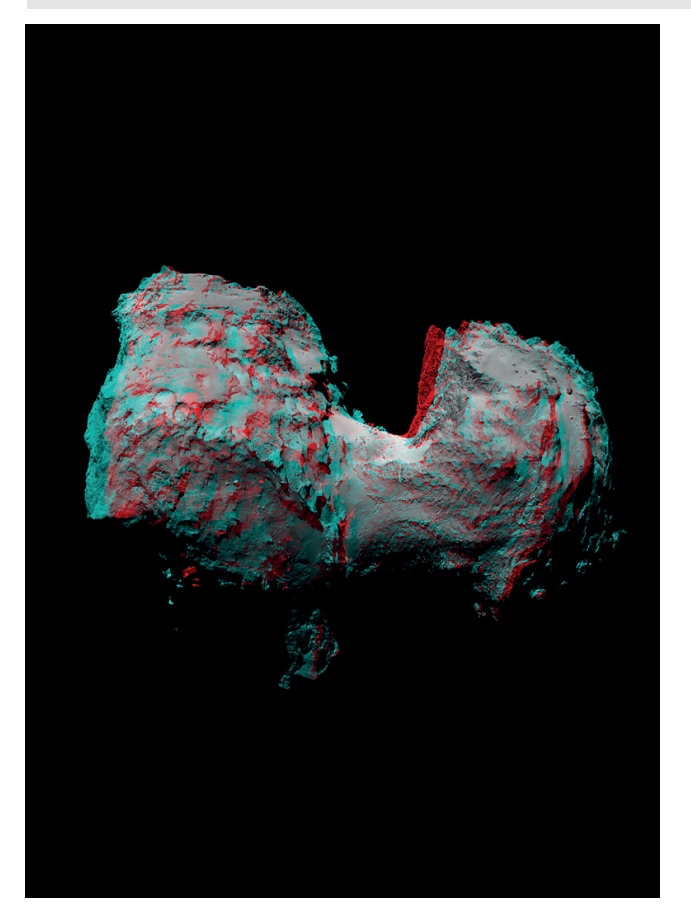

#### **Responsables des groupes**

**Vie associative :** Jean-Michel Vienney **Cahiers Clairaut :** Christian Larcher **Productions Pédagogiques :** Pierre Causeret **Communication :** Charles-Henri Eyraud **École d'Été d'Astronomie :** Danièle Imbault **Responsables du site :**

Francis Berthomieu et Charles-Henri Eyraud

Merci à celles et ceux qui ont permis la réalisation de ce numéro des Cahiers Clairaut, nous citerons :

Francis Berthomieu, Michel Bobin, Nathalie Cartier, Michel Cauchois, Pierre Causeret, Olivier Gayrard, François Hurter, Danièle Imbault, Philippe Lamy, Christian Larcher, Georges Lecoutre, Pierre Léna, Pierre Magnien, Jean Ripert, David Romeuf, Monica Rotaru, Béatrice Sandré, Raphaël Santacruz, Daniel Toussaint, Isabelle Vauglin, Jean-Michel Vienney.

Les auteurs recevront plusieurs numéros 158, afin de faire connaître la revue autour d'eux.

Cette image du noyau de la comète 67P / Churyumov-Gerasimenko doit être regardée avec les lunettes rouge/cyan. Elle a été réalisée à partir de deux images successives prises par la sonde Rosetta le 8 août 2014. D'une image à l'autre, la sonde s'est déplacée, ce qui permet d'avoir deux points de vue différents pour voir en relief. Mais, entre les deux prises de vue, la comète a aussi tourné sur elle-même, ce qui modifie les ombres portées et demande quelques corrections comme l'expliquent Philippe Lamy et David Romeuf dans l'article consacré à ces «anaglyphes ».

# **Les Cahiers Clairaut**

# **Eté 2017**

# **Éditorial**

Avec ce numéro d'été, nous vous proposons d'entrer dans la troisième dimension. Vous trouverez des manipulations à réaliser avec vos élèves pour recréer, à l'aide d'anaglyphes, la sensation de relief, ainsi que des maquettes qui reconstituent dans l'espace les positions respectives des étoiles qui nous apparaissent toutes comme situées sur une même immense voûte céleste.

En dehors du thème, signalons la magnifique biographie de Vera Rubin, une astrophysicienne américaine, qui vient de disparaître, dont les travaux apportaient la preuve de l'existence de la matière noire.

Cette astrophysicienne tenace rencontra de très nombreux obstacles : à son époque l'Université de Princeton réservait exclusivement aux hommes les études doctorales. Pour passer un doctorat elle partit dans une autre université ; mais, en tant que femme elle n'avait droit de rencontrer son directeur de thèse que *«dans les couloirs car les bureaux du laboratoire étaient interdits aux femmes»*. À l'Observatoire du Mont Palomar, les femmes n'avaient pas le droit de faire des observations, au prétexte *«qu'il n'y a pas de toilettes pour femmes»* (voir par exemple le film *Les figures de l'ombre*).

Comme le disait Vera Rubin, ces contraintes ne sont pas de nature à encourager les jeunes filles à entreprendre des carrières scientifiques ; de fait elles privent donc la science de *«la moitié des neurones de l'humanité»*. Vera Rubin peut servir de modèle aux adolescentes qui hésitent à choisir une carrière scientifique. Malgré l'importance de ses travaux, elle fut la grande oubliée du Jury de Stockholm, alors que de nombreux scientifiques estimaient qu'elle méritait amplement de devenir la troisième femme à recevoir le prix Nobel.

Enfin, Pierre Léna nous fait l'honneur d'un article très pédagogique sur l'optique adaptative, qui a révolutionné l'observation du cosmos à partir du sol.

#### **Christian Larcher**

#### **Pour l'équipe**

#### *Article de fond*

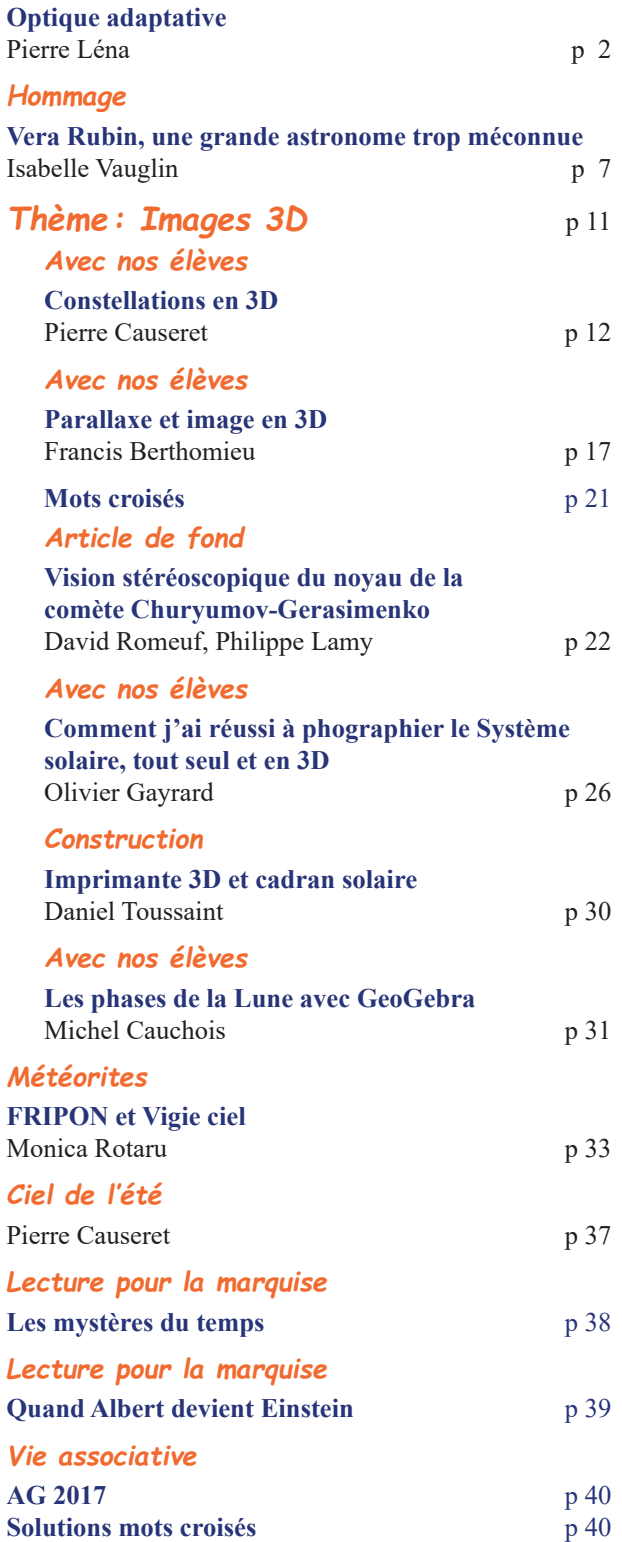

**Erratum** : dans le n° 157, une erreur s'est glissée en reproduisant le tableau de la page 7, les périodes des planètes de la Terre à Saturne sont décalées d'une ligne.

# **ARTICLE DE FOND**

# **L'optique adaptative, trop beau pour être vrai ?**

**Pierre Léna**, professeur émérite, Université Paris Diderot & Observatoire de Paris (LESIA)

*Il y a 50 ans, les scientifiques pensaient qu'il était désormais inutile de construire sur Terre des télescopes de grand diamètre. La traversée de l'atmosphère par la lumière provoquait des images considérées comme irrémédiablement floues. La barrière semblait infranchissable. Pierre Léna fit partie des spécialistes internationaux qui contribuèrent à mettre au point un dispositif pour y parvenir. Il nous indique de quelle manière.*

### **Introduction**

Les trente dernières années ont vu une très profonde transformation de l'observation astronomique à l'aide de grands télescopes depuis la surface de la Terre. Si l'un des facteurs de cette transformation est l'utilisation de récepteurs d'images électroniques, incomparablement plus sensibles que les plaques photographiques anciennes, le second facteur est l'avènement de l'optique adaptative (OA). La possibilité d'obtenir des images à la limite de diffraction d'un télescope, malgré la turbulence de l'atmosphère terrestre, est une véritable révolution. Elle a amélioré la résolution des images d'un facteur pouvant atteindre 100. Elle a conduit à fournir un argument majeur pour la conception d'une nouvelle famille de télescopes géants, de 30 à 40 m de diamètre, qui seront mis en service dans la décennie à venir. Elle a permis la combinaison interférométrique de grands télescopes et la résolution afférente. Cette capacité de résolution due à l'OA s'applique à un grand nombre de problèmes astrophysiques, et tout particulièrement à deux études majeures et récentes : celle des exoplanètes et celle de l'environnement du trou noir situé au centre de la Galaxie. Nous examinons ici comment cette révolution a émergé et quelles en sont les perspectives.

### **Les principes**

Isaac Newton avait déjà conclu que l'acuité des images fournies par un télescope était limitée par l'agitation de l'atmosphère terrestre et qu'il conviendrait de construire les télescopes au sommet de montagnes élevées afin de limiter l'épaisseur d'air traversé. Cet effet atmosphérique fait que la dimension de la tache image d'une étoile, fournie par un grand télescope, est de l'ordre d'une seconde d'arc. On a donné à cette tache un nom précis, largement utilisé par les astronomes : la tache de *seeing* (du verbe *voir*, en anglais). Si le télescope est placé dans l'espace, le *seeing* disparaît, quoiqu'une autre limitation, plus fondamentale mais beaucoup moins sévère, apparaisse alors, liée à la diffraction de la lumière (encadré 1).

#### **Encadré 1. Peut mieux faire !**

*En l'absence d'atmosphère, obtiendrait-on une image parfaite ? La réponse est non, car la lumière, comme toute onde, se diffracte lorsqu'elle rencontre un obstacle, c'est-à-dire se répand dans plusieurs directions après cette rencontre. L'obstacle est ici le bord circulaire du miroir primaire du télescope. L'image qu'il donne d'un point lumineux, en supposant toute l'optique sans aucune aberration, n'est pas ponctuelle : c'est une petite tache, appelée tache d'Airy du nom d'un physicien britannique (1801-1891), d'autant plus grande que le diamètre du miroir primaire est petit. On montre que le diamètre angulaire de la tache image est inversement proportionnel au diamètre du miroir. La limite de diffraction de l'instrument (tache d'Airy), exprimée comme un angle θ, est donnée (en radians) par l'expression θ = λ/D, où λ est la longueur d'onde de la lumière et D le diamètre du miroir primaire du télescope. Avec*  $\lambda = 0.5$   $\mu$ m et  $D = 10^{\circ}$ m, la tache *de diffraction a pour diamètre θ = 10 millisecondes*   $d'arc$  (1 mas =  $5\times10^9$  rad), soit 100 fois moins que *la tache de seeing. On mesure donc la perte d'acuité due à cet effet atmosphérique perturbateur, ainsi que la marge d'amélioration éventuelle.*

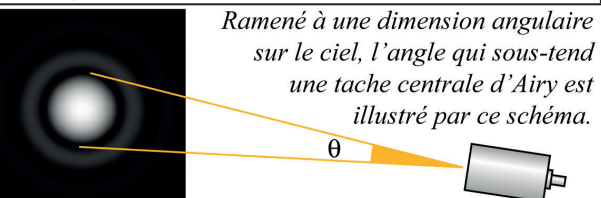

Depuis Newton, cette barrière du *seeing* était considérée par les astronomes comme infranchissable, sauf à placer l'instrument dans l'espace. Ce fut cette considération, jointe à la recherche d'un accès au rayonnement ultraviolet des étoiles, qui conduisit l'astronome Lyman Spitzer, en 1946, à proposer la réalisation d'un télescope qui deviendra le Hubble Space Telescope (D = 2,4 m), lancé en 1989 et dont on connaît les succès innombrables. Toutefois, en 1953, l'astronome californien Horace Babcock avait publié un article extraordinaire de lucidité, dans lequel il proposait de vaincre la barrière du *seeing* par un système actif de correction d'image. Cet article prophétique sera suivi de façon indépendante, par un autre, dû au physicien soviétique V. Linnick. Ces propositions demeureront sans suite pratique pendant plus de vingt-cinq ans. L'idée sera reprise dans les années 1970, tout d'abord par la recherche militaire aux États-Unis.

Il s'agit en effet de comprendre dans le détail, et si possible d'atténuer, les effets de la turbulence atmosphérique terrestre sur la propagation d'une onde lumineuse, qu'il s'agisse d'un puissant faisceau laser (le *rayon de la mort* et la guerre des étoiles) ou de l'image d'un satellite en orbite dont on veut déterminer les caractéristiques depuis le sol. Conduits dans le secret, ces travaux ne sont que très partiellement connus des astronomes.

Aussi, en 1977, lors de la conférence tenue à Genève autour du futur projet de grand télescope européen, l'idée d'une correction du *seeing* refait surface, sans d'ailleurs être soutenue par son inventeur Horace Babcock qui y est pourtant présent ! Durant la décennie suivante, en Europe comme aux États-Unis, les astronomes réalisent le potentiel qu'apporterait aux observations une correction du *seeing*. Cette correction va s'appeler *adaptative*, pour marquer qu'à chaque instant le système optique *s'adapte* rapidement à l'état de l'atmosphère pour en corriger l'effet. Il apparaît aussitôt que cette correction serait plus aisée dans le proche infrarouge qu'aux longueurs d'onde du visible, à cause des propriétés élémentaires de l'indice de réfraction de l'air.

À partir de 1984, une collaboration entre l'Observatoire de Paris, l'Observatoire européen austral (ESO) et l'ONERA s'organise pour construire un prototype d'optique adaptative. Cet instrument, appelé come-on, est testé sur le télescope de 1,52 m de l'Observatoire de Haute-Provence, conduisant aux brillantes thèses de doctorat de Pierre Kern et François Rigaut.

C'est là qu'en octobre 1989 est faite la première démonstration, historique, d'une correction adaptative, en résolvant parfaitement l'étoile double γ2 And, dont les composantes sont séparées de 0,4" (figure 1). Aussitôt installé sur le télescope de 3,6 m à La Silla au Chili, come-on va multiplier ses observations entre 1990 et 1995 avec des améliorations successives de ses performances. Dès 1992, après la chute du mur de Berlin et sous la

pression de la communauté astronomique, le département de la Défense des États-Unis déclassifie et autorise la publication d'une grande partie des travaux, jusque-là secrets, concernant l'optique adaptative. Le succès de come-on et ses résultats vont déclencher la réalisation de nombreux systèmes adaptatifs aux États-Unis, en particulier sur le Keck Telescope de 10 m mis en service en 1998 à Hawaï.

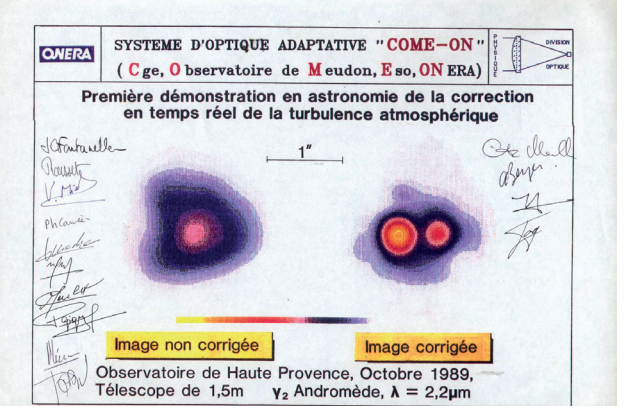

*Fig.1. Observation historique d'une image astronomique, corrigée par optique adaptative (1989). L'échelle angulaire est donnée (Document LESIA/P. Léna).*

Le Very Large Telescope (VLT) européen, décidé en 1987, est en construction. S'appuyant sur l'expérience acquise avec come-on et ses successeurs, l'instrument naco est décidé : c'est une caméra, fonctionnant dans le proche infrarouge avec une optique adaptative.

Celle-ci est réalisée pour l'essentiel en France (Grenoble et Meudon), sous la responsabilité d'Anne-Marie Lagrange. naco entre en service en 2001 sur le télescope Yepun ( $D = 8.2$  m). La résolution de ses images atteint aussitôt la limite de diffraction, soit 50 millisecondes d'arc, vingt fois mieux que la dimension de la tache de seeing.

#### **Comment fonctionne l'optique adaptative ?**

La scintillation des étoiles, les ombres volantes observées au sol pendant une éclipse de Soleil, les ombres semblables que peuvent observer, lors d'un test de Foucault sur une étoile, des observateurs sur le miroir de leur télescope sont des manifestations d'un même phénomène : les fluctuations aléatoires d'indice de réfraction de l'atmosphère de la Terre.

La vitesse de propagation de la lumière dépendant de cet indice, chaque trajet lumineux atteignant le miroir primaire aura requis une durée différente, l'onde aura donc une phase différente de celle caractérisant un autre trajet. Ce sont ces différences aléatoires de phase qui sont responsables de l'étalement de la tache de *seeing* (encadré 2).

#### **Encadré 2. Une onde toute cabossée !**

*Une onde électromagnétique (lumière) plane présente la même phase, à un instant donné, dans un plan perpendiculaire à sa direction de propagation (front d'onde). Après traversée de l'atmosphère, elle est « cabossée », en avance de phase en certaines zones du plan, en retard en d'autres. On peut caractériser ces fluctuations de phase par deux paramètres simples, relatifs au plan d'onde :*

*- un élément de surface de celui-ci, représenté par un cercle de rayon r0 (appelé paramètre de Fried ou rayon de cohérence) sur la surface duquel la phase varie peu (disons moins de π/4), et donc induira peu de déformations dans l'image ;*

*a* une durée caractéristique t<sub>0</sub> (temps de cohérence) *pendant laquelle cette phase évolue peu.*

*Une fluctuation de trajet δL dans l'air produit une fluctuation de phase δΦ = 2π δL/ λ, d'autant moins importante que la longueur d'onde est plus grande. La conséquence est que r<sub>0</sub> et t<sub>0</sub> augmentent rapidement avec la longueur d'onde. Corriger le seeing (« décabosser l'onde ») sera donc d'autant plus facile que λ sera grand. La plupart des instruments OA actuels fonctionnent dans le proche infrarouge (1 μm ≤ λ ≤ 10 μm) où l'atmosphère de la Terre demeure au moins partiellement transparente, par comparaison au visible*  $(0,3 \mu m \le \lambda \le 0.8 \mu m)$ . *Mais rien n'interdit d'en étendre progressivement leur usage à ce dernier domaine spectral*.

Le schéma de principe d'un dispositif d'optique adaptative (OA), le plus simple possible, résulte de cette analyse (figure 2). Ses composantes principales sont un analyseur de front d'onde, un miroir déformable et un ordinateur de contrôle.

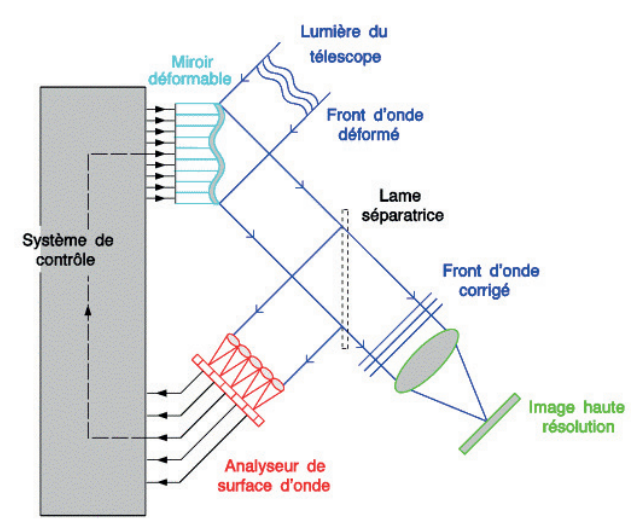

*Fig.2. Schéma de principe d'un système d'optique adaptative.*

L'analyseur prélève une partie du front d'onde incident et le découpe en autant de régions (centrées en *x*, *y* et appelées sous-pupilles) de taille  $r_0$  que la pupille d'entrée du télescope (miroir primaire) en contient, puis détermine, à une fréquence rapide (supérieure à  $1/t_o$ , soit en pratique une centaine de hertz), sur chaque région dont il analyse la lumière, la valeur de la phase de l'onde *Φ(x,y,t)* perturbée par l'atmosphère.

Le miroir déformable est fait d'une surface réfléchissante mais souple, capable d'induire sur chaque portion de l'onde réfléchie, de taille  $r_p$ , une avance ou un retard de parcours, donc de phase, exactement opposé à ceux mesurés par l'analyseur, pratiquement au même instant. Ainsi, partout où l'onde était en retard à cause d'un trajet atmosphérique trop long, elle peut reprendre de l'avance, et réciproquement. Le miroir déformable ne peut être le miroir primaire, trop inerte pour suivre la cadence de correction. Celle-ci s'effectue sur le trajet de la lumière dans le télescope, là où est reformée une image de petite taille (quelques dizaines de cm) du miroir primaire. Aujourd'hui, l'un des télescopes du VLT vient d'être équipé d'un miroir secondaire très mince, permettant la correction adaptative sur les 1 600 sous-pupilles qu'il contient. Enfin l'ordinateur joue un rôle essentiel dans la boucle de rétro-action, puisqu'à partir des mesures faites par l'analyseur, et de la phase  $\Phi(x, y, t)$ qu'elles déterminent, cet ordinateur commande les déplacements instantanés de la surface du miroir. Ceci peut être obtenu par des actuateurs piezoélectriques, placés sous le miroir.

Bien entendu, l'essentiel de l'onde, corrigée donc, est transmise vers la caméra (CCD) qui détecte les photons et fournit une image numérisée, dont la résolution approche alors la limite de diffraction. On décrit volontiers la performance d'un tel système adaptatif par son *rapport de Strehl* S, d'autant plus proche de l'unité que l'image est proche d'une figure de diffraction parfaite, sans perturbation atmosphérique : des valeurs S comprises entre 0,6 et 0,9 sont couramment obtenues (figure 3).

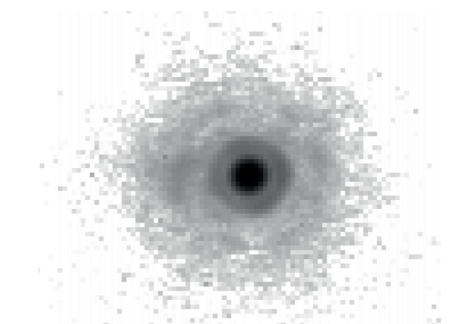

*Fig.3. Image d'une étoile dans le proche infrarouge, fournie par un des télescopes auxiliaires du VLT (AT) et corrigée par l'optique adaptative MACAO de celui-ci. Le rapport de Strehl vaut ici S = 0,62. Outre l'image centrale, on distingue le premier et le second anneau de la figure de diffraction (figure d'Airy) (Document N. Hubin, ESO).* 

Ce schéma de principe met en évidence une importante limitation de l'optique adaptative. En effet, pour que l'analyseur fournisse un signal utilisable, il faut que ses capteurs photo-électriques

reçoivent, pendant la durée *t 0*, un nombre suffisant de photons pour que puisse être déterminée avec une précision suffisante (rapport signal sur bruit), sur chaque élément de pupille, la phase de l'onde. Ceci impose donc une magnitude limite à l'objet observé car s'il est trop peu brillant, la correction deviendra impossible, étant noyée dans le bruit. À l'évidence, cette magnitude ne dépend pas du diamètre du télescope, mais seulement de  $r_{\theta}$  et  $t_{\theta}$ . Un très grand nombre d'objets sont néanmoins observables pour que l'OA fonctionne sur eux ou leur voisinage (encadré 3).

### **Optique adaptative et interférométrie optique**

Si l'OA s'est initialement, et avec tant de succès, développée pour le VLT, c'est parce que nous ambitionnions de doter le VLT d'une capacité interférométrique, à savoir une combinaison de plusieurs des quatre grands télescopes, auxquels s'ajoutent quatre télescopes auxiliaires de 1,8 m de diamètre. La place manque ici pour décrire cette autre originalité du VLT. Retenons simplement que ce mode interférométrique, capable de multiplier par vingt la résolution angulaire de l'OA, ne pourrait exister sans que les fronts d'onde, fournis par chacun des télescopes et destinés à interférer entre eux, soient "décabossés".

### **Quelques réussites spectaculaires de l'OA**

Il est temps de présenter quelques résultats, retenonsen ici deux parmi la multitude aujourd'hui acquise. L'observation des exoplanètes, dont la première (51 Peg B) fut découverte en 1995, requiert tout particulièrement l'OA. Il s'agit en effet de distinguer une ou plusieurs exoplanètes et/ou le disque de

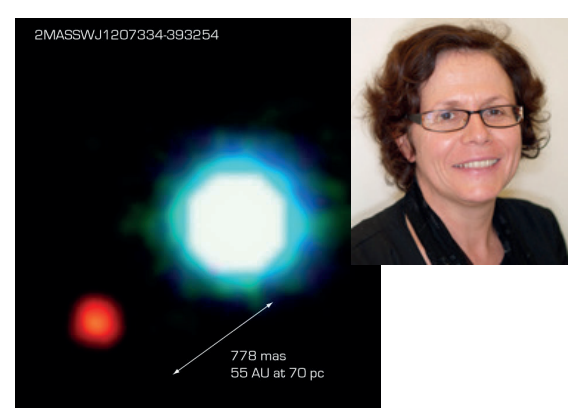

*Fig.4a. Cliché historique de la première image d'une exoplanète, en orbite autour d'une naine brune 2MASS1207 (Anne-Marie Lagrange & Gaël Chauvin/ESO, instrument VLT/NACO, 2004).*

#### **Encadré 3. Où la chance peut s'en mêler !**

*Imaginons un objet G insuffisamment brillant pour que l'OA en corrige l'image, mais fort proche d'une étoile E adéquate pour l'OA et appelée 'source de référence'. Si les trajets lumineux issus de E traversent à peu près les mêmes couches d'atmosphère turbulente que ceux issus de G, alors corriger pour E l'OA corrigera aussi pour G. Une analyse géométrique simple montre que la distance maximale EG est de quelques dizaines de secondes d'arc (champ d'isoplanétisme), plus importante si la couche turbulente principale est au voisinage du sol, plus faible si elle se trouve à la tropopause, vers 10 km d'altitude. Autrement dit, si par chance G possède une étoile E dans son voisinage d'isoplanétisme, il suffira d'asservir sur E, et G sera corrigée. En outre, cerise sur le gâteau, ce champ augmente aussi quand l augmente. Et si la chance n'était pas avec l'astronome une autre solution a été imaginée (cf. ci-dessous).*

poussière et de gaz dont elles sont issues, de l'étoile dont elles sont angulairement très proches : 1 unité astronomique (ua), soit la distance Terre-Soleil, à une distance de 100 parsecs, est vue sous un angle de 10 millisecondes d'angle, à peine moins que la limite de diffraction d'un télescope de 8 m à *λ* = 1 mm. De surcroît, l'étoile peut être 10<sup>6</sup> à 10<sup>9</sup> fois plus brillante que ses compagnons planétaires. Pour ne pas noyer le signal planétaire, il faut alors masquer l'étoile par une technique appelée *coronographie*, inventée par le Français Bernard Lyot (1897-1952) pour l'étude de la couronne solaire. L'instrument sphere, largement réalisé en France et qui équipe le télescope UT3 du VLT depuis 2014, possède ainsi une combinaison souple de modes imagerie, spectroscopie, polarimétrie et coronographie (figures 4a et 4b, résultats spectaculaires de l'optique adaptative).

Le second résultat, illustrant la puissance de l'OA, concerne le trou noir au centre de notre Galaxie. L'observation dans l'infrarouge proche ( $\lambda = 2$  à 5 μm)

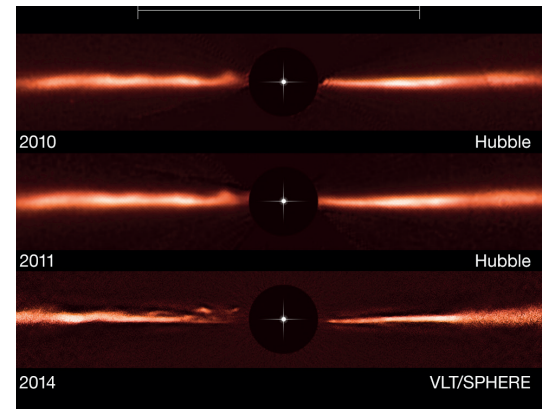

*Fig.4b. Disque vu par la tranche autour de l'étoile AU Mic, cachée par le disque coronographique : le gain de résolution par rapport à Hubble est clair et on distingue de mystérieuses structures qui se propagent rapidement (A. Boccaletti et al./ESO, instrument VLT/SPHERE, 2016).*

permet de recevoir une lumière issue de cette région centrale et parcourant l'épaisseur du disque, malgré l'abondance de gaz et surtout de poussières qui nous en sépare. Au début des années 1990, l'équipe de Reinhard Genzel (Max Planck Institute für extraterrestrische Physik, Garching, Allemagne) débuta un programme de suivi du mouvement des étoiles qui entouraient la mystérieuse radiosource Sgr\*A, située au centre de la Galaxie, afin d'en déterminer la masse et en élucider la nature. Avec l'arrivée de l'instrument naco sur le VLT, il devint possible de suivre particulièrement une des étoiles, S2, et de déterminer son mouvement avec une précision bien supérieure à ce qu'autorisait jusquelà le *seeing*. C'est ainsi qu'en fut identifiée sa trajectoire elliptique, son foyer et, appliquant simplement la troisième loi de Kepler, la masse du cœur attractif soit 3,6 millions de masse solaire. La concentration d'une telle masse dans si peu d'espace ne pouvait qu'être due à un trou noir massif, confirmé en 2003. Le voisinage de ce trou noir fait depuis l'objet d'un suivi attentif. Un instrument particulier, GRAVITY, est installé depuis 2016 pour ce faire. gravity combine les performances de l'OA et celles de la combinaison interférométrique des quatre télescopes de 8 m, pour atteindre une résolution angulaire exceptionnelle, inférieure à 0,1 milliseconde d'arc (figure 5). Tout est prêt pour observer en 2018 un nouveau passage de l'étoile S2 au voisinage immédiat du trou noir, à son *peri-black hole* !

### **Thème et variations de l'OA, présente et à venir**

À partir du schéma de base présenté ci-dessus et mis en œuvre dans les années 1990, de nombreux perfectionnements ont émergé, rendant l'OA toujours plus souple et performante. Dès 1986, Renaud Foy et Antoine Labeyrie avaient proposé de remédier au problème de la source de référence en en créant une, artificielle. Pour ce faire, la recette semblait simple : prendre un puissant laser monté sur le côté du télescope, diriger vers l'espace son faisceau, exciter avec celui-ci vers 80 km les atomes de sodium qu'y déposent en permanence les micrométéorites bombardant la Terre, recueillir avec le télescope la lumière de résonance du sodium réémise vers la Terre : en orientant précisément le laser, il devient possible d' « écrire » cette étoile artificielle sur le ciel, juste à côté de l'objet G dont l'on souhaite corriger l'image, et le tour est joué. Les télescopes du VLT sont ainsi équipés de lasers, dont les faisceaux surgissent dans la nuit.

De multiples variétés d'OA sont aujourd'hui disponibles ou étudiées pour le futur télescope de 39 m, l'European Extremely Large Telescope (EELT): GLAO (Ground Layer Adaptive Optics), qui corrige principalement l'effet de la turbulence près du

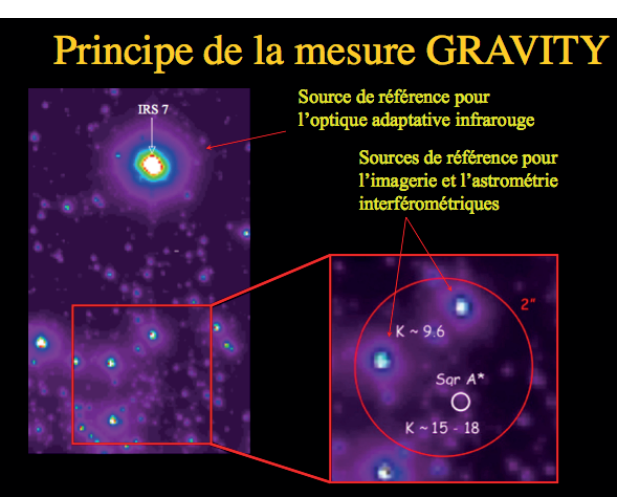

*Fig.5. L'environnement immédiat du Centre galactique (SgrA\*), observé à λ = 2,2 μm. L'instrument gravity asservit l'OA sur l'étoile IRS7, assez lumineuse et située dans le champ d'isoplanétisme de SgrA\*. Quant à l'interféromètre combinant les quatre UT, il est possible d'en asservir les franges sur les deux étoiles (magnitude K ≈ 9,6) qui, par chance encore, se trouvent suffisamment proches de SgrA\*. (D'après Guy Perrin, LESIA, 2015).* 

sol, en fournissant un grand champ d'isoplanétisme ; XAO (Extreme Adaptive Optics), qui cherche à obtenir des rapports de Strehl supérieurs à 0,95 pour distinguer de très faibles exoplanètes en se débarrassant au maximum de la diffraction ; MCAO (MultiConjugate Adaptive Optics), qui corrige chacune des couches atmosphériques en utilisant plusieurs lasers, etc. Enfin, l'extension de l'OA, du proche infrarouge vers le visible, bien que difficile, progresse désormais rapidement.

L'éclosion de l'OA durant les deux dernières décennies a bien transformé radicalement l'observation astronomique depuis la surface de la Terre. La nouvelle génération de télescopes géants en construction (E-ELT, TMT aux États-Unis) ne prend tout son sens qu'avec l'OA qui permettra une résolution spatiale uniquement limitée par la diffraction. Peut-on espérer que, chez des astronomes amateurs dont les miroirs dépassent souvent aujourd'hui 50 cm de diamètre, l'OA s'installe également, leur faisant gagner un facteur cinq à dix en résolution ?

#### **Bibliographie**

- Beckers, J. Adaptive optics for astronomy : Principles, Performance and Applications, Ann.Rev.Astr.Ap. 31, 13-62 (1993)
- Léna, P. Adaptive optics : a breakthrough in astronomy, Exp. Astr. 26, 35-48 (2009)
- Roddier, F. Adaptive optics in astronomy, Cambridge University Press (1999)
- Léna, P., Rouan, D., Lebrun, F., Mignard, F., Pelat, D. L'Observation en astrophysique, EDP Sciences (2010).
- Site de l'ESO : http://www.eso.org : EELT ; VLT, SPHERE, GRAVITY, etc.
- Wikipedia : Optique adaptative.

# **HOMMAGE**

# **Vera Rubin une grande astronome trop méconnue**

**Isabelle Vauglin**, CRAL-Observatoire de Lyon, 69230 Saint-Genis-Laval, France

*Interrogez le commun des mortels sur l'Univers, vous aurez sans nul doute des allusions à la matière noire. Mais demandez-leur ensuite qui a découvert cette matière noire. Bien peu connaîtront le nom de Vera Rubin. Et pourtant, c'est bien elle qui a été pionnière en la matière ! Malgré les controverses qu'elle a alors soulevées dans la communauté astronomique de l'époque…*

Le 25 décembre dernier, une grande, une très grande dame de l'astronomie nous a quittés : Vera Rubin s'est éteinte à l'âge de 88 ans. Tout au long de sa carrière, les résultats de ses recherches ont eu un impact important. Pour avoir apporté la preuve de l'existence de la matière noire, elle aurait mérité d'obtenir le prix Nobel de physique, pour lequel elle a été citée à plusieurs reprises. Sa contribution scientifique est majeure mais elle est partie sans cette récompense…

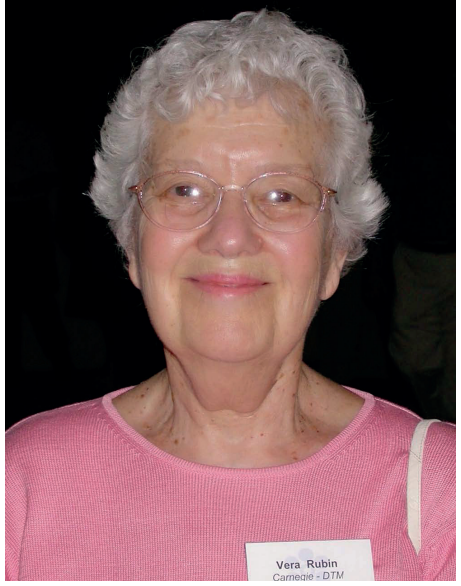

*Vera Rubin vers 2010 (@ Michael A. Stecker).*

### **Une volonté tenace**

Née Vera Cooper en juillet 1928, elle a fait preuve très jeune d'une passion pour les étoiles qu'elle observe le soir depuis son lit. Son père l'aide à construire un télescope, même s'il craint que sa fille ne parvienne jamais à gagner un jour sa vie dans cette voie. Elle aura, en effet, à se battre pour y parvenir… Après le lycée, elle obtient une bourse pour poursuivre au Vassar College parce qu'elle sait que Maria Mitchell y a été enseignante et la première femme directrice de l'observatoire de cette université exclusivement féminine, c'est donc que les jeunes filles peuvent y apprendre les sciences !

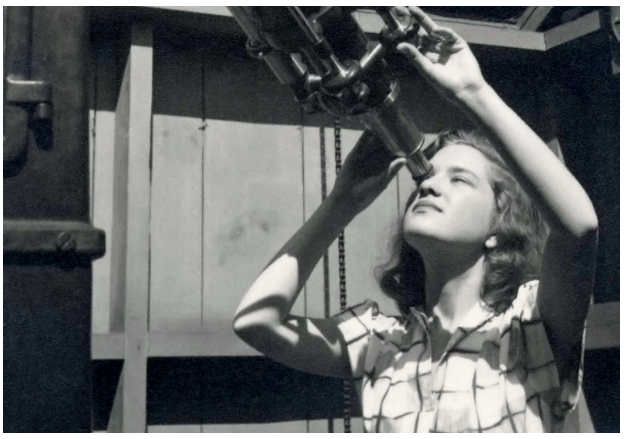

*Vera Rubin à 19 ans au télescope du Vassar College en 1947. (@: Vassar College, courtesy AIP Emilio Segrè Visual Archives).*

Elle obtient son diplôme en 1948 mais refuse une offre de la prestigieuse université de Harvard pour cause de mariage. Vera va à l'université de Cornell, au sein d'une toute petite équipe, pour suivre à la fois son mari qui y travaille, Robert Rubin, et les cours de deux physiciens de renom, futurs nobélisés, Richard Feynman et Hans Bethe.

### **Pionnière dans de nombreux domaines**

Pour son diplôme de master, elle se pose une question qui semble anodine : « si l'on soustrait aux galaxies le mouvement global d'expansion de l'univers, reste-t-il un mouvement résiduel ? ». Et elle se rend compte qu'il existe une zone du ciel où les vitesses résiduelles des galaxies sont positives (elles s'éloignent de nous) alors que dans une autre zone elles sont négatives (elles s'approchent). Un mouvement propre des galaxies se superpose donc au mouvement général de fuite. Les galaxies semblent se diriger vers un point inconnu. Elle voudrait d'autres mesures pour conforter ses résultats mais n'essuie que des refus. L'article qu'elle soumet est également refusé par l'Astrophysical Journal et par l'Astronomical Journal. Son directeur lui propose de présenter lui-même, sous son propre nom, son travail à la réunion de l'American Astronomical Society puisqu'elle est enceinte. Elle refuse et va ellemême faire sa présentation à l'AAS. Avec son bébé dans la voiture, elle n'a pas le temps d'assister à la polémique que sa présentation a créée. La pionnière gagne immédiatement une grande réputation, hélas très largement négative. Par contre, elle fera la une du Washington Post qui titre le lendemain « une jeune mère trouve le centre de la création », ce qui achève de ternir sa notoriété.

Impossible pour elle de poursuivre ensuite son cursus à l'université de Princeton : les études en doctorat sont réservées aux hommes. L'université en question n'autorisera le doctorat aux femmes qu'à partir de… 1975 ! C'est donc à l'université de Georgetown qu'elle s'inscrit en 1951 pour faire sa thèse, sous la direction de Georges Gamow, un des pères du Big Bang et de l'effet tunnel, qui lui propose de répondre à la question « les galaxies sont-elles vraiment réparties uniformément dans un univers réellement homogène et isotrope ? ». Très bien, elle prend le sujet, mais on a du mal à réaliser les conditions dans lesquelles les femmes travaillaient dans les universités il n'y a pas si longtemps que cela : Vera ne rencontre son directeur de thèse que dans les couloirs car les bureaux du laboratoire sont interdits aux femmes… Ses travaux la conduisent une nouvelle fois à un résultat contraire à ce qui est supposé acquis à l'époque : l'Univers n'est pas homogène et les galaxies se rassemblent en vastes amas…

Chandrasekhar refuse son article et ses résultats seront longtemps ignorés avant d'être largement confirmés près de vingt ans plus tard. Gérard de Vaucouleurs se servira de ses résultats pour mettre en place l'idée d'un superamas local qui sera suivi par la localisation plus précise du Grand Attracteur, confirmé par l'analyse du fond diffus cosmologique.

Elle obtient son doctorat fin 1954 après quoi elle enseigne pendant 10 ans les maths et la physique à l'université tout en élevant ses quatre enfants.

Il lui faudra attendre dix ans avant d'obtenir enfin un poste à la modeste *Canergie Institution de Washington*, dans le département de magnétisme

terrestre (DTM) ! Vera est la première femme à y avoir un poste de chercheure ; elle y restera jusqu'à la fin de sa carrière.

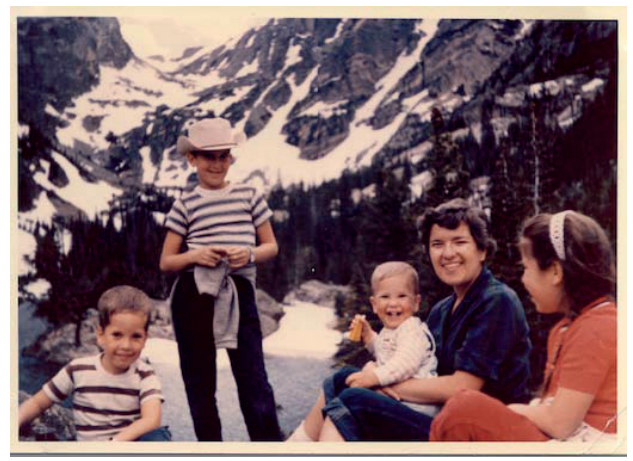

*… et elle arrive à s'occuper pleinement de ses 4 enfants ! Colorado, 1961 (DTM archives and Rubin family).*

En 1964, elle saisit l'opportunité de travailler avec Margaret et Geoffrey Burbidge à l'université de Californie à San Diego. Bien qu'opposés aux idées de Gamow, les Burbidge se montrent ouverts et sans a priori contre les travaux de Vera. Mais Vera doit continuer à batailler pour pouvoir travailler. Elle fait des observations au 85 cm de l'observatoire de Kit Peak et au télescope de 2,10 m de l'observatoire MacDonald.

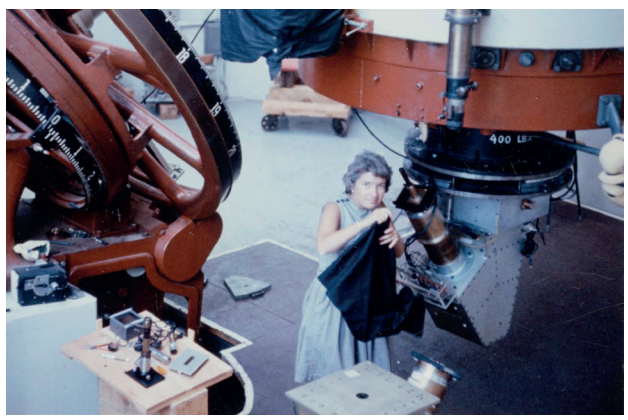

*Vera Rubin installant son spectromètre au 72-in telescope du Lowell Observatory en 1965 (@ The Carnegie Institution for Science – Rubin Collection).*

Pour faire des observations au Mont Palomar, les choses se corsent : les femmes n'ont pas le droit d'y faire des observations, au prétexte qu'il n'y a pas de toilettes pour femmes ! Officieusement, c'est plutôt parce qu'il n'était pas très moral que les techniciens de coupole passent la nuit avec une autre femme que la leur. Margaret Burbidge y a déjà fait des observations mais sous couvert de son mari. En 1965, Vera Rubin crée une petite révolution en devenant la première femme à obtenir le droit de faire des observations au télescope de 1,2 m du Mont Palomar.

#### **Un travail sans cesse contesté**

Vera Rubin fut précurseur dans l'âme. Tous ses travaux ont conduit à modifier profondément notre vision de l'Univers.

#### **The dark matter**

Décidément spécialiste des petites questions qui soulèvent de larges polémiques, elle s'attelle en 1970 au problème de la rotation des galaxies spirales. Avec la sensibilité des instruments de l'époque, les mesures de la rotation des galaxies se concentrent sur les régions centrales des galaxies spirales et elles montrent, comme prévu par les modèles, que la vitesse des étoiles augmente quand on s'éloigne du centre puis commence à décroître à partir d'une certaine distance. Tout le monde envisage que les vitesses continuent à diminuer ensuite dans les zones périphériques, moins lumineuses. Vera veut le vérifier et pour cela elle effectue des mesures audelà des zones centrales lumineuses. Surprise : la vitesse ne décroît pas ! Il est communément admis que la luminosité d'un objet est fonction de sa masse. Les bulbes des galaxies spirales sont très brillants, ils possèdent donc une grande masse. La luminosité décroît fortement quand on s'éloigne du centre, la masse doit diminuer donc la vitesse des étoiles doit diminuer quand on s'éloigne du centre. Or en 1970, les mesures de Vera et de son collègue Kent Ford avec leur spectrographe performant mettent en évidence cette anomalie majeure : loin du centre de leur galaxie, les étoiles tournent bien plus vite qu'elles ne le devraient si la force de gravitation n'était produite que par la matière lumineuse que l'on détecte. Il existe donc une quantité de masse de matière invisible, baptisée matière sombre ou noire. En outre, ces résultats valident les prédictions que l'astronome suisse F. Zwicky avait faites en 1930, regardées jusqu'alors avec scepticisme. La publication de ses résultats sur les courbes de rotation ne soulève pas l'enthousiasme de la communauté astronomique (ApJ. 159, 379R, 1970). Avec Kent Ford, Vera confirme ses résultats sur d'autres galaxies, au cas où M31 serait un objet

singulier. Pour 60 galaxies spirales, leurs résultats sont toujours les mêmes : la courbe de rotation ne décroît pas avec la distance au centre. Si les lois de la gravitation restent valables à grande échelle, une masse non lumineuse, qui constitue encore une énigme actuellement, enveloppe les galaxies.

L'existence de cette matière noire a été confirmée depuis que nous sommes capables d'observer le ciel en rayons X. Des gigantesques nuages de gaz très chauds (quelques dizaines de millions de degrés) ont été détectés dans les amas de galaxies. Pour retenir ces nuages par la seule gravitation, il faut une masse bien plus grande que celle que l'on détecte en visible ! Autre « preuve » actuelle de la présence de la matière noire avec les mirages gravitationnels. Lors de configurations particulières, l'image d'une galaxie lointaine peut être déformée et sa luminosité augmentée par une galaxie ou un amas de galaxies proche qui joue le rôle de lentille. L'analyse des images formées par les mirages gravitationnels permet d'estimer la masse de la galaxie ou de l'amas proche responsable de l'effet. Les calculs donnent là encore une masse bien supérieure à la masse visible. Vera Rubin et Kent Ford avaient raison, bien avant que tout le monde en soit persuadé.

#### **Les mergers**

Dans les années 90, la galaxie NGC 4550 donnera à Vera Rubin l'occasion de publier encore un résultat étonnant sur le moment mais qui forcera les astronomes à revoir leurs copies sur la formation des galaxies. À partir de spectres qu'elle avait enregistrés depuis bien longtemps, elle découvre qu'une partie des étoiles de cette galaxie tourne dans un sens alors que l'autre partie tourne dans le sens inverse. Une telle configuration ne peut s'expliquer que si la galaxie s'est formée à partir de plusieurs morceaux différents qui se sont agglomérés. Les collisions de galaxies et les absorptions de petites galaxies par une plus grosse (mergers) sont maintenant largement observées et étudiées. Les mouvements des étoiles d'une galaxie peuvent ainsi garder la trace de fusions très anciennes.

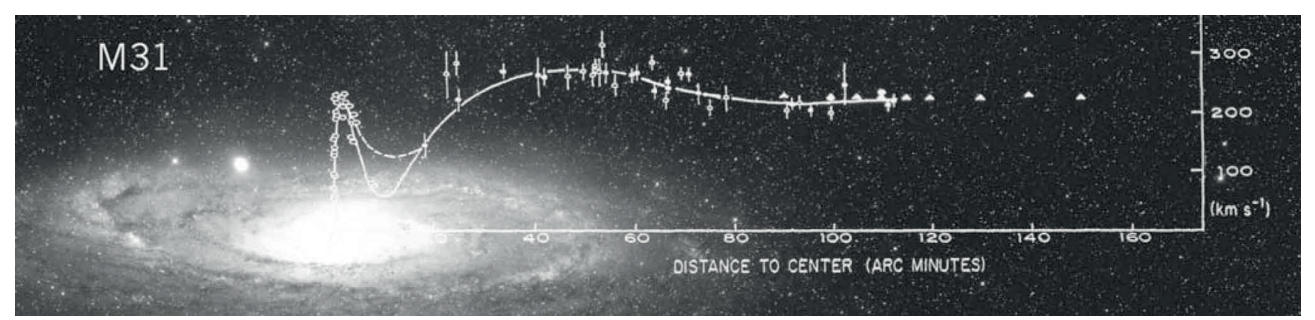

*Courbe de rotation centre-bord pour la galaxie d'Andromède M31 mesurée par Vera Rubin, superposée à une photo de M31 en visible. (Vera Rubin & Janice Dunlap).*

# **La moitié des neurones de l'humanité appartient aux femmes**

Tout au long de sa vie d'astronome, Vera Rubin aura eu à faire face à des conditions difficiles du fait qu'elle était une femme. Elle réussit pourtant à mener de front l'éducation de ses 4 enfants et une carrière brillante. « J'ai accompli presque toute ma carrière à temps partiel, aimait-elle dire. À trois heures, j'étais à la maison pour m'occuper des enfants ». Si la Canergie Institution accepte en effet cet arrangement, son salaire est néanmoins réduit d'un tiers. Vera Rubin ne courait pas derrière les honneurs mais dénonçait « la manière dont on élève les filles, et ça commence très tôt » ; elle a œuvré pendant toute sa vie contre les mécanismes inconscients, véhiculés par l'éducation et la société, qui conduisent à la persistance des inégalités hommes-femmes. Elle affichait clairement ses convictions en disant : « Je vis et je travaille en partant des trois principes suivants :

1. Il n'existe aucun problème scientifique qu'un homme peut résoudre et qu'une femme ne pourrait pas.

2. À l'échelle de la planète, la moitié des neurones appartient aux femmes.

3. Nous avons tous besoin d'une permission pour faire de la science mais, pour des raisons profondément ancrées dans notre histoire, cette permission est bien plus souvent donnée aux hommes qu'aux femmes. »

Le jury du prix Nobel ne l'aura jamais récompensée. Elle aurait pourtant totalement mérité d'être la 3<sup>e</sup> femme à recevoir le prix Nobel de physique. En effet, depuis sa création en 1901, seule Marie Curie en 1901 et Maria Goeppert Mayer en 1963 l'ont reçu… Les membres du jury ne brillent pas par leur équité dans la parité. Destin hélas classique de femmes scientifiques : Vera Rubin fait à jamais partie de ces pionnières dont la notoriété est inversement proportionnelle à l'importance de ses travaux.

Son travail fut cependant couronné de très nombreuses distinctions et récompenses. Par exemple, en 1981, elle est élue membre de la National Academy of Sciences. Et c'est seulement la deuxième femme astronome élue à l'Académie, après sa collègue et amie Margaret Burbidge. En 1993, le président Bill Clinton lui remet la National Medal of Science « pour ses recherches pionnières en cosmologie qui ont démontré que la plus grande partie de l'Univers est sombre… ». En 1996, ce sont les Britanniques qui l'honorent en lui remettant la Médaille d'Or de la Royal Astronomical Society pour sa « distinction scientifique » et pour « sa détermination et son courage à promouvoir le rôle des femmes en astronomie ». Là encore, elle est la deuxième femme honorée de cette médaille après… Caroline Herschel en 1828 ! La même année, elle reçoit le prix biennal Weizmann Women & Science Award, créé en 1994 aux États-Unis pour promouvoir les femmes scientifiques hors du commun et fournir ainsi aux jeunes filles des modèles de référence. En 2002, elle reçoit le prix Peter-Gruber de cosmologie, puis enchaîne les médailles : la médaille Bruce en 2003, la médaille James Craig Watson en 2004, ou encore le prix Richtmyer Memorial Award en 2008, en reconnaissance de sa contribution remarquable à l'enseignement de la physique.

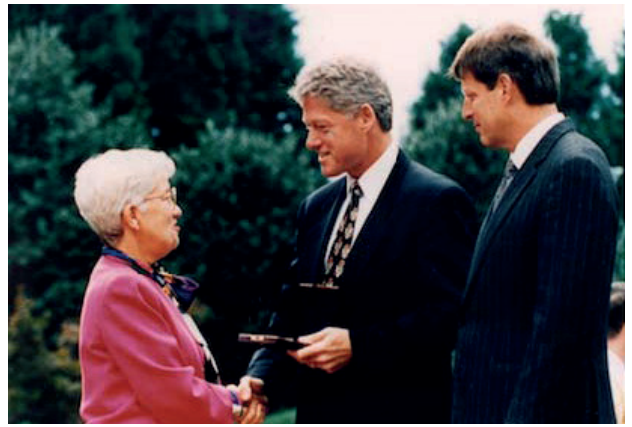

*Le Président Clinton remet la National Medal of Science à Vera Rubin, le 30 septembre 1993 (DTM archives and National Science & Technology Medals Foundation).*

Elle restera longtemps un modèle pour toutes les jeunes femmes qui ont et auront envie de devenir scientifique tout en conciliant une vie personnelle et familiale épanouie. Puisse son exemple leur donner confiance en elles pendant longtemps.

Bibliographie :

- « L'astronomie au féminin » Yaël Nazé, ed. Vuibert, 2006 - V. Rubin & K. Ford, ApJ. 159, 379R, 1970, http://articles.adsabs.harvard.edu/cgi-bin/nphiarticle\_query?1970ApJ...159..379R&data type=PDF\_HIGH&whole\_ paper=YES&type=PRINTER&filetype=.pdf - http://physicstoday.scitation.org/doi/ full/10.1063/1.2435662 - NGC 4550: A Two-Way Galaxy, V. C. Rubin, Mercury, XXII, 109, 1993, - http://physicstoday.scitation.org/doi/10.1063/1.2784700 - https://fr.wikipedia.org/wiki/Vera\_Rubin - http://www.lemonde.fr/sciences/article/2016/12/27/mortde-l-astronome-americaine-vera-rubin-qui-avait-prouve-lexistence-de-la-matiere-noire\_5054589\_1650684.html - Two generations of astrophysicists look at the problem of opening the doors for Women in Science, V. C. Rubin, in Recruiting and Retaining Women in Physics, Extracted in Physics Today, 45, 38, Aug. 1992.

# **ASTRONOMIE EN 3D**

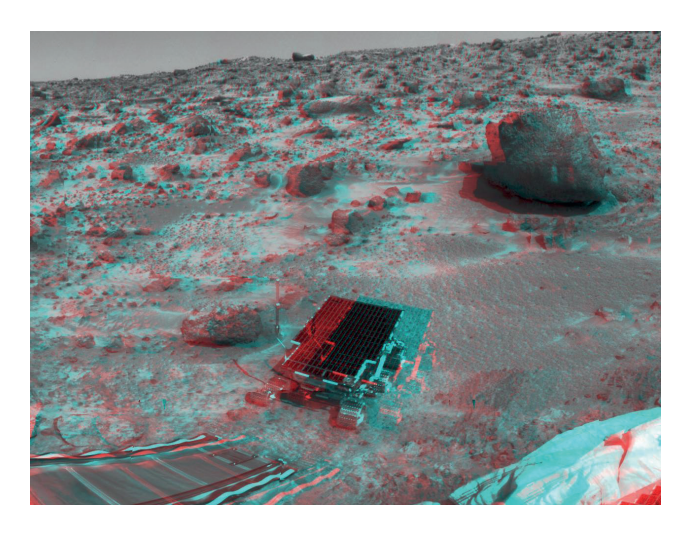

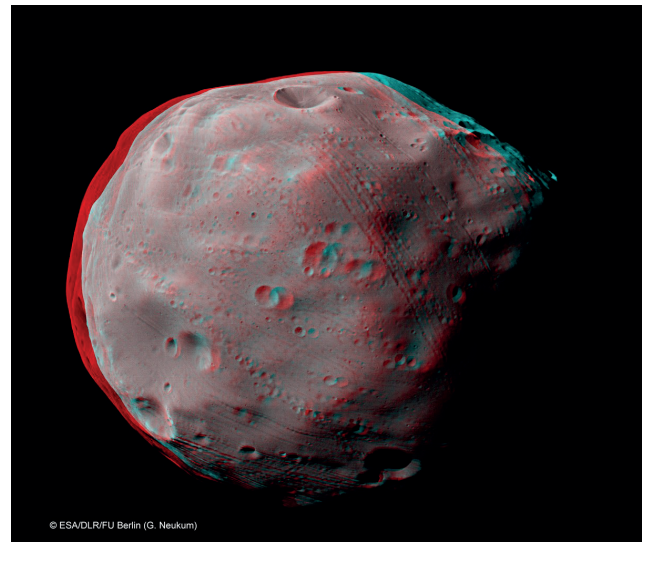

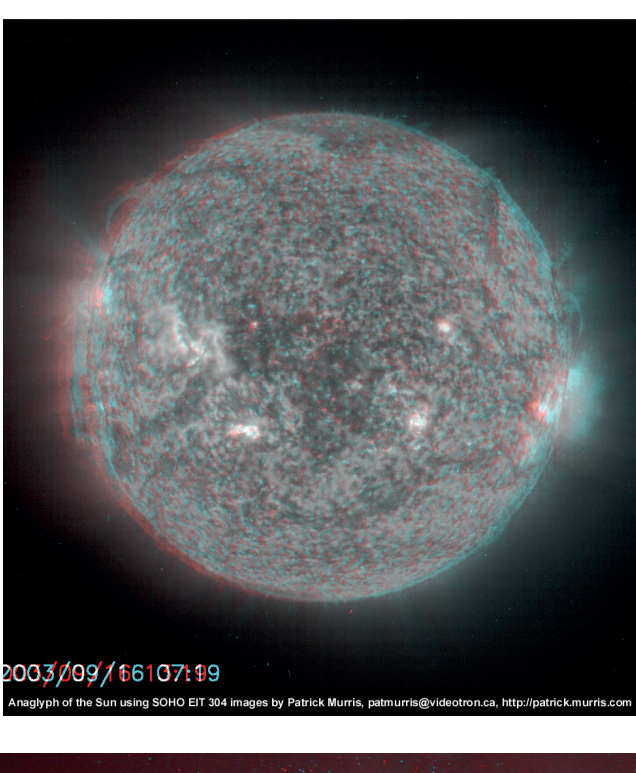

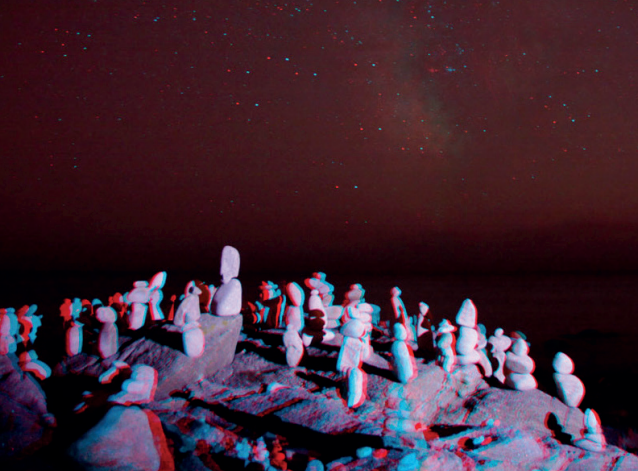

#### **Légende des photos (de haut en bas et de gauche à droite)**

1. Descente de Sojourner sur le sol de Mars en 1997 (Crédit NASA/ JPL).

2. Le satellite Phobos, imagé par la caméra stéréo haute résolution de Mars Express depuis une distance d'environ 200 kilomètres. Les rainures pourraient être des fractures liées à l'impact qui a créé le grand cratère de gauche, de 10 km de diamètre. Crédit G. Neukum (FU Berlin) et al., Mars Express, DLR, ESA.

3. Le Soleil en anaglyphe réalisé par Patrick Murris à partir de deux images du satellite SOHO espacées de 6 heures (http://patrick.murris.com/articles/soleil\_anaglyphe.htm).

4. Montage à partir de deux images légèrement décalées prises à Lesconil (29), focale de 18 mm, pose de 30 s sur APN Canon 30D. Réalisé par Laurent Laveder (http://www.pixheaven.net).

# **AVEC NOS ÉLÈVES**

# **Constellations en 3D**

Pierre Causeret, pierre.causeret@wanadoo.fr

*De nombreuses activités sont possibles pour montrer que les étoiles ne sont pas toutes à la même distance de nous. En voici quelques exemples, réalisables en bonne partie avec des élèves.*

Lorsqu'on regarde le ciel, on n'a aucune idée des distances des étoiles. On parle d'ailleurs toujours de voûte étoilée et de sphère céleste comme si tous les astres étaient situés à la même distance de notre œil. On sait pourtant depuis près de deux siècles que ce n'est pas le cas. La première mesure de distance d'une étoile a été réalisée par Bessel en 1838 sur 61 Cygni par la méthode des parallaxes (voir encadré). Il avait trouvé une parallaxe d'environ 0,3'', ce qui correspond à une distance de 10 années-lumière.

#### **Comment mesurer la distance d'une étoile ? La méthode des parallaxes**

Que ce soit pour voir en relief avec nos deux yeux, pour mesurer la distance de Mars ou celle d'une étoile, on utilise toujours le même principe : un objet proche n'est pas vu au même endroit sur un fond lointain si on l'observe avec deux points de vue différents : les deux yeux (image du haut), deux observateurs éloignés sur Terre (image du milieu) ou deux observations distantes de 6 mois (image du bas).

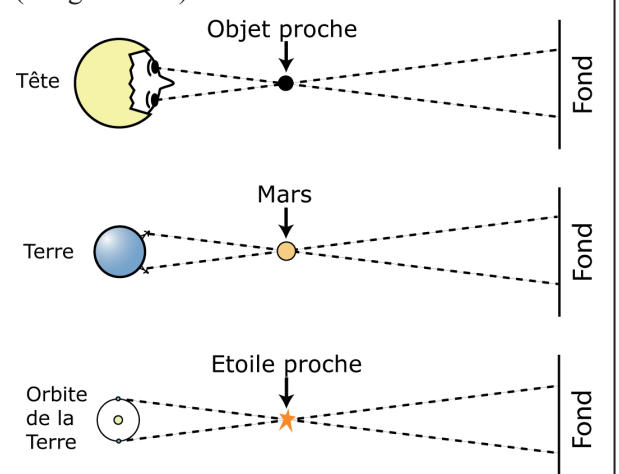

Les étoiles sont tellement éloignées de nous qu'il faut que les deux observateurs soient à des distances importantes pour que le décalage soit mesurable. On utilise pour cela le mouvement de la Terre autour du Soleil et on effectue les mesures à 6 mois d'intervalle.

Ces mesures de parallaxe sont très délicates. On les effectue maintenant depuis l'espace. Avec les satellites Hipparcos puis Gaïa, on connaît précisément les distances de toutes les étoiles visibles à l'œil nu. Il est donc possible de représenter le ciel en 3D.

### **Les maquettes**

C'est un moyen simple de représenter une constellation en 3D.

#### **Maquettes du 1er type**

Il suffit d'avoir une image de la constellation et les distances des étoiles à représenter. L'image pourra être une photo ou une carte (provenant d'un atlas ou d'un logiciel). Les distances se trouvent facilement sur Internet (sur Wikipedia par exemple) ou avec un logiciel comme Stellarium (clic gauche sur une étoile). La Terre (l'observateur) est placée à une certaine distance de l'image, distance que l'on peut calculer si on veut que la constellation ait la bonne dimension apparente. Il ne reste plus qu'à placer chaque étoile à la bonne distance, entre la Terre et sa représentation sur la carte, à l'aide de ficelles par exemple.

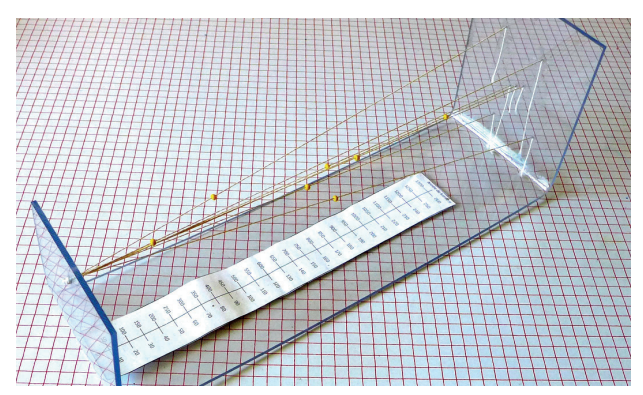

*Fig.1. Représentation de la constellation d'Orion en 3D. On a utilisé ici une plaque de plexiglas pliée que l'on a percée aux positions des étoiles à droite et de la Terre à gauche. Les ficelles sont nouées côté Terre et fixées avec du ruban adhésif côté étoile. Sur chaque ficelle se trouve une perle que l'on a positionnée à la bonne distance de la Terre en utilisant l'échelle graduée en années-lumière. Si on place son œil à la place de la Terre, on retrouve la forme caractéristique d'Orion.*

Dans ce type de maquette, on pourrait essayer de tenir compte de la luminosité et de la couleur des étoiles en prenant des perles de différentes tailles et de différentes couleurs.

#### **Maquettes du 2<sup>e</sup> type**

Il n'est pas toujours facile de tendre des ficelles pour placer les étoiles. Il semble plus simple de les fixer à l'extrémité de piques verticales. Mais pour cela, il faut connaître leurs coordonnées cartésiennes (x, y, z) et ce, dans un repère convenablement choisi. Les voici pour les 7 étoiles principales de la Grande Ourse ainsi que pour l'observateur (extrait du HS11 sur les constellations).

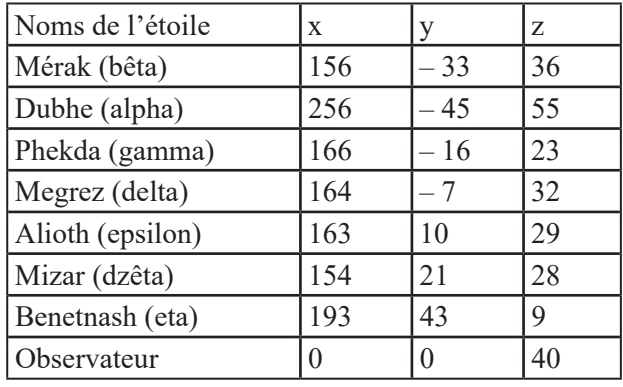

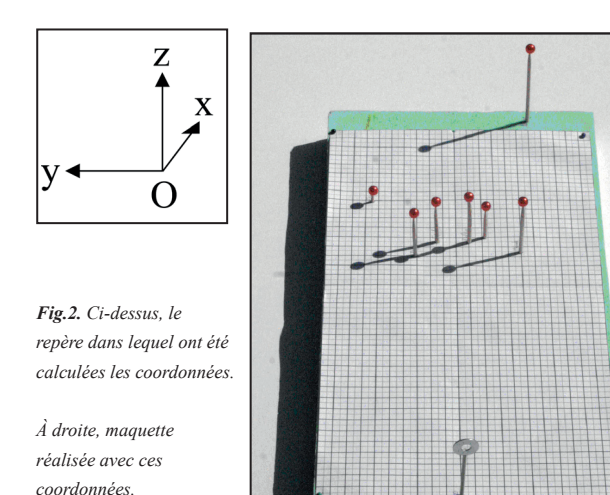

Si vous voulez représenter une autre constellation, il vous faudra calculer vous-même les coordonnées cartésiennes de vos étoiles. L'encadré de la colonne de droite vous indique la marche à suivre.

#### **Maquettes du 3<sup>e</sup> type**

On peut aussi réaliser une maquette virtuelle de la constellation avec un logiciel de dessin 3D. Pour cela, on peut utiliser, comme dans les maquettes du 2e type, les coordonnées cartésiennes des étoiles.

Il est possible ensuite d'ajouter quelques traits en reliant les étoiles entre elles par exemple, ou en

traçant des segments parallèles à (Oz) pour mieux voir le relief (figure 3).

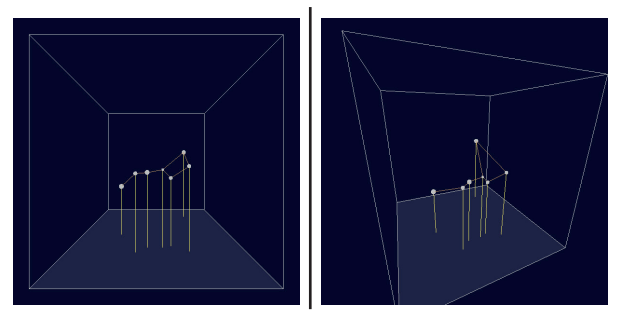

*Fig.3. Deux images de la casserole faites avec le logiciel Processing (à gauche, vue depuis la Terre). Il est possible de faire tourner la constellation pour changer de point de vue.*

#### **Comment calculer les coordonnées cartésiennes des étoiles principales d'une constellation ?**

1. On trouve les coordonnées sphériques des étoiles que l'on veut représenter avec un logiciel type Stellarium, avec Wikipedia ou encore le CDS de Strasbourg (voir encadré page suivante). Rappel : l'ascension droite α est l'équivalent de la longitude sur Terre et la déclinaison *δ* l'équivalent de la latitude.

2. On choisit les coordonnées du « centre » C de la constellation (sur la voûte céleste, indépendamment des distances). Pour la Grande Ourse, on pourra faire une moyenne des coordonnées.

3. On effectue un changement de repère pour que [OC), de l'observateur au centre C, devienne l'axe des abscisses. Pour cela, il faut effectuer :

a. Une rotation d'angle  $-\alpha_c$  (l'ascension droite de C) autour de [Oz). Pas de problème, seule l'ascension droite change : pour chaque étoile, on remplace α par  $\alpha - \alpha_c$ .

b. Une rotation d'angle  $-\delta_c$  (la déclinaison de C) autour de [Oy). C'est un peu plus compliqué. On peut :

- calculer les coordonnées cartésiennes dans le repère précédent :

 $X1 = d \times \cos \delta \times \cos \alpha$ ;

 $Y1 = d \times \cos \delta \times \sin \alpha$ :

 $Z_1 = d \times \sin \delta$ 

- puis effectuer la rotation en coordonnées cartésiennes en utilisant ces formules :

```
X2 = X1 \cos(-\delta_c) - Z1 \times \sin(-\delta_c);
Y2 = Y1;
Z2 = X1 \sin(-\delta_c) + Z1 \times \cos(-\delta_c).
```
# **La stéréoscopie**

Nous percevons le relief parce que nos deux yeux voient deux images différentes. Pour voir une constellation en relief, il suffit de créer deux images, une par œil. Mais pour que ces deux images soient différentes, il faut éloigner suffisamment nos deux yeux, de quelques années-lumière, 4 al par exemple. Dans le repère de la figure 2, on prendra  $y = 2$  pour l'œil gauche et  $y = -2$  pour l'œil droit.

Pour les calculs, nous utiliserons les coordonnées cartésiennes des étoiles, celles des maquettes précédentes.

Quelles sont les opérations à effectuer pour avoir la vue de l'œil gauche ?

1. L'œil gauche devient l'origine du repère. Pour un espacement des yeux de 4 années-lumière, on enlève 2 al aux « y ».

2. On crée ensuite une image 2D en projetant les étoiles sur un plan perpendiculaire à la ligne de visée (Ox). L'image de l'étoile est à l'intersection de la droite œil - étoile et de ce plan.

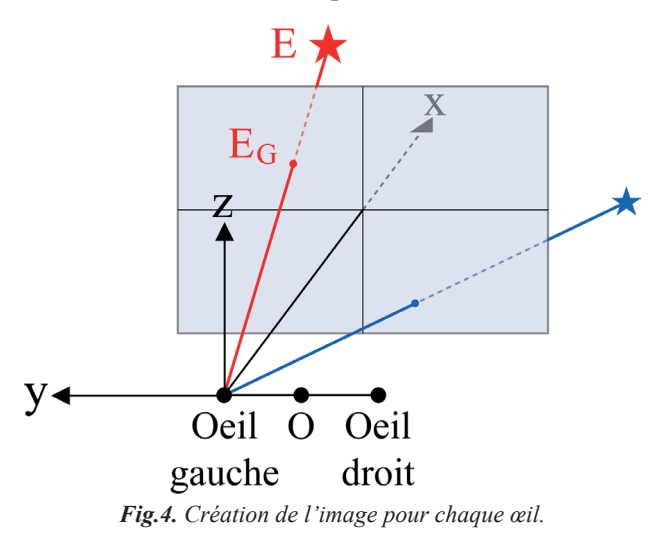

#### **Les calculs**

(X2, Y2, Z2) sont les coordonnées cartésiennes d'une étoile E.

1. Changement d'origine

Pour l'œil gauche  $XGI = X2$ ;  $YGI = Y2-2$ ;  $ZGI = Z2$ . 2. On cherche les coordonnées du point d'intersection avec un plan parallèle à yO<sub>c</sub>z, on choisit le plan d'équation  $x = 1$ . Équation de  $(O<sub>G</sub>E)$ : x/XG1 = y/YG1 = z/ZG1. On en déduit les coordonnées (XG2, YG2, ZG2) de  $E<sub>6</sub>$ :  $XG2 = 1$ ;  $YG2 = YG1/XG1$ ;  $ZG2 = ZG1/XG1$ . On peut afficher le résultat dans un plan en prenant  $xg = -YG2, yg = ZG2.$ Même chose pour l'œil droit avec XD1, YD1, ZD1…

Une fois les calculs faits, on peut en faire des images en utilisant un logiciel de dessin. Mais comment utiliser les deux images obtenues ?

#### **Sans lunette**

La figure 5 page suivante montre les deux images obtenues pour la casserole, l'une pour l'œil gauche, l'autre pour l'œil droit. Elles sont espacées d'un peu plus de 3 cm. Comme nos yeux sont séparés de 6 à 7 cm, on peut regarder l'image de gauche avec l'œil gauche et l'image de droite avec l'œil droit. Avec un peu d'entraînement, on voit la casserole en relief.

#### **Comment utiliser les données du Centre de Données Astronomiques de Strasbourg**

Aller sur le site http://cdsweb.u-strasbg.fr. Cliquer sur VizieR Taper Hipparcos dans la fenêtre Find catalogs, cliquer sur Find puis sur I/239/hip\_main (The Hipparcos Main Catalogue)

Choisir les cases à cocher. Il faut au minimum :

- HIP (n° de catalogue Hipparcos, pratique pour identifier les étoiles) ;

- RA (right ascension ou ascension droite), en h, min, s ou en en degrés ;

- DE (déclinaison) en degrés ;

- Vmag (magnitude visuelle entre 500 et 600 nm) ;

- Plx (parallaxe en milliseconde d'arc, notée « mas » pour milli arc second).

Pour éviter d'avoir toutes les étoiles du catalogue Hipparcos, il faut faire un choix. Si on ne veut que les étoiles brillantes, dans la ligne Vmag, colonne Constraint, taper : <5 (il y en a quand même plus de 1600).

Il faut maintenant télécharger le fichier. Pour cela, dans la colonne de gauche préférence, on choisit un nombre maximal d'étoiles (on peut mettre unlimited) puis un format, prendre par exemple ;-Separated-Values ou XML + CSV (à tester suivant votre tableur). On peut aussi cocher J2000 (les coordonnées sont calculées en J2000) et décimal (coordonnées en degrés décimaux).

Il faut cliquer ensuite sur SUBMIT (en haut ou en bas de la page) pour enregistrer le fichier.

On obtient un fichier d'extension tsv. Il s'agit d'un fichier texte, les données sont séparées ici par des points-virgules. Pour le récupérer, il faut d'abord lancer votre tableur (Open Office, Libre Office, Excel…), puis faire fichier/ouvrir et choisir données délimitées par des points virgules (tous les tableurs savent le faire).

Première opération, nettoyer le fichier :

- supprimer les premières lignes d'explication. Pour le tri futur, on peut ne garder que la ligne de titre (RAJ2000…) et supprimer les lignes d'unités ;

supprimer les colonnes inutiles (ne garder que RAJ2000, DEJ2000, HIP, Vmag, Plx) ;

- repérer les étoiles que l'on veut conserver. Pour cela, on peut utiliser le numéro Hipparcos, que l'on trouve avec un logiciel type Stellarium ou sur Wikipedia. Par exemple, les 7 étoiles de la casserole sont :

Dubhe (n° 54061), Merak (n° 53910), Phekda (n<sup>o</sup> 58001), Megrez (n<sup>o</sup> 59774), Alioth (n<sup>o</sup> 62956), Mizar (n° 65378) et Alkaid (n° 67 301). On pourra noter leur nom dans le tableur ;

- supprimer les étoiles inutiles.

Vous avez maintenant vos étoiles et leurs coordonnées. Il manque encore la distance. Celle-ci, en parsec, est l'inverse de la parallaxe en seconde d'arc. Ou encore :

distance en parsec = 1000/(parallaxe en mas).

Il suffit de créer une colonne distance dans votre tableur pour effectuer ces calculs (il faudra peut-être avant remplacer dans les nombres les «.» par des «,»).

Si on veut la distance en année-lumière : 1 pc = 3,26 al.

Dubhe, l'étoile la plus haute sur la droite apparaît beaucoup plus éloignée que les autres. On peut voir aussi que Benetnash ou Alkaïd, la première à partir de la gauche, est plus éloignée que la deuxième, Mizar.

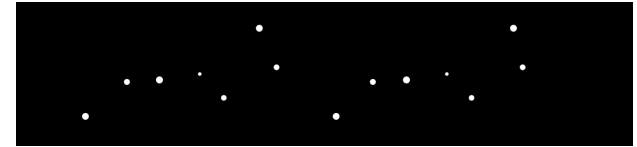

*Fig.5. Les deux images de la Grande Ourse, l'une pour l'œil gauche et l'autre pour l'œil droit. Placez-vous à une vingtaine de cm de l'image et laissez vos yeux vagabonder jusqu'à ce que les deux images se superposent. Vous verrez alors trois casseroles, celle du milieu étant en relief. Il faut parfois un peu de temps pour y arriver. Si vous avez du mal, vous pouvez mettre un carton entre les deux yeux jusqu'à l'écran.*

#### **Avec les lunettes rouge cyan**

L'œil gauche avec le filtre rouge ne doit voir que l'image calculée pour l'œil gauche de même que l'œil droit avec le filtre cyan ne doit voir que l'image calculée pour l'œil droit. Chaussez vos lunettes rouge cyan pour faire quelques tests avec une étoile rouge R et une étoile cyan C.

#### **Sur fond blanc**

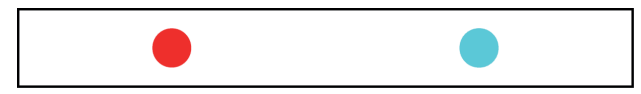

Avec le filtre rouge, R disparaît en partie, C est presque noir.

Avec le filtre cyan, R est noir, C est clair mais ne disparaît pas complètement.

#### **Sur fond noir**

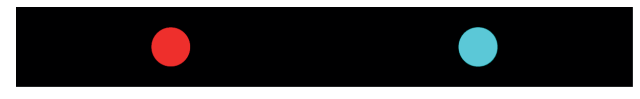

Avec le filtre rouge, R est clair mais C ne disparaît pas totalement.

Avec le filtre cyan, C est clair mais R est seulement assombri.

Avec quelques essais, on voit qu'un fond sombre tirant sur le violet permet de mieux faire disparaître C avec le filtre rouge et R avec le filtre cyan. Il est aussi possible de modifier légèrement les couleurs des étoiles.

Tout dépend des filtres utilisés ainsi que de l'imprimeur (ou du réglage de l'écran pour une image visualisée à l'écran).

Pour voir la Grande Ourse en relief, il suffit donc de dessiner l'image de l'œil gauche en rouge, celle de l'œil droit en cyan et de les superposer sur fond violet avec un léger décalage (figure 6).

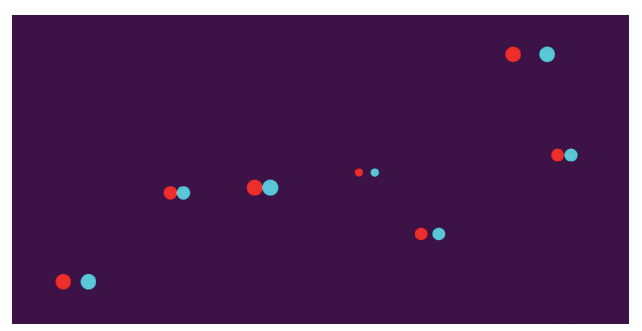

*Fig.6. La Grande Ourse en relief, à regarder avec les lunettes rouge cyan. Il faut prendre un peu de temps pour voir apparaître le relief. Il peut rester néanmoins des images « fantômes » dues au fait que les filtres ne sont pas parfaits (et les couleurs choisies non plus).*

Avec seulement 7 étoiles, on s'est débrouillé pour que les étoiles soient disjointes. Mais si une étoile rouge et une étoile cyan se chevauchent, de quelle couleur faut-il colorier l'intersection ? En blanc parce qu'elle doit être vue par les deux yeux.

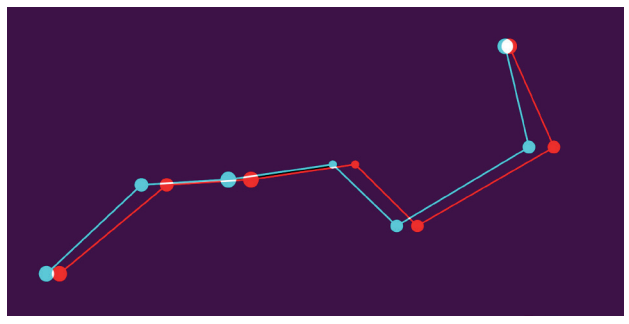

*Fig.7. Avec les traits reliant les étoiles, on voit mieux le relief. Les intersections rouge cyan sont en blanc.* 

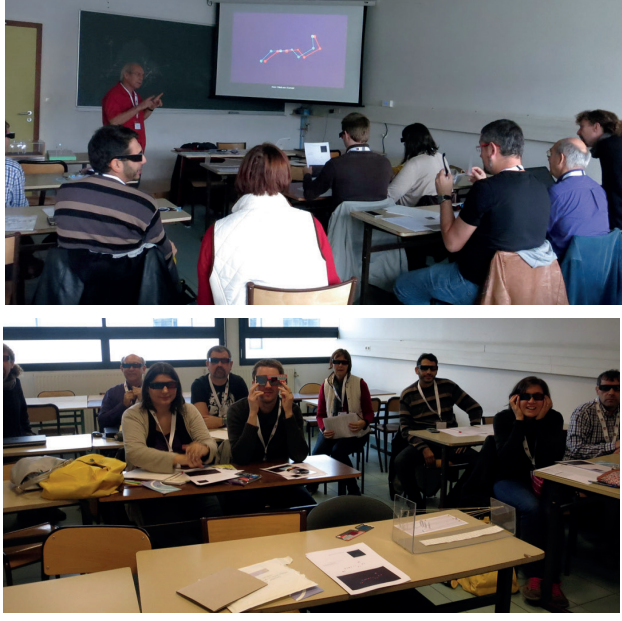

*Fig.8. Atelier constellations en 3D aux journées nationales de l'APMEP 2016 à Lyon.* 

Et voici, pour terminer, une carte du ciel d'été en relief, comme vous ne le verrez jamais… On peut reconnaître le triangle d'été avec Véga, Deneb et Altaïr. On a pris un écartement des yeux d'une année-lumière ici. Véga (25 al) et Altaïr (17 al) apparaissent en premier plan. Pour faire ce type d'image, il faut récupérer les coordonnées et les distances des étoiles sur un tableur, via le CDS de Strasbourg par exemple. Les données sont ensuite traitées et l'image réalisée par ordinateur.

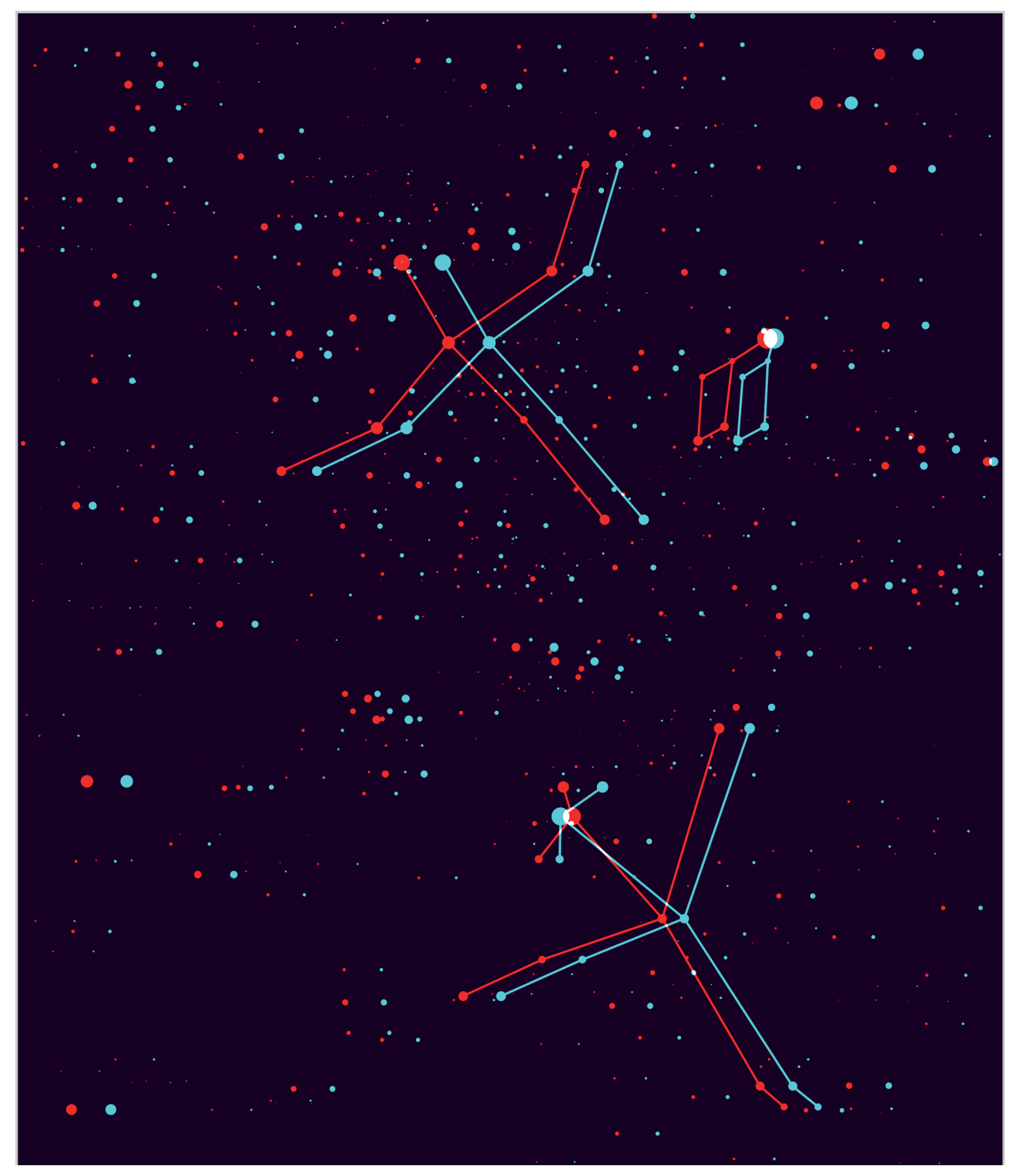

Vous trouverez sur le site pour les abonnés numériques :

- une feuille de calcul pour déterminer les coordonnées cartésiennes des étoiles pour chaque œil ;
- une animation avec la Grande Ourse en relief (figure 3).

n

# **AVEC NOS ÉLÈVES**

# **Parallaxe et images 3D**

**Francis Berthomieu**

*Il est important de comprendre le principe de la mesure de la parallaxe d'un objet céleste. Ce n'est pas toujours à la portée de nos élèves. Il y a quelques années, à l'occasion d'une école d'été, j'avais proposé un atelier sur ce thème, associé à l'utilisation des images obtenues avec un APN ou d'un smartphone. La méthode est simple et a l'avantage d'utiliser la technique attrayante de l'imagerie en 3 dimensions.*

### **Réaliser une « image 3D »**

Voilà un projet qui pourrait bien motiver nos élèves, souvent passionnés par les derniers films utilisant cette technologie ou des jeux en « réalité virtuelle ». Une discussion sur la méthode à utiliser doit faire surgir rapidement l'idée qu'il faudra que chacun des deux yeux perçoive une image légèrement différente de l'autre. On peut introduire alors la notion de parallaxe. L'exemple classique auquel on a recours pour introduire cette notion est illustré ci-dessous : si l'on tient un objet devant soi, l'œil gauche et l'œil droit ne perçoivent pas sa position de la même manière relativement à un objet de référence plus éloigné.

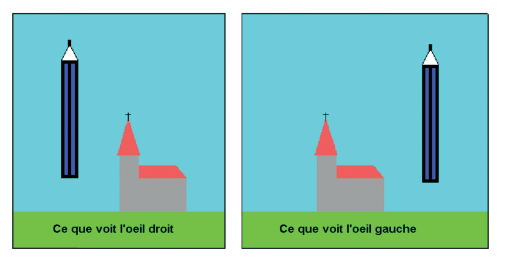

C'est cette propriété qui est mise en jeu dans l'imagerie 3D. Proposons donc une expérience simple : avec un appareil photo numérique ou un smartphone, nous allons photographier un même paysage depuis deux points A et B en conservant la même direction de visée.

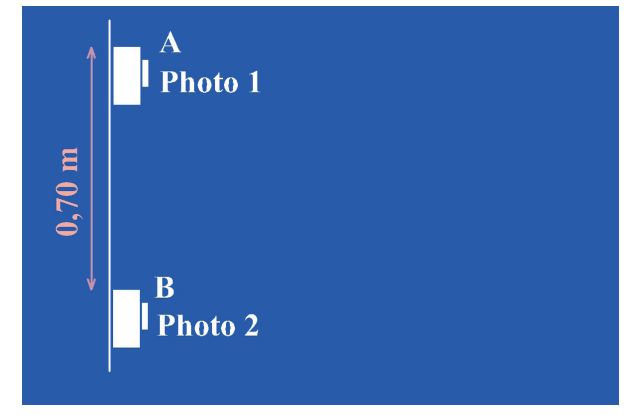

Voici, à titre d'exemple, les photos obtenues lors d'une des dernières écoles d'été du CLEA, au centre d'oxygénation de Gap-Bayard.

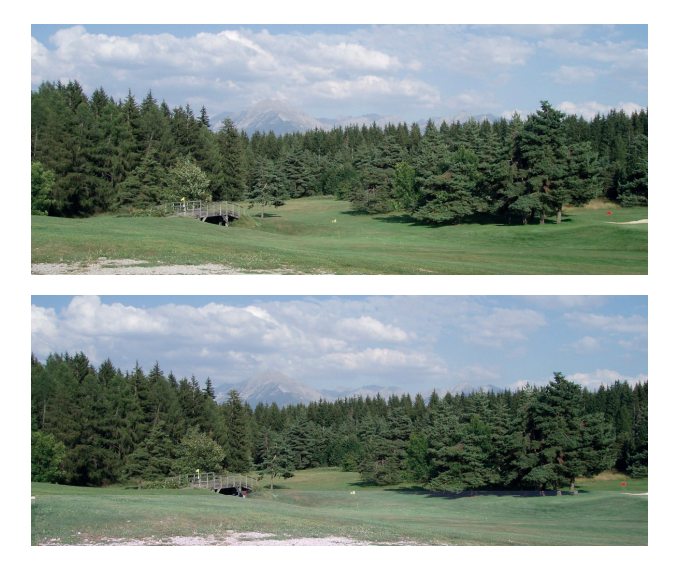

Les deux images semblent assez semblables. Pour bien voir les différences, nous pouvons penser à superposer les deux photos. L'idée, pas tout à fait innocente, de faire mieux apparaître les différences en appliquant des filtres colorés différents aux deux images avant de les superposer semble naturelle. Les deux images initiales respectivement prises depuis les points A et B seront désormais appelées « *image gauche* : IG » et « *image droite* : ID ».

La plupart des logiciels de traitement d'images permettent de séparer les 3 couches qui forment l'image colorée numérique (*Rouge* R, *Verte* V et *Bleue* B) : nous obtenons ainsi 6 images IG-R, IG-V, IG-B d'une part, ID-R, ID-V, et ID-B d'autre part. Le même logiciel permet de recombiner comme on le souhaite 3 couches colorées. Nous ferons cette manœuvre en conservant la seule couche *Rouge* de l'image « gauche » et les couches *Verte* et *Bleue* de l'image « droite » soit donc  $IG-R + ID-V + ID-B$ ) : voici le résultat.

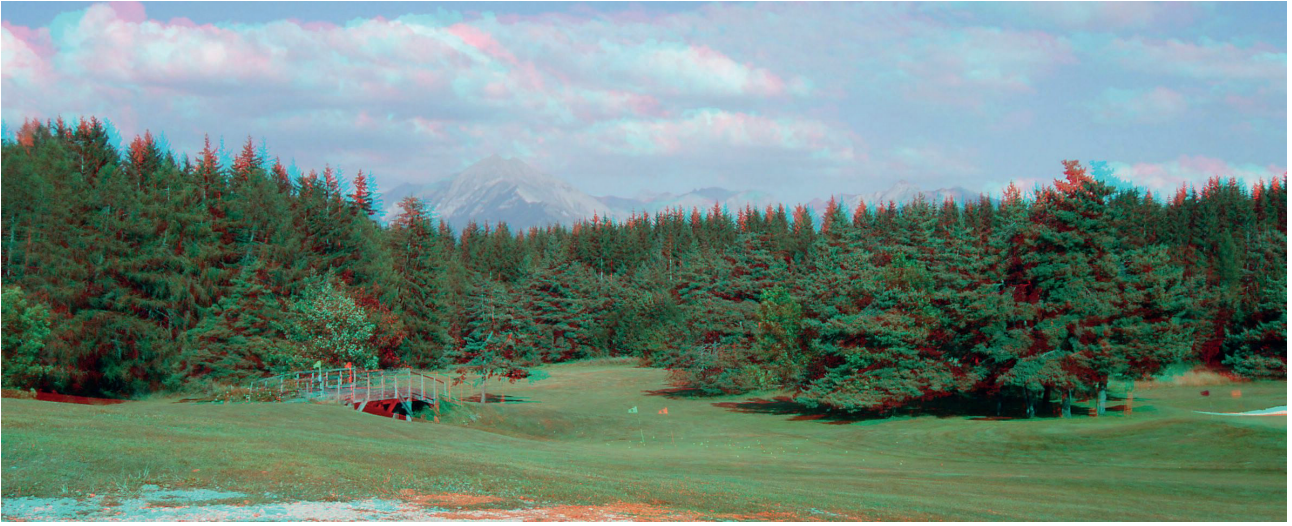

*Le golf de Gap-Bayard en 3D (superposition des images sans décalage).*

Regardez cette image avec des lunettes pour anaglyphes. Ces lunettes interposent devant votre œil gauche un filtre de couleur rouge : les composantes *Verte* et *Bleue* ne seront pas perçues par cet œil. Il ne verra que la composante *Rouge* de l'image, c'est-à-dire uniquement ce qui apparaît sur l'image nommée « *image gauche* ». Quant au filtre de couleur cyan qui est interposé devant votre œil droit, il arrête les radiations *Rouge* et ne laisse passer que les composantes *Verte* et *Bleue* : l'œil droit ne recevra que les informations issues de l'« *image droite* ». C'est le cerveau qui fera le reste, si vous regardez la photo composite avec ce type de lunettes, vous donnant la sensation de voir l'image en relief.

### **Une mesure de parallaxe**

Rappelons que la parallaxe  $\pi$  d'un objet O, vu depuis deux points d'observation A et B, est l'angle  $\pi$  sous lequel on voit la distance entre ces deux points A et B depuis l'objet observé O. Connaissant la distance AB, cette mesure d'angle permet de déterminer la distance à laquelle se situe le point O.

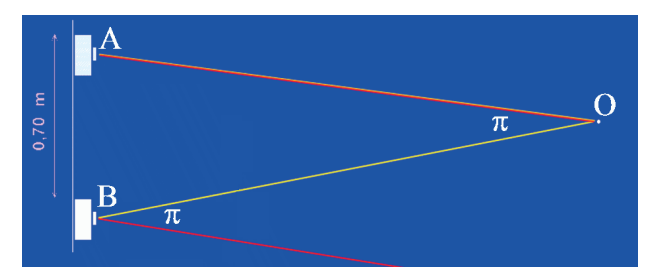

Proposons alors de déterminer la distance entre notre poste d'observation et le petit drapeau que l'on voit au milieu de la photo.

On précise que dans notre cas, nous avons déplacé latéralement l'appareil d'une distance AB égale à 70 cm.

Pour la commodité des mesures, incrustons sur l'image celle d'un mètre gradué, photographié avec le même appareil, en le plaçant à 1 mètre devant l'objectif.

Voici le résultat ainsi qu'un petit agrandissement de la zone où l'on distingue le déplacement du petit drapeau sous l'effet de la parallaxe…

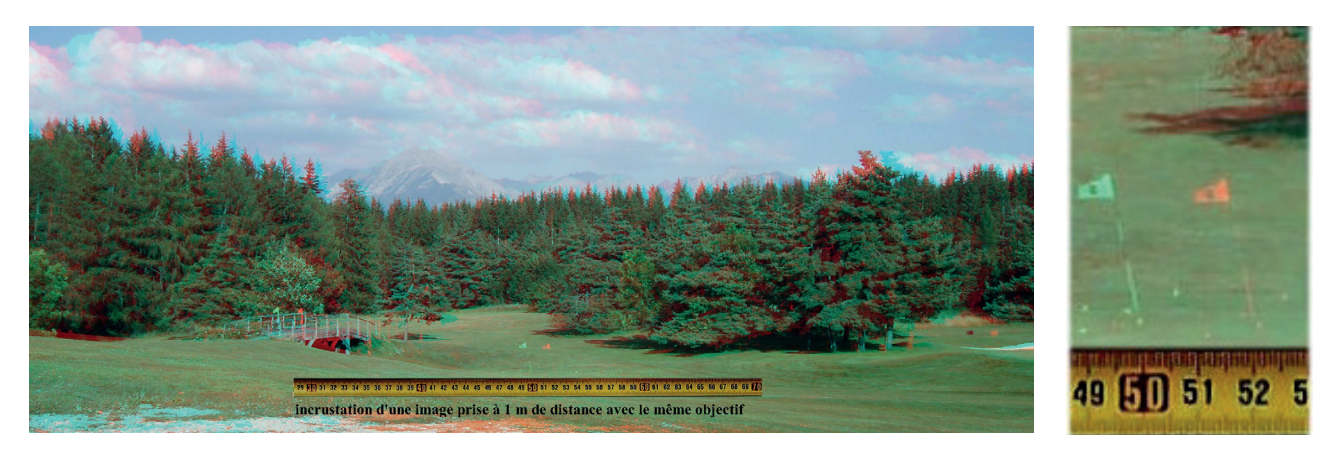

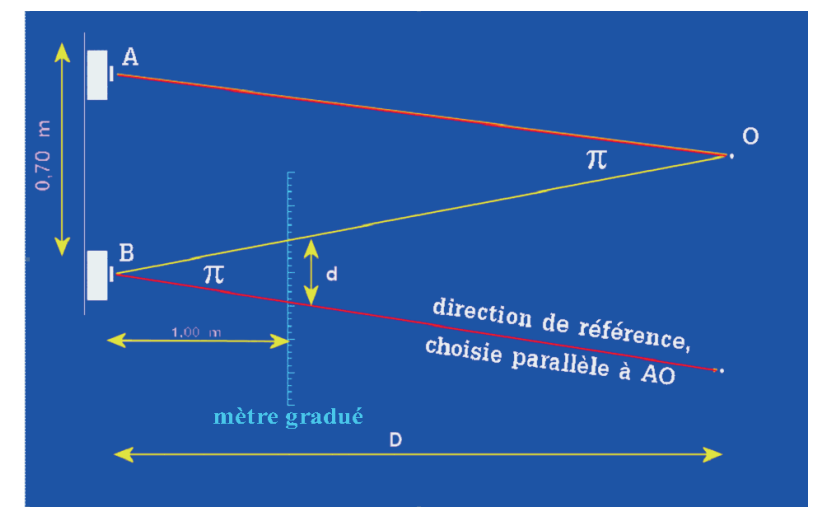

Le schéma ci-dessus résume la situation et permet le raisonnement. Si l'on veut calculer la parallaxe π de O vu depuis A et B, cet angle est aussi celui sous lequel on voit la distance d entre les deux images du drapeau ramenées à 1 m de l'appareil photo. On peut la mesurer sur l'agrandissement en utilisant les graduations du mètre que l'on a photographié à la distance de 1,00 m. (on trouve ici 2,0 cm)

$$
\pi \approx d / 1,00 = 0,02
$$
 rad.

Et comme on peut aussi exprimer  $\pi$  en fonction des distances AO et AB  $(\pi \approx AB / AO)$ , on déduit :

$$
AO = AB / \pi = 0.7 / 0.02 = 35
$$
 m.

#### **Mais encore ?**

Pour conclure en revenant aux images 3D, on peut proposer de réaliser quelques images astronomiques en reconstituant le relief. On trouve sur Internet quantité d'images dont certaines permettent ce travail.

#### **La Lune**

Voici une photo de la Lune réalisée en utilisant son mouvement de « libration en longitude » : si le mouvement de rotation de la Lune autour de son axe est bien uniforme, elle parcourt son orbite (elliptique) avec une vitesse variable. Ainsi, atteignant sa plus grande vitesse lors du passage à son périgée, elle met moins de temps pour parcourir un quart de son orbite dans cette zone que pour pivoter de 90° sur son axe : elle montre aux Terriens un mince fuseau supplémentaire de son bord Est. À l'inverse, au voisinage de son apogée, sa vitesse étant minimale, la Lune montre une mince bande de son bord Ouest. La valeur de cette libration en longitude se situe autour de 8° et l'on peut utiliser ce « basculement » pour obtenir deux images de la Lune, avec deux points de vue suffisamment différents.

Les deux images qui ont servi ici sont extraites de l'Atlas Virtuel de la Lune.

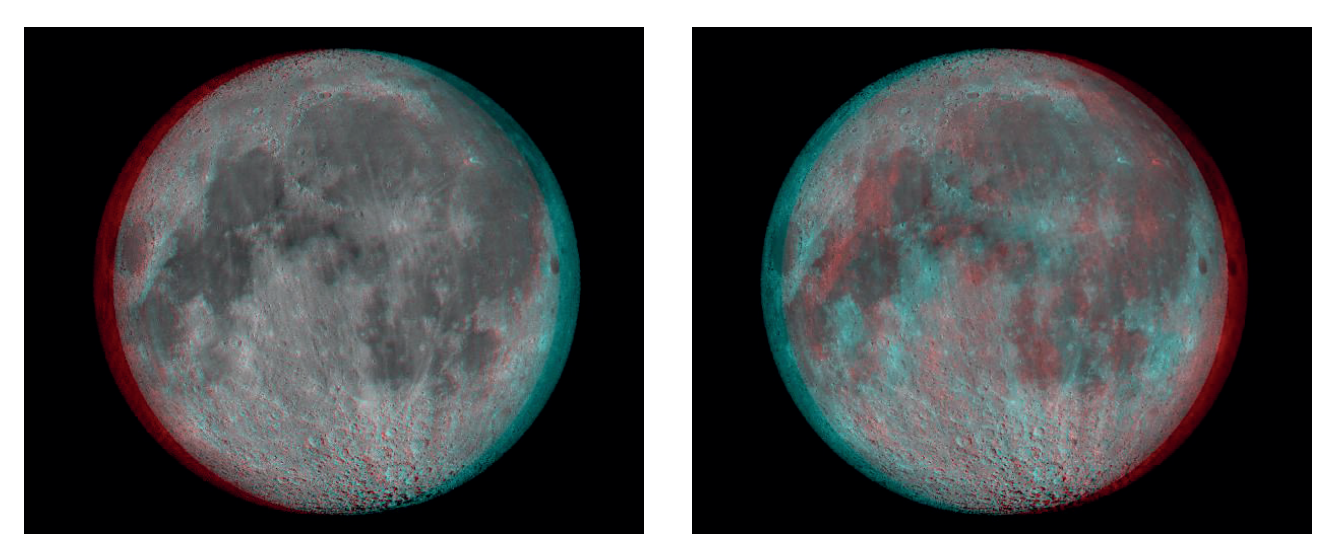

La Lune en 3D. Les deux images ont été superposées ici en les décalant horizontalement l'une par rapport à l'autre. *Sur l'image de gauche, la Lune apparaît lointaine, la vue de l'œil gauche étant décalée légèrement sur la gauche. Sur l'image de droite, la Lune apparaît plus proche, la vue de l'œil gauche étant décalée sur la droite, les yeux doivent converger davantage.* 

#### **Le Soleil**

Ici, on a utilisé le mouvement de rotation propre du Soleil pour avoir deux points de vue différents de sa surface. Les deux photos ont été extraites de la base de données du réseau GONG (Global Oscillations Network Group http://gong.nso.edu/ ) : les photos, prises depuis l'observatoire de Learmonth, en

Australie, sont datées du 20 juillet 2016 – 00 h 00 min et 20 juillet 2016 – 08 h 31 min, intervalle de temps pendant lequel le Soleil a tourné autour de son axe d'un peu plus de 4°. La première a été utilisée pour l'œil droit, la deuxième pour l'œil gauche.

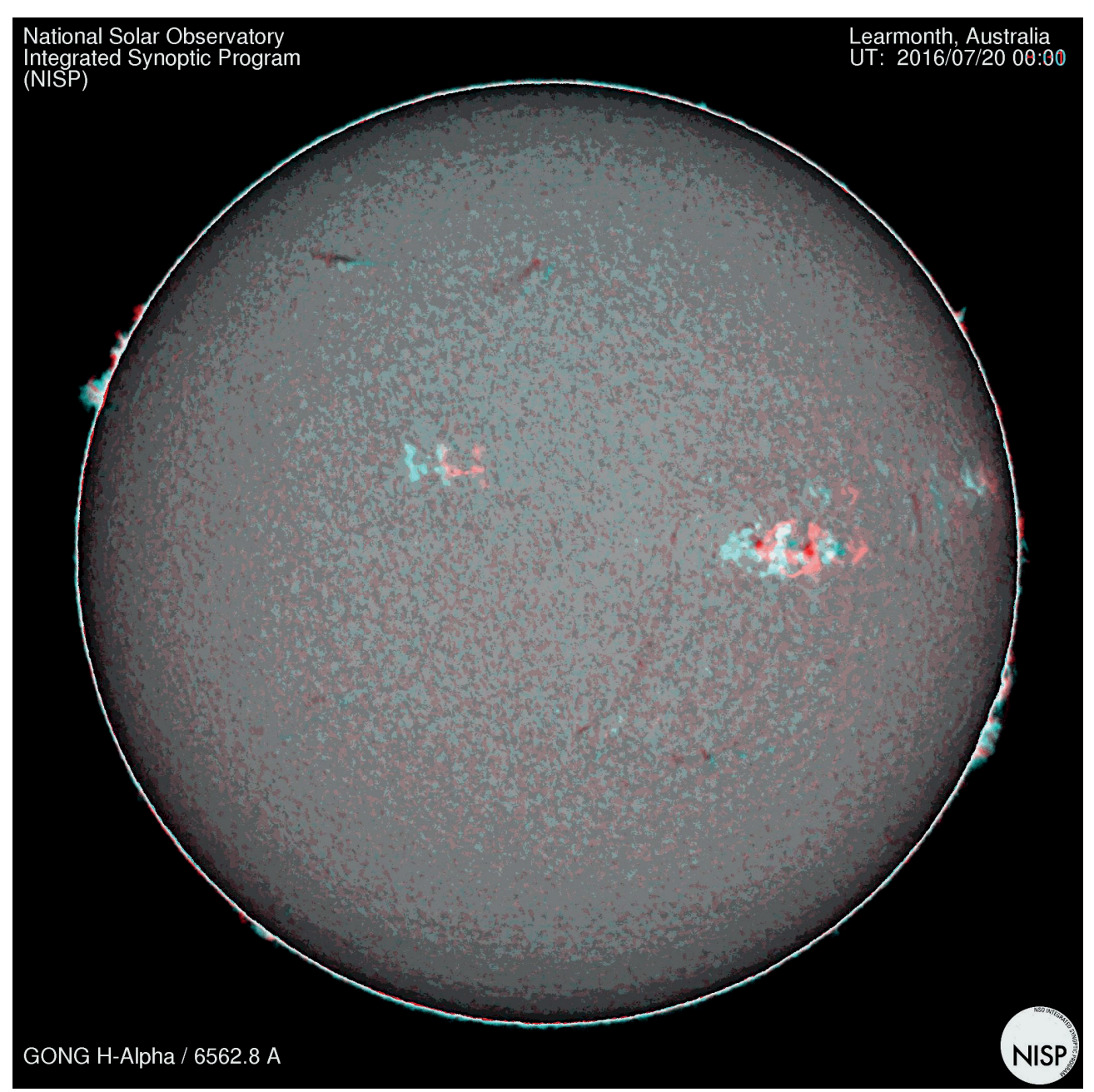

#### **Les étoiles**

La photo du haut de la page 21 a été réalisée en extrayant deux images d'une animation que nous avons pu voir lors de la conférence de François Mignard à l'école d'été du CLEA en aout 2016, consacrée aux résultats de la mission GAIA.

La vidéo montrait l'effet amplifié de la parallaxe annuelle sur les positions relatives des étoiles visibles dans la constellation d'Orion. Les deux images ont été choisies aux moments du passage des étoiles aux extrémités de la petite ellipse qu'elles semblent décrire.

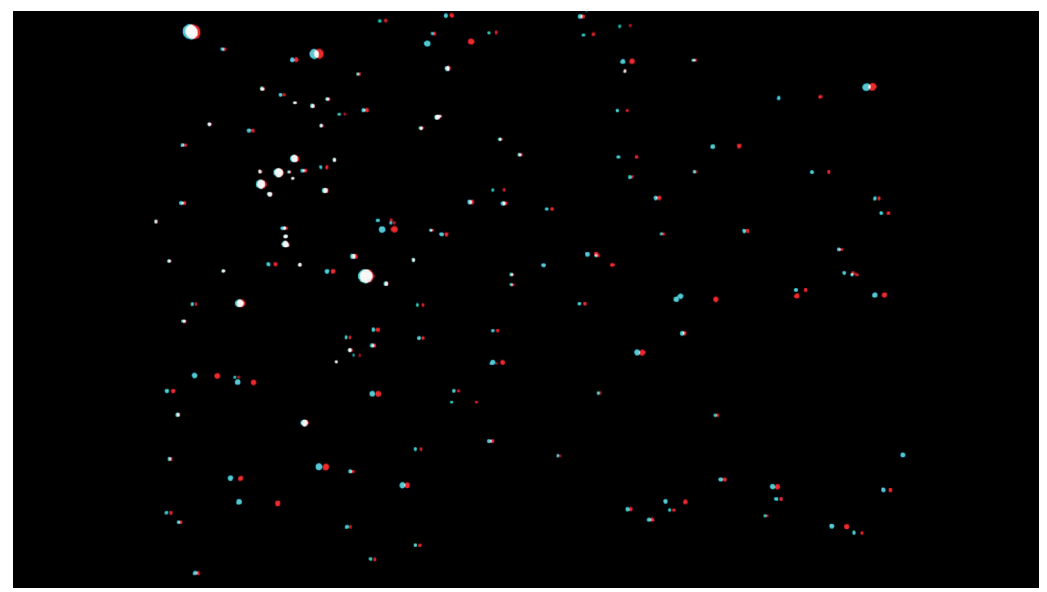

*Parallaxe annuelle sur les positions relatives des étoiles visibles dans la constellation d'Orion.*

#### **Mots croisés Astronomie en 3D**

#### **Horizontalement**

- **1.** Pour voir en 3D.
- **2.** Lune II. Tenta.
- **3.** On y trouve la première étoile dont on a mesuré la distance. Soleil.
- **4.** Deux types d'étoile chaude. Logiciel avec lequel on peut faire de la 3D.
- **5.** Ne fusionne que dans les étoiles massives. Lune I. Acquis de 1948.
- **6.** Il en faut 3 pour faire du relief.
- **7.** Période de révolution. Famille. À charbon dans la Croix du Sud.
- **8.** Astéroïde photographié par Galileo. Il en disparaît une toutes les 20 minutes.
- **9.** 3D. Unité de distance. Unité d'angle.
- **10.** On le compare souvent à Mars. Comme Spica.

#### **Verticalement**

- **1.** Jaune en additif.
- **2.** Montagne d'origine volcanique. Galantes pour Rameau.
- **3.** Unité de travail à l'ancienne. Unité de longueur d'onde. On en fait du papier.
- **4.** Grignotées. Est en Côte-d'Or ou en Angleterre.
- **5.** Sous le baudrier d'Orion. Beau modèle de formation du Système solaire.
- **6.** Points opposés. On y a beaucoup vu les Cassini. Initiales de celui qui a mesuré la première distance d'étoile.
- **7.** Pour découper.
- **8.** Troisième dimension. Charpentée.
- **9.** Bosons très excités. Près d'Orion.
- **10.** Moitié de pair.
- **11.** Celui des Songes est sur la Lune. Partie d'une pièce.
- **12.** La nuit des étoiles s'y passe. S'attaque à une poche.

*Solution p. 40*

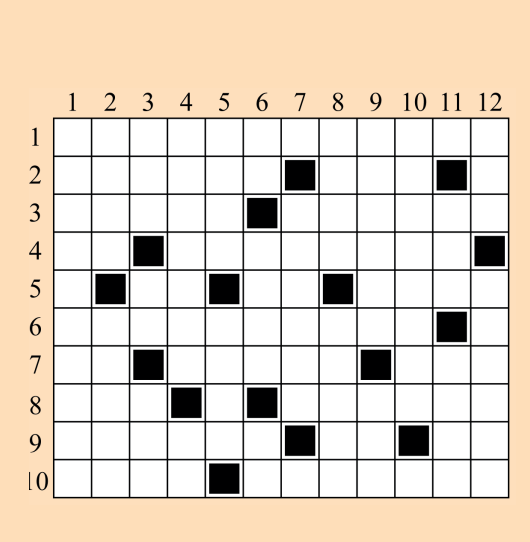

n

# **ARTICLE DE FOND**

# **Vision stéréoscopique du noyau de la comète Churyumov-Gerasimenko**

**David ROMEUF** (Université Lyon 1), **Philippe LAMY** (Laboratoire d'Astrophysique de Marseille)

*David Romeuf, spécialiste des anaglyphes et Philippe Lamy, l'un des concepteurs de la caméra OSIRIS-NAC de la mission Rosetta, nous expliquent comment ils ont réalisé des images en 3D de la comète.*

La mission Rosetta de l'agence spatiale européenne (ESA) a rempli sa mission : passer deux ans, d'août 2014 à septembre 2016, en orbite autour de la comète 67P/Churyumov-Gerasimenko<sup>1</sup>, afin d'observer son noyau très en détail, de déterminer sa composition, de comprendre les mécanismes de l'activité cométaire et leur évolution et d'évaluer leur impact sur la surface du noyau.

C'est l'imagerie du noyau obtenue par les caméras de navigation de l'ESA (NAVCAM) et celles de l'expérience scientifique OSIRIS qui a le plus directement passionné le grand public. C'est plus particulièrement la caméra à haute résolution spatiale OSIRIS-NAC conçue, développée et réalisée par le Laboratoire d'astrophysique de Marseille (CNRS / Aix-Marseille Université) en partenariat avec la société ASTRIUM et plusieurs laboratoires européens qui s'est illustrée : environ 25 000 images du noyau de la comète à différentes distances et donc, à différentes résolutions spatiales, depuis l'image globale du noyau bilobé jusqu'à des détails topographiques de quelques centimètres sur différentes régions du noyau. Ces observations sans précédent ont permis de détecter de nombreuses morphologies diverses et variées, depuis des terrains lisses et plats jusqu'à des falaises « rocheuses » et escarpées, en passant par de larges zones d'éboulis ou d'autres couvertes de structures polygonales.

Beaucoup ont été obtenues en séquence ce qui permet, grâce au déplacement de la sonde Rosetta, de disposer de paires stéréoscopiques qui fournissent des anaglyphes. La visualisation 3D, outre que spectaculaire, offre un outil remarquable pour l'analyse et l'interprétation de la morphologie de la surface. Rappelons que l'approche classique de la géomorphologie est avant tout descriptive.

Il importe d'avoir une perception correcte des différentes structures topographiques et la vision 3D par anaglyphes apporte à l'évidence la troisième dimension absente des images 2D, permettant en particulier de distinguer les différents plans. Une approche quantitative est cependant possible par la construction de modèles numériques de terrain qui fournissent la topographie en 3D. Elle requiert un grand nombre d'images prises dans des conditions géométriques différentes ce qui n'est pas toujours le cas compte tenu des contraintes opérationnelles. Elle est très gourmande en temps de calcul et ne donne pas toujours des résultats satisfaisants lorsque la topographie est complexe. De fait les deux approches ne doivent pas être envisagées comme concurrentes mais comme complémentaires. Par ailleurs, l'analyse par anaglyphe a été appliquée à la visualisation 3D des jets de poussières émis par la comète ce qui n'est guère possible par d'autres méthodes.

Cependant, une image en relief doit respecter quelques règles de base pour être agréable à regarder et ne pas provoquer le rejet du spectateur. Ces règles sont en fait imposées par les limites physiologiques du cerveau avec deux yeux séparés en moyenne de 6,5 cm comme base stéréoscopique, ce que le montage du document final stéréo doit reproduire. Le réglage optimal de la prise des vues (couple stéréoscopique) sera fonction de la dimension de restitution (moniteur d'ordinateur, écran de cinéma...) et des distances respectives du premier plan et du fond (dit « des infinis ») par rapport à la caméra, la focale de l'objectif... Il est primordial que les deux images du couple soient temporellement cohérentes, c'est-à-dire prise exactement au même moment dans le cas d'objets mobiles dans la scène. Notre cerveau reçoit deux images simultanément de nos yeux, sans décalage temporel qui ferait qu'un objet mobile se serait déplacé du lobe gauche au lobe droit car il perdrait sa position absolue au temps t.

<sup>1</sup> NDLR : il s'agit ici de la transcription anglophone des noms des deux découvreurs Чурюмова et Герасименко, on écrit aussi en français Tchourioumov-Guérassimenko.

Avec une seule caméra (OSIRIS-NAC), les images sont forcément prises en deux temps. La base stéréoscopique correspond donc au déplacement de ROSETTA sur son orbite durant ce laps de temps (distance entre les deux prises de vue – comme la distance entre nos deux yeux), et la rotation intrinsèque de la comète. L'incohérence temporelle stéréoscopique est donc provoquée majoritairement par la rotation intrinsèque du noyau cométaire qui va modifier la taille des ombres portées, et par l'orientation entre les deux images du couple, des parties qui deviennent visibles ou invisibles d'une image à l'autre.

Cette incohérence se traduit par la limite des ombres qui «vibrent » dans la stéréo-photographie. Le cerveau a alors du mal à situer la position et la projection des ombres sur le sol, il y a une incohérence entre l'image de l'œil gauche et l'image de l'œil droit. On peut tenter de diminuer artificiellement l'effet au moment du seuillage de l'image en débouchant les ombres et en réduisant le contraste. Il est surtout plus efficace de retoucher les ombres de l'une sur l'autre en prenant l'empreinte de la surface d'ombre la plus grande pour la reporter en noir dans l'image homologue du couple. Ainsi, il n'y a pas de détails d'objets autour d'une ombre qui n'apparaissent pas dans l'autre image du couple, le cerveau a une « solution » dans les deux images.

Nous avons sélectionné des couples stéréoscopiques espacés typiquement de 10 à 30 minutes lors d'un balayage. Une fois que les deux images du couple sont repérées, nous devons monter le document stéréoscopique en respectant les limites du cerveau. L'écart moyen de nos yeux (6,5 cm) fait que nous avons l'habitude d'un certain décalage (parallaxe) entre les deux images. La zone de confort est avec une parallaxe d'environ 2° pour l'objet le plus proche (si on va très au-delà, l'image est déformée : une sphère sera perçue comme un ellipsoïde dans le sens de la profondeur). La limite supérieure est approximativement de 4° pour une stéréoreproduction sur un écran d'ordinateur. Nos yeux ne peuvent que très peu diverger et il faut donc veiller à ce que les plans les plus éloignés (les infinis) ne soient pas écartés de plus de 6,5 cm sur l'écran de projection ou le document de restitution.

Comme nous ne contrôlons pas totalement les paramètres de prise de vue sur l'orbite de ROSETTA, nous n'avons pas des documents qui soient directement superposables. Nous devons orienter les deux images à l'horizontale par une rotation qui correspond à la direction du balayage de la sonde

(nous ne regardons pas naturellement avec la tête penchée) pour observer le document comme si nos yeux étaient tous les deux confondus avec l'orbite de la sonde, avec la tête perpendiculaire à l'orbite de ROSETTA. Une fois cette rotation opérée, il faut décaler verticalement une image par rapport à l'autre afin que les détails de l'une soient à la même hauteur que l'autre (nos 2 yeux étant à la même hauteur !). Le décalage horizontal entre les deux images du couple dans le montage est le plus critique car il va fixer le placement de l'objet en profondeur par rapport à l'observateur. L'objet peut alors être placé devant l'écran (jaillissement) ou derrière l'écran, ou encore à une position intermédiaire. Dans le cas d'un montage avec un jaillissement, il faut veiller à ce que les points de l'objet devant l'écran soient strictement présents sur les deux images du couple (pas plus d'information sur l'œil gauche que l'œil droit et vice-versa). Dans le cas contraire, il se produira une sensation désagréable pour le cerveau que l'on nomme la violation de fenêtre stéréoscopique. En effet, un observateur devant une fenêtre regarde le paysage derrière la fenêtre avec forcément des zones invisibles d'un œil à l'autre du fait du décalage horizontal de ses yeux et la coupure par les bords de la fenêtre, mais parfaitement visibles des deux yeux pour les objets devant la fenêtre et délimité par ses bords (pour un observateur parfaitement centré). Pour éviter ce problème, les stéréophotographes montent souvent le document stéréo-reproduit de manière à placer la scène derrière l'écran car on peut facilement placer le cerveau devant une contradiction ou incohérence à l'avant.

La dernière opération consiste à couper les zones incohérentes et non-homologues d'une image à l'autre du couple avec un logiciel de retouche (supprimer l'information qu'il y a en trop à l'avant en jaillissement, supprimer les zones qui ne se recouvrent pas totalement à l'arrière, supprimer les impacts des rayons cosmiques ou défauts cosmétiques qui apparaissent trop fortement sur une image et pas l'autre). Cette dernière étape est primordiale pour le confort d'observation du document stéréoscopique (anaglyphe, MPO pour TV 3D...).

L'anaglyphe est le document stéréoscopique le plus répandu. Il permet le transport du relief par la couleur. L'image correspondant à l'œil gauche est codée dans le rouge, l'image correspondant à l'œil droit dans le cyan. De simples lunettes équipées de filtres permettent à chaque œil de visualiser les images correspondantes. La fusion des deux images par le cerveau permet alors de représenter le relief de la scène en niveaux de gris.

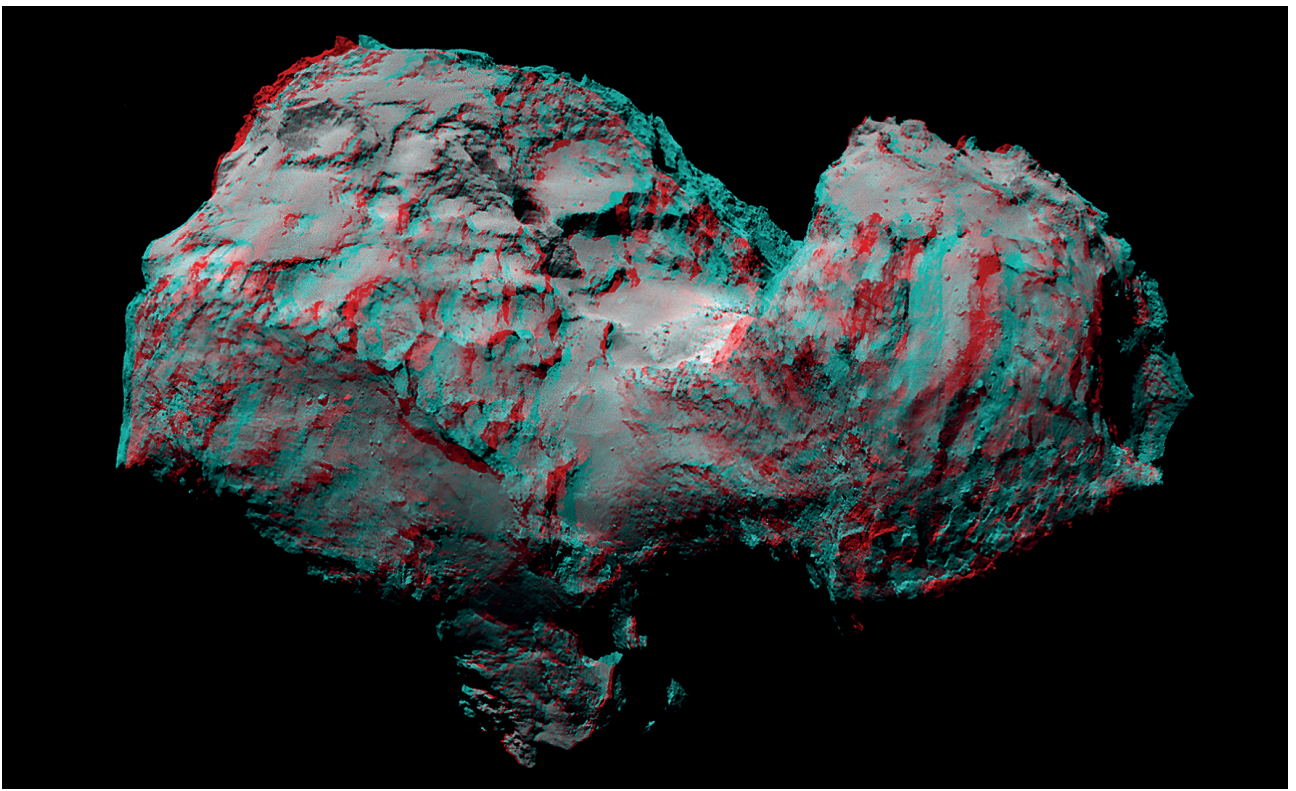

*Le noyau bilobé de 67P observé le 8 août 2014.*

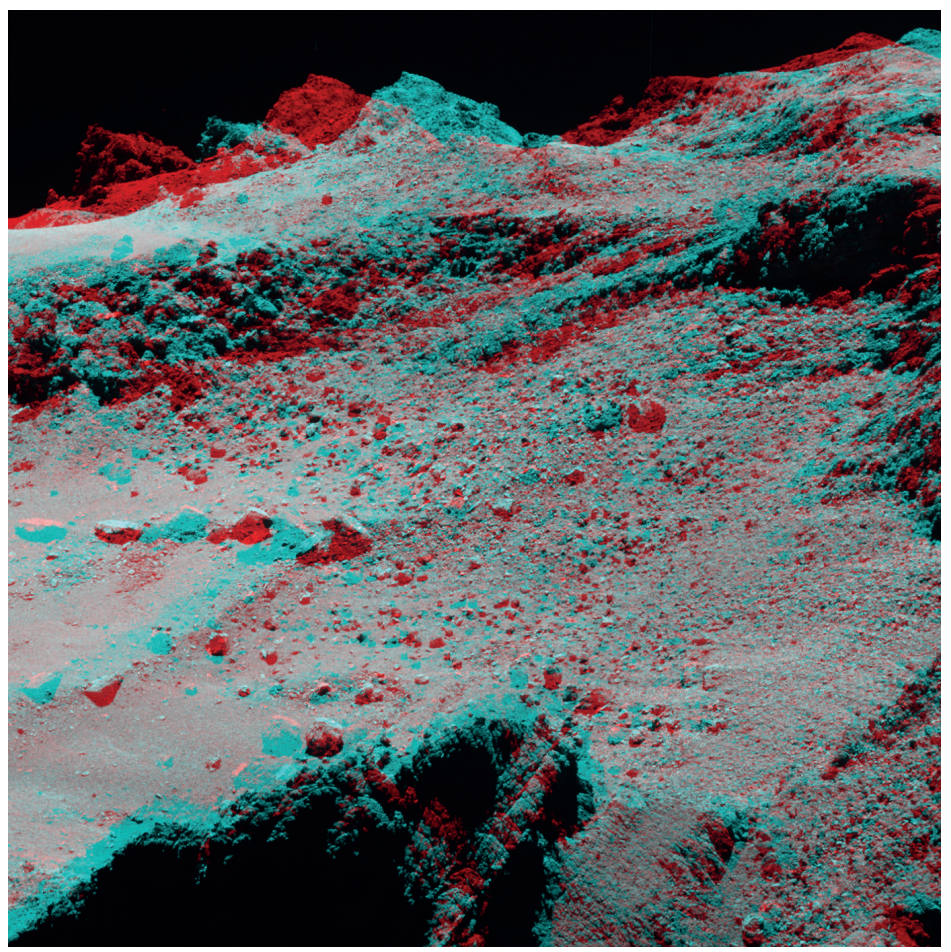

*Cet anaglyphe montre une grande partie du bassin de Hatmehit recouvert de très beaux dépôts et de rochers, entouré d'un bord fortement dégradé.*

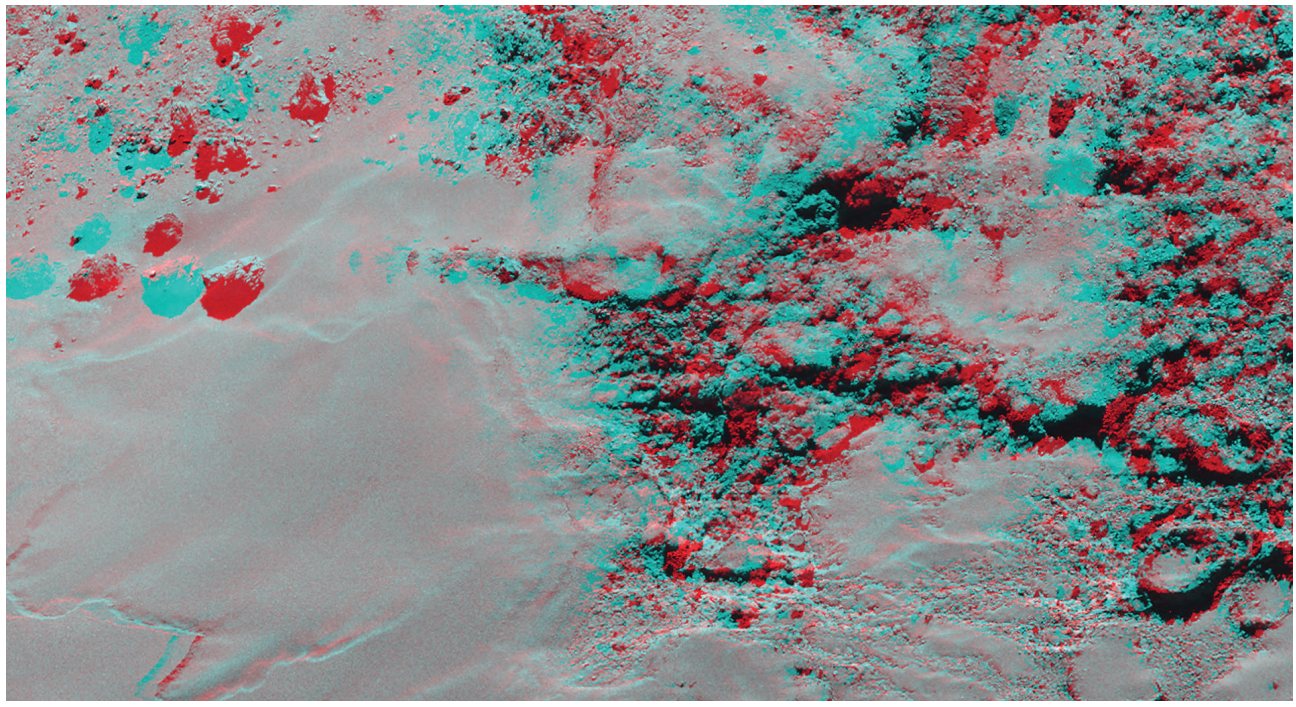

Cet anaglyphe montre un terrain dans Imhotep, une région caractérisée par une *grande variété de morphologies de surface. Les deux caractéristiques principales remarquables sont les terrains lisses du côté inférieur gauche et les caractéristiques arrondies au centre, éventuellement interprétées comme des conduits de dégazage anciens par Auger et al. (2015).*

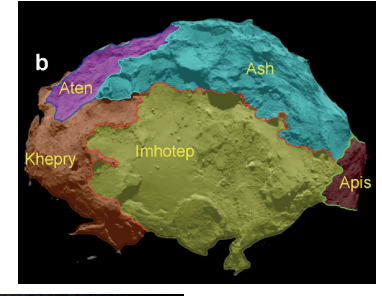

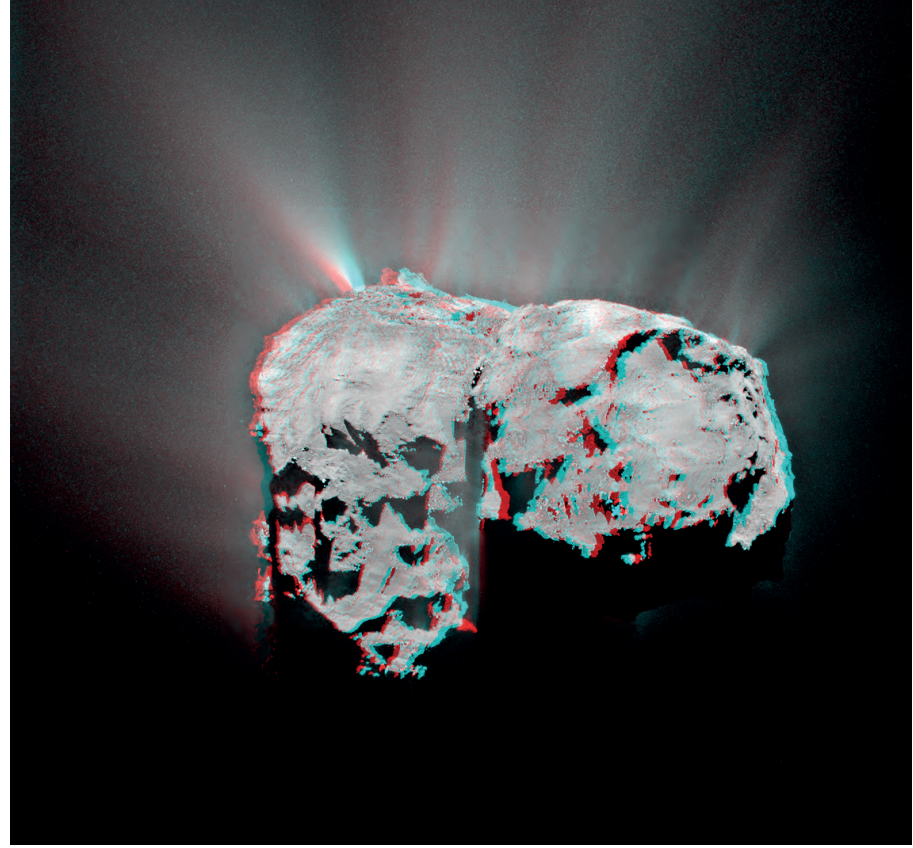

Forêt de jets observée le 12 novembre 2015.

# **AVEC NOS ÉLÈVES**

# **Comment j'ai réussi à photographier le Système solaire, tout seul, et en 3D**

**Olivier Gayrard**, Olivier.Gayrard@ac-toulouse.fr

*Olivier Gayrard nous propose ici une activité réalisée avec des élèves de 1ère S pour comprendre et réaliser des images en relief.*

Dans un premier temps, nous amènerons les élèves à comprendre comment un anaglyphe<sup>1</sup> peut reproduire la sensation de relief. Ensuite, ils pourront eux-mêmes produire différents types d'images stéréoscopiques. Pour finir, nous leur demanderons de faire preuve d'ingéniosité afin de concevoir les protocoles d'anaglyphes astronomiques.

#### **Commençons sur Terre**

Les élèves disposent du matériel suivant. Trois filtres primaires (rouge, vert et bleu), trois filtres secondaires (jaune, magenta et cyan) et un ordinateur pour visionner la photographie du planétaire (prise de vue rouge pour l'œil gauche et cyan pour l'œil droit).

Le questionnement produit par ces objets est immédiat : comment recréer l'illusion du relief avec des lunettes 3D ? Le choix du couple de filtres étant posé, il est demandé aux élèves de produire des hypothèses argumentées. Pour ce faire, ils consignent dans un tableau le type de lumière colorée issue de l'image perçue par chaque œil à travers ces filtres.

Après présentation au professeur de ce tableau, les élèves expérimentent en testant leurs hypothèses. Ils rendent compte en indiquant quelle combinaison recrée une bonne illusion du relief. Il leur est enfin demandé de rédiger le protocole permettant de réaliser une photographie en 3D. Ci-dessous, trois exemples de combinaisons ainsi que des éléments de réponses.

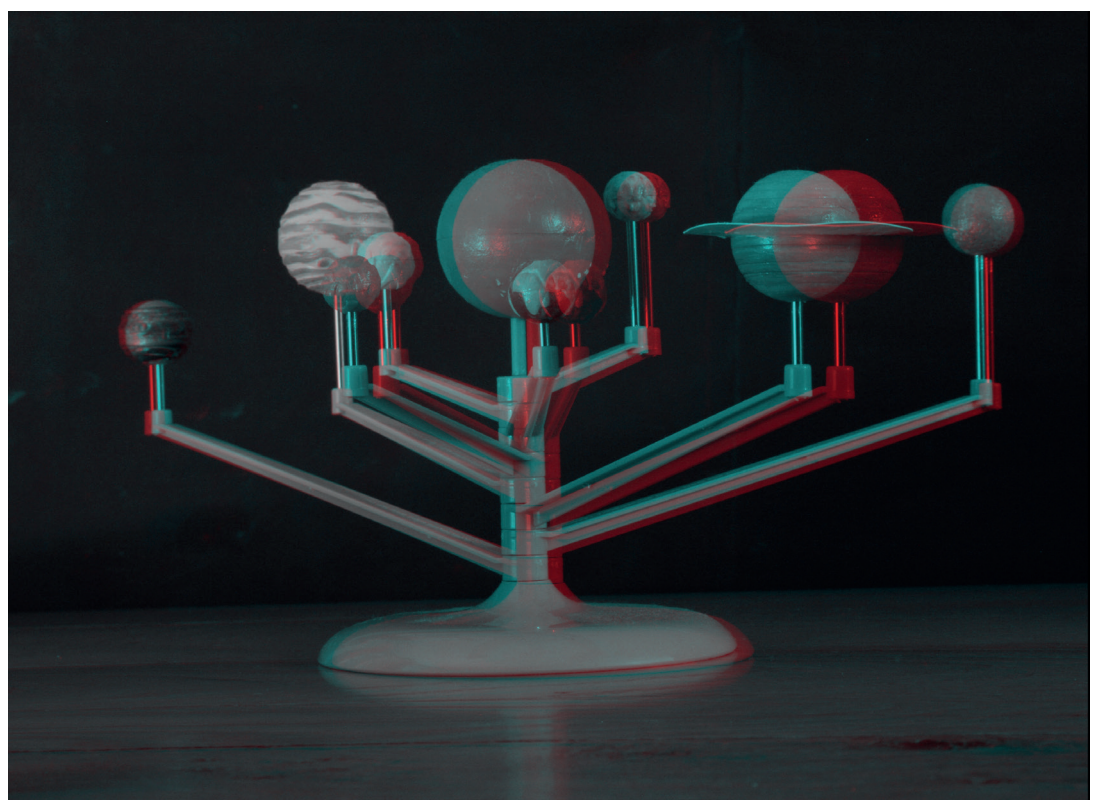

1 Un anaglyphe est une image imprimée pour être vue en relief, à l'aide de deux filtres de couleurs différentes (lunettes 3D) disposés devant chacun des yeux de l'observateur.

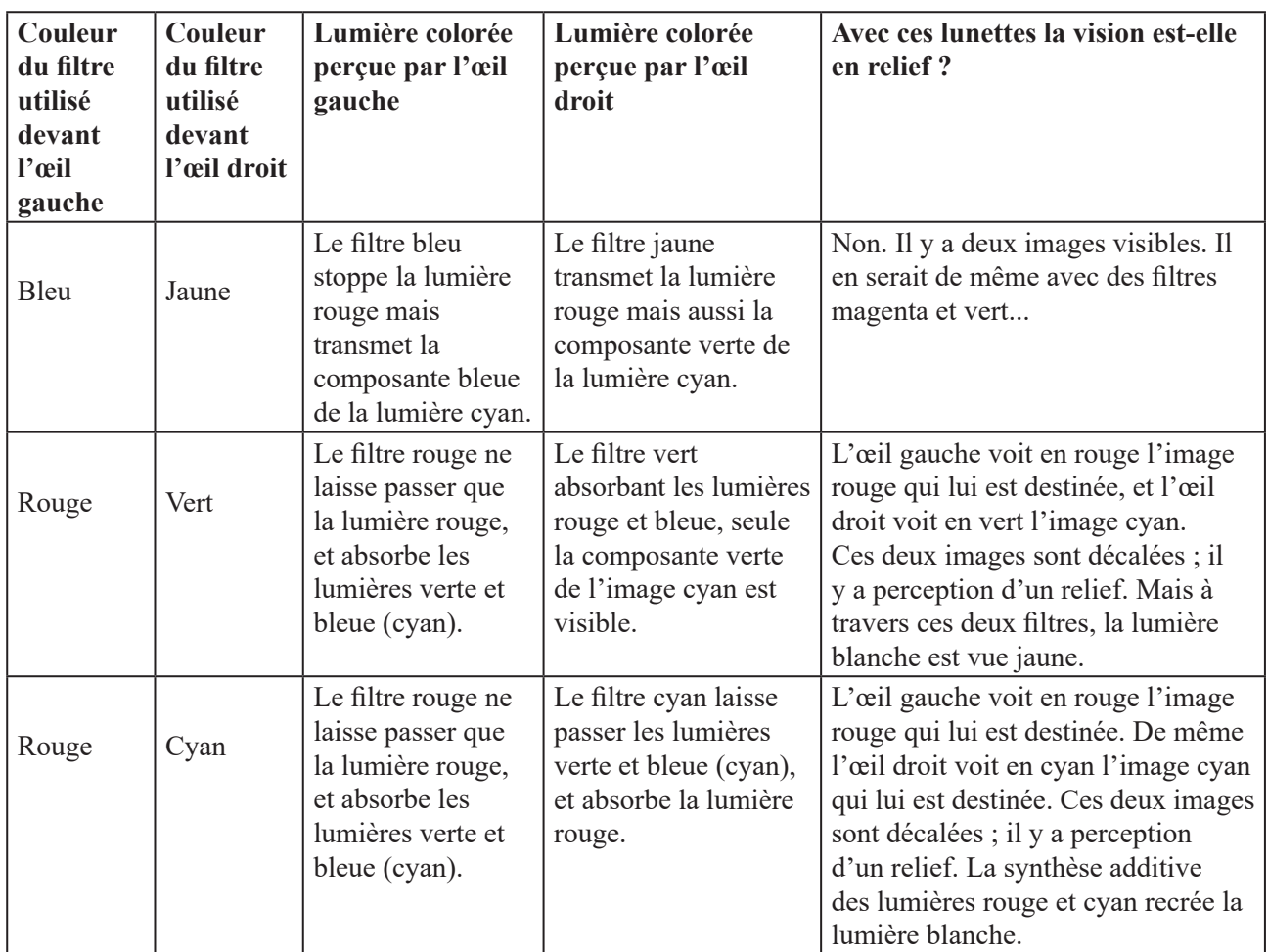

L'expérimentation nous permet de conclure que, pour la photographie proposée, seul l'usage des filtres rouge (œil gauche), et cyan (œil droit) reproduit une image en relief de qualité satisfaisante. Avec une telle paire de lunettes, en bougeant de gauche à droite votre tête, les planètes du premier plan sembleront être mises en mouvement.

La réalisation d'une photographie 3D doit donc tenir compte de notre manière de voir le relief. Chaque œil doit percevoir une image qui lui est destinée. Il faut donc deux images décalées. Une première prise de vue correspondant à la vision de l'œil gauche, et après avoir déplacé l'appareil photographique, une seconde prise de vue correspondant à la vision de l'œil droit.Pour ce faire, nous pouvons au choix centrer le sujet principal sur les deux photographies (en particulier s'il est proche), ou bien laisser l'axe optique parallèle entre les deux prises de vue. Dans ce dernier cas, on pourra décaler horizontalement les deux images l'une par rapport à l'autre, ce décalage dépendant de la dimension de la photo (ou de l'écran) et de la distance à laquelle on l'observe.

Pour conclure, les couleurs des filtres utilisés pour faire ces photographies doivent être complémentaires :

rouge pour la prise de vue « œil gauche » et cyan pour celle « œil droit » par exemple. Les filtres à placer devant les yeux pour voir en relief sont les mêmes et dans le même ordre.

# **Comment réaliser un anaglyphe**

Quelques règles doivent être respectées pour les prises de vue. La base entre les deux clichés varie du 1/30 au 1/100 de la distance à l'objet, selon que ce dernier est proche, (en deçà de 2 m, vision des yeux convergente), ou lointain, (au-delà de 10 m, vision des yeux parallèle). Entre 2 et 10 m, la base est de 6,5 cm, soit l'écartement des yeux. Il est alors possible de retenir les valeurs suivantes de décalage : de 3 ou 4 cm pour un objet proche, et de 7 ou 8 cm pour un paysage avec premier plan, et plus pour un paysage éloigné (valeurs pour un objectif dit « normal », 35 mm-55 mm ; tenir compte du facteur de rapprochement avec un téléobjectif).

L'appareil doit être déplacé horizontalement, de gauche à droite, sans rotation, et sans avancer ni reculer. Évitez les ombres et les flous (d'après http:// anabuilder.free.fr/PDF/ANABUILDER\_FR.pdf).

Il existe pour le montage de nombreux logiciels qui automatisent les opérations que nous nous apprêtons à faire réaliser aux élèves. Par exemple la photographie du planétaire proposée dans la première partie est réalisée à l'aide de *Z-Anaglyph*. Cependant, et afin de réinvestir dans un contexte différent les savoirs institutionnalisés au paragraphe précédent, nous faisons le choix d'utiliser *Photofiltre*. Le tutoriel pour le couple connu de filtres rouge/cyan est distribué aux élèves. Ils disposent d'un ordinateur avec *Photofiltre* et des deux photographies, œil droit et œil gauche (Od et Og). Il est alors demandé de construire un nouveau type d'anaglyphe : prise de vue œil gauche vert, œil droit magenta.

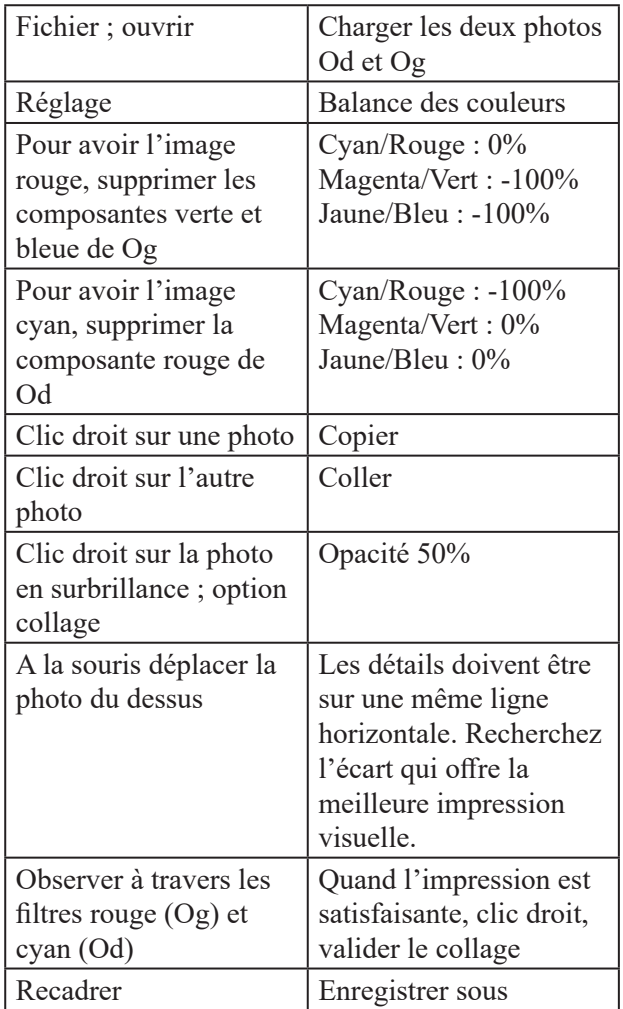

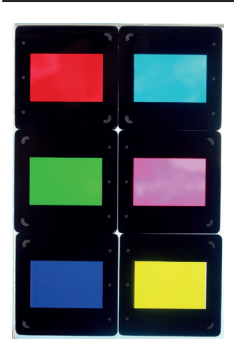

*Filtres colorés.*

*À gauche, les trois couleurs primaires (rouge, vert, bleu) avec, à leur droite, leur complémentaire (cyan, magenta et jaune). Ces filtres sont vendus par le CLEA en plaque de format A5 à découper soi-même. Ils sont ici montés dans des caches diapos.* 

### **Poursuivons dans l'espace**

Certes, le titre de départ de ces activités était présomptueux. Cependant, nous allons maintenant mettre en œuvre nos connaissances afin d'imaginer et tenter de produire de véritables anaglyphes astronomiques. On se heurte tout d'abord à deux difficultés majeures. Nous savons que pour créer des anaglyphes étonnants, les clichés doivent présenter de nombreux détails.

La Lune, Jupiter et son cortège de satellites, Mars lors de son opposition, et dans une moindre mesure les anneaux de Saturne sont des cibles potentielles. Par contre le diamètre angulaire de Mercure est trop faible pour permettre à nos télescopes d'amateurs d'imager assez finement sa surface. Vénus ne présente pas de détail, de même que Neptune et Uranus, de toute façon, de diamètre trop faible. La base entre les deux clichés doit être égale au centième de la distance au centre du cadrage ! Alors quelles solutions ?

Pour le passage de la grande tache rouge sur Jupiter, nous pouvons laisser tourner la planète. Avec dix minutes entre les deux prises de vue, tout se passe comme si les deux clichés avaient été faits simultanément en deux points différents de l'espace. Les bandes nuageuses ne variant que très peu en si peu de temps.

Pour Saturne, on joue sur l'ouverture des anneaux qui varie au cours des années. Les images sont redimensionnées. Les anneaux sont placés à la verticale pour renforcer l'impression de relief. Ceci dit, il faut au préalable acquérir des images détaillées. Plus simple à produire, le passage en relief d'Io devant Jupiter. L'ombre est effacée sur l'un des clichés, sinon deux ombres seraient visibles. Les deux photographies ont été recalées sur Europe à droite ; dix minutes entre les deux prises de vue.

Pour la Lune, deux solutions se présentent. Utiliser la libration, qui doit remettre une même phase de la Lune sous un angle différent, ou bien utiliser une base suffisamment grande, comme de la métropole à la Réunion. En effet, j'ai tenté d'assembler deux photographies faites depuis le nord et le sud de la France. Lionel Ruiz, du planétarium de Marseille a bien voulu reprendre ces clichés. Or, en rétablissant l'assiette, par une correction en latitude, l'effet d'anaglyphe est faible. Il ne faut pas confondre décaler deux plans pour donner du relief, et faire un anaglyphe. Seul ce dernier utilise le phénomène physique de parallaxe.

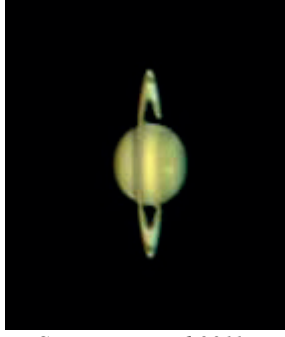

*Saturne en avril 2011 (œil gauche).*

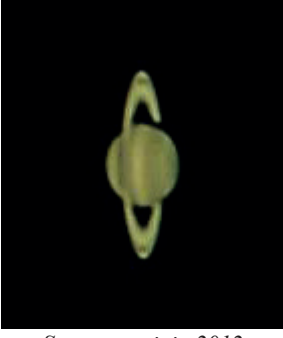

*Saturne en juin 2012 (œil droit).*

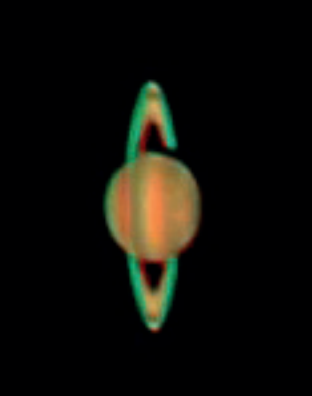

*Saturne en relief.*

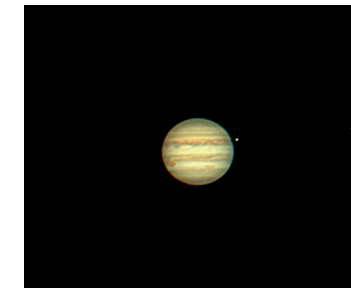

*Passage de Io devant Jupiter le 13 avril 2017 à 22 h 22 (œil gauche).*

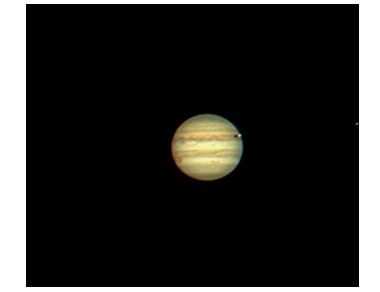

*Passage de Io devant Jupiter le 13 avril 2017 à 22 h 34 (œil droit).*

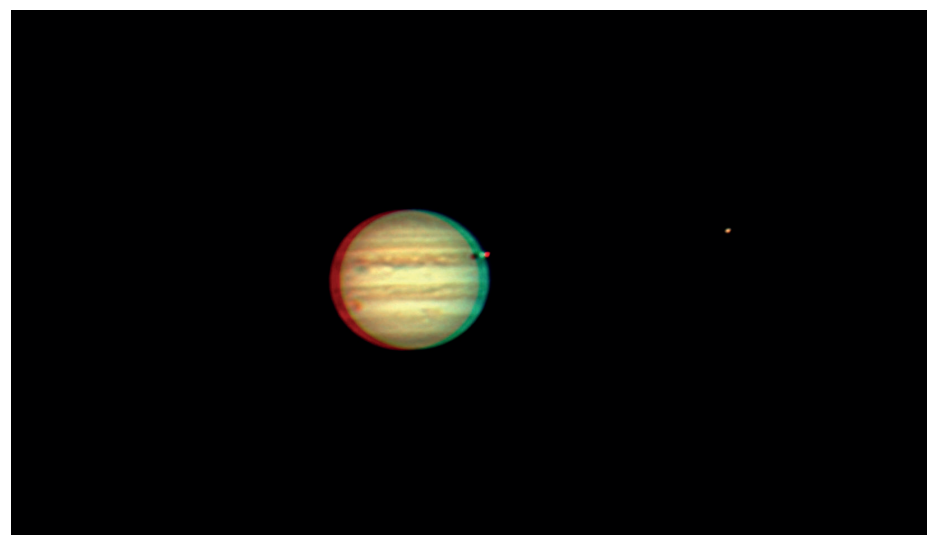

*Jupiter en relief.*

*Caméra Canon 60Da sur télescope LX 200 de 10 pouces.* n

# **CONSTRUCTION**

# **Imprimante 3D et cadran solaire**

**Daniel Toussaint**, Aix-en-Othe

*Les imprimantes 3D permettent aussi de faire de l'astronomie comme le montre cette belle réalisation…* 

# **Le cadran de l'École des Mines de Sofia-Antipolis**

C'est en sortant d'une école d'été de Grasse où mon fils Renaud m'accompagnait que nous sommes passés voir le grand cadran de l'École des Mines de Sofia-Antipolis. A priori, il semblait moins extraordinaire que la rumeur ne le laissait entendre : il était formé de poutres percées, en aluminium, qui étaient toutes inclinées de la même façon.

Mais pendant qu'on le regardait d'un air dubitatif, un trait de lumière est apparu dans son ombre.

Nous avons cherché son origine et nous avons vu que les poutres étaient groupées par séries formant des dièdres ayant une arête commune. Les espaces entre deux dièdres voisins formaient des plans qui laissaient passer la lumière solaire à chaque heure solaire entière.

Bien sûr l'inclinaison des poutres n'était pas quelconque : elles visaient toutes l'Étoile polaire (comme le style de nombreux cadrans).

Mais ce cadran avait une autre propriété bien plus extraordinaire. Nous avons appris qu'il fallait revenir le voir autour de midi solaire lors d'un changement de saison. Et là, les trous qui nous semblaient quelconques laissaient passer la lumière solaire de telle sorte qu'elle écrive en lettres de lumière dans l'ombre du cadran sur le sol, les mots SOLSTICE ou EQUINOXE en caractères d'imprimerie. Ce phénomène durait environ un quart d'heure avant de s'estomper.

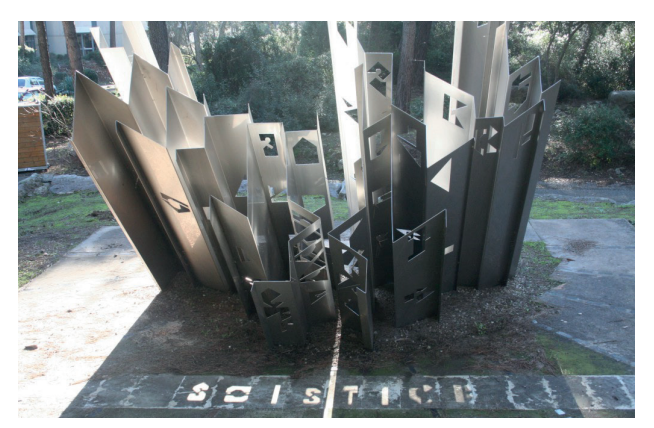

# **Le bijou de Renaud**

Quand nous sommes rentrés à la maison, j'étais loin d'imaginer que 27 ans plus tard, Renaud viendrait nous offrir (à mon épouse Nicole et à moi) un objet en résine, de la taille d'un pot à yaourt, inspiré du grand cadran de Sofia. Non seulement il écrivait SOLSTICE ou EQUINOXE dans son ombre à midi solaire aux bonnes dates mais, cerise sur le gâteau, il était capable d'écrire N ou D aux dates de nos anniversaires ! Pour le réaliser, Renaud avait commandé une imprimante 3D en « bidouillant » trois logiciels : il a commencé par situer le Soleil en fonction de la date avec Stellarium ; puis il a pris un logiciel de design type Sketchup ou 123 Design, et enfin un logiciel de guidage de son imprimante 3D (Makerware pour Makerbot Replicator 2).

J'ai désigné ce cadran solaire troué sous le nom de « bijou troué » et j'ai écrit un petit poème à Renaud pour le remercier. J'ai amené ce bijou au Salon des Jeux Mathématiques de la Place Saint-Sulpice dans un stand à vocation multiple (SAF et CLEA). Il n'est théoriquement fonctionnel qu'aux changements de saisons. Pour le présenter, je l'avais posé sur une planchette que j'inclinais au Soleil. En jouant au camelot dans les allées du salon avec mon bijou troué sur un petit écran portatif inclinable j'ai intéressé beaucoup de visiteurs.

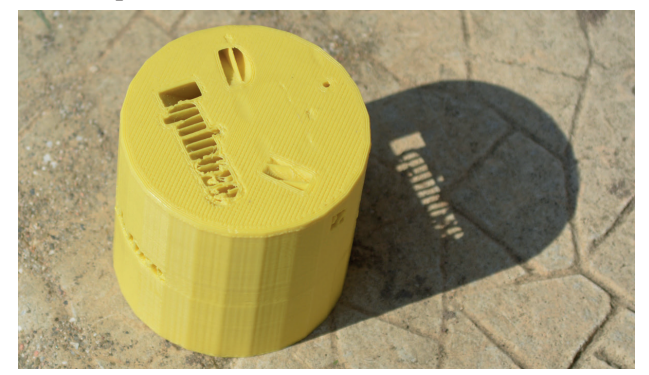

Nombre d'entre eux m'ont demandé pourquoi Renaud ne le commercialisait pas. La réponse est simple, il voulait simplement faire plaisir à ses parents et il a réussi ! Merci Renaud… n

# **AVEC NOS ÉLÈVES**

# **Les phases de la Lune avec GeoGebra**

**Michel Cauchois**, Narbonne

*GeoGebra est un logiciel de construction mathématique utilisé en collège et en lycée. Il existe de nombreuses applications en astronomie. En voici deux exemples.* 

Le logiciel GeoGebra est un logiciel de géométrie dynamique qui propose un module Graphique 3D. Voici deux constructions mettant en jeu le système Terre-Lune-Soleil dans des mouvements circulaires et uniformes.

La première construction est héliocentrique. Les trois objets sont toujours visibles ce qui impose de choisir des distances arbitraires entre eux ainsi que des rayons arbitraires pour ces objets ; notons qu'il est possible de respecter le rapport de taille entre la Terre et la Lune.

La durée d'une lunaison est bien définie, les phases sont bien repérables mais la perception des éclipses est rendue difficile par l'écart d'échelle distance/ taille. Il faudrait, pour qu'elles apparaissent moins souvent, réduire fortement les tailles de la Lune et de la Terre.

La deuxième construction est géocentrique, les échelles de distance et de taille sont identiques, ce qui fait que le Soleil n'est pas visible, mais il est possible de visualiser éclipses ou occultations. Cette construction est plus complexe que la précédente.

Dans tout ce qui suit les notations utilisées sont celles de GeoGebra.

### **Le système TLS héliocentrique**

(fichier de Raphaël Santacruz)<sup>1</sup>

#### **Le principe de la construction**

Le plan *xOy* est celui de l'écliptique, le centre du Soleil est  $S=(0,0,0)$ .

Le curseur *jours* sera la base du mouvement de la Terre et du Soleil, la fluidité des mouvements est déterminée par son incrément et sa vitesse. Ce curseur sera bien évidemment animé.

On placera un point Ti, le centre initial de la Terre sur l'axe des abscisses Ti=(5,0,0), c'est la rotation de ce point autour de l'axe (*Oz*) d'angle angle T=(360 / 365.23 jours)° qui définira le mouvement du centre de la Terre soit T=Rotation[Ti, angleT, axeZ]. Le rayon arbitraire de l'orbite terrestre est donc 5.

Pour construire l'orbite de la Lune, il faut d'abord en

construire l'axe. On construit d'abord :

b=Perpendiculaire[T, PlanxOy] qui est la perpendiculaire en T à l'écliptique puis l'axe de l'orbite de la Lune b'=Rotation[b, 5.09°, axeY]. On note ainsi que la ligne des nœuds est toujours parallèle à l'axe des abscisses.

L'orbite de la Lune sera donc le cercle d'axe b' et de rayon arbitraire 1 soit orbLune=Cercle[T, 1, b'].

On placera ensuite un point initial Li sur cette orbite, le centre de la Lune est alors construit comme l'image de Li par la rotation de ce point autour de l'axe b' et d'angle angle L= $(360/27.3$  jours)° soit L=Rotation[Li, angleL, b'].

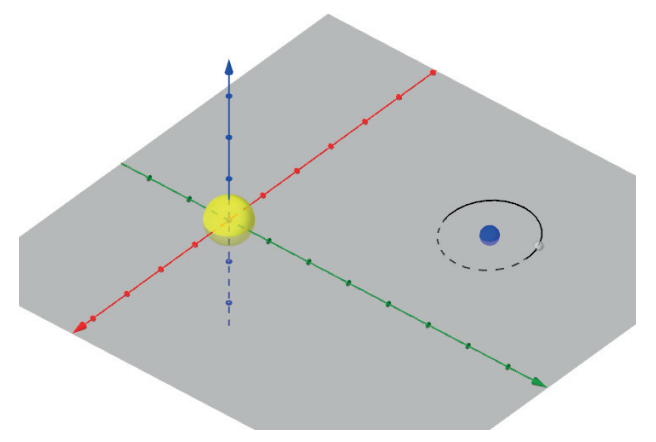

On construit les sphères, de rayons arbitraires, Soleil=Sphère[S, 0.5], Terre=Sphère[T, 0.2] et Lune=Sphère[L, 0.1].

En cachant les objets inutiles on rendra cette construction plus lisible. Celle-ci est faisable par des élèves en combinant saisie des codes donnés et utilisation des outils de GeoGebra.

#### **Quelques questions qui peuvent être posées à l'issue de la construction**

• En modifiant le curseur jours, trouvez une position du système durant laquelle se produit une pleine Lune.

• En modifiant le curseur jours, trouvez une position du système durant laquelle se produit une nouvelle Lune.

• Utiliser la construction pour comprendre les notions de « lune croissante » et de « lune décroissante ».

<sup>1</sup> Cette activité fait suite à la construction en 2D de l'orbite de la Lune par les élèves sur GeoGebra. Le trop grand nombre d'éclipses motive alors le passage à la 3D.

• Utiliser la construction pour déterminer la durée d'une lunaison. Cette durée est-elle la même que la période de révolution de la Lune autour de la Terre ? Sur le fichier que vous trouverez en ligne on notera quelques ajouts : les nœuds de l'orbite de la Lune, un test montrant les phases de nouvelle Lune et pleine Lune auquel il est possible d'en ajouter d'autres.

# **Le système TLS géocentrique**

(fichier Michel Cauchois, modifications Philippe Merlin) Cette construction a été faite avec des jeunes particulièrement motivés, âgés de 10 à 14 ans, dans le cadre de l'activité jeunesse de l'association narbonnaise d'astronomie populaire (ANAP). La fiche d'accompagnement est en ligne et vous pouvez l'utiliser et la modifier comme bon vous semble. Elle peut servir à ceux qui n'auraient jamais utilisé GeoGebra comme outil d'initiation au logiciel.

La description qui suit est celle de la construction initiale améliorée par Philippe Merlin. Elle diffère du fichier initial par une construction de la Lune plus efficace (mais assez difficilement explicable pour des jeunes, quoique…) et par l'ajout d'un test permettant de repérer les éclipses.

Comme la construction précédente le plan *xOy* est celui de l'écliptique mais c'est la Terre qui est au centre de la construction  $T=(0,0,0)$ . Le rayon terrestre est l'unité de toutes les mesures, qui sont arrondies pour plus de lisibilité pour les jeunes, mais rien n'empêche de changer toutes les mesures en les remplaçant par leur valeur en kilomètres divisée par 6 371 km. dTS et dTL sont les distances Terre-Soleil et Terre-Lune et R T et R L les rayons des deux astres.

Par exemple le centre du Soleil sera donné par S=(dTS; (360 / 365.23 jours)°), ce code donne S en coordonnées polaires.

La construction de la Lune se fait en deux étapes, dans un premier temps un centre d'une Lune fictive dans le plan de l'écliptique Lb=(dTL; (360 / 27.3 jours)°) et, dans un deuxième temps, l'image de Lb par la rotation autour de l'axe des abscisses (ligne des nœuds) d'angle 5,09°, inclinaison du plan de l'orbite lunaire par rapport à l'écliptique soit L=Rotation[Lb,  $i^{\circ}$ , axeX]; ce que l'on peut faire en une écriture L = Rotation $[(dTL; (360 / 27.3 i)°), i°, axeX].$ 

On construit la Terre=Sphère[T, 1] et la Lune=Sphère[L, 0.27]. Il n'est pas utile de construire le Soleil qu'on ne voit pas sinon à travers son éclairage de la Lune et de la Terre. Les faisceaux lumineux sont des cylindres (les cônes de lumière sont, a priori, très complexes voire impossibles à construire dans notre cas) venant de S et de rayons ceux de la Lune et de la Terre, soient EclaireLune=Cylindre[L, S, 0.27] et EclaireTerre=Cylindre[T, S, 1]; leurs

symétriques respectivement par rapport à L et T donnant OmbreLune et OmbreTerre.

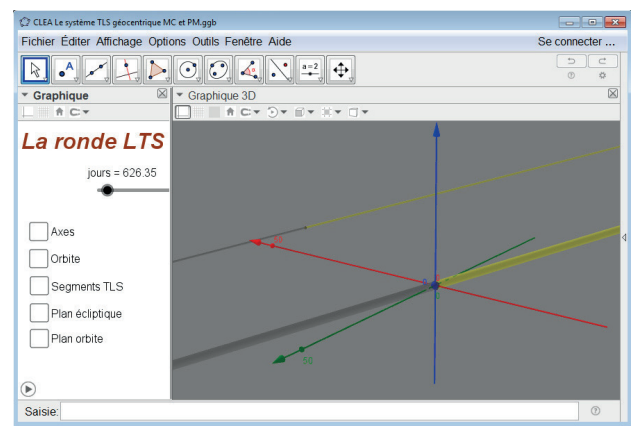

En jouant sur le zoom et sur l'orientation de la vue 3D on peut alors visualiser les différentes phases, s'il y a éclipses/occultation ou non (par exemple en voyant que l'ombre de la Lune intercepte ou non la Terre). Il est évidemment impossible d'être visuellement plus précis. Enfin, et c'est ce qui apparaît sur la construction donnée en ligne, un test permet de repérer les éclipses/occultation, en voici sa description.

On peut facilement tester, lors de l'alignement TLS, s'il y a éclipse ou non. On calcule la distance de L à la droite TS. Si cette distance est plus petite que rayon Terre + rayon Lune, il y a éclipse. Pour lever l'ambiguïté Soleil ou Lune, on teste les grandeurs des segments TS et LS. Ce qui suit est à saisir en ligne de saisie.  $dLT = Distance[L, Droite[T, S]]$ 

feclipse=dLT <(R\_T+R\_L) *quand ce drapeau vaut 1 il y a éclipse ;*

fdist=sTL>sLS *quand ce drapeau vaut 1 il y a éclipse de Soleil ;*

Si[feclipse, Si[fdist, «Eclipse Soleil», «Eclipse Lune»], «Pas d'éclipse»].

#### **Pour aller plus loin**

GeoGebra est un logiciel de géométrie dynamique 2D et 3D très intuitif, il comporte aussi des modules tableur, calcul de probabilités et calcul formel. Il permet de modéliser des situations astronomiques diverses.

Vous trouverez de nombreux exemples d'activités développées par Philippe Merlin à cette adresse https://cral.univ-lyon1.fr/labo/fc/astrogebra/astrogebra.htm

Sur le même sujet, les phases de la Lune, vous trouverez sur le site du CLEA une animation développée sur GeoGebra par Sylvie Thiault, permettant de visualiser les phases de la Lune sur le disque lunaire.

Les fichiers d'accompagnement de ces activités sur les phases de la Lune se trouvent sur le site du CLEA http://clea-astro.eu (LUNAP, phases, activités).

# **MÉTÉORITES FRIPON et Vigie-Ciel**

# **Scientifiques et communauté pour un même but**

**Monica Rotaru**, Universcience

*FRIPON déploie un vaste réseau d'observation pour savoir d'où viennent et où vont les météores et météorites. Vigie-Ciel souhaite mettre le ciel à portée d'humains en échangeant outils et connaissances pour traquer les météores, cueillir des météorites et identifier des cratères d'impacts. Les deux sont alliés dans une même aventure scientifique.*

Les étoiles filantes fascinent jusqu'aux enfants, mais elles se vaporisent dans l'atmosphère. À l'opposé, les énormes objets extraterrestres sont pulvérisés lors de leur impact sur Terre. Entre les deux, nous avons quelques chances de récupérer des météorites sur le sol. Ce fut le cas lors de la chute spectaculaire de la météorite de Tcheliabinsk en 2013 en Sibérie.

Néanmoins, parmi les chutes de météorites observées en France, il en fut récolté une tous les deux ans au xix<sup>e</sup> siècle contre une tous les 10 ans par la suite (figure 1). FRIPON et Vigie-Ciel visent à améliorer cette récolte car on estime qu'il tombe 10 météorites chaque année.

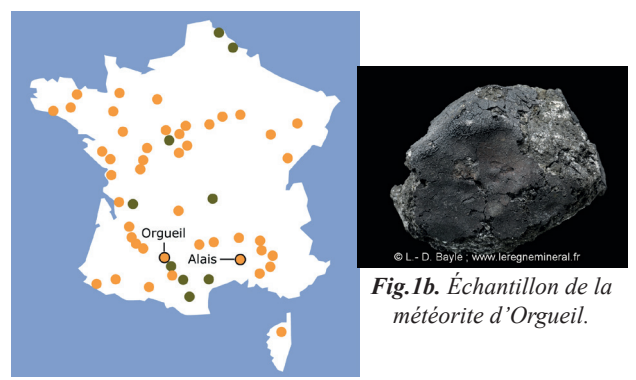

*Fig.1a. Lieux de chutes au xix<sup>e</sup> (45, en orange) et xx<sup>e</sup> (9, en vert) siècles. Une météorite est nommée d'après le site de sa découverte. Sont indiquées les villes d'Orgueil et Alais dont les météorites sont évoquées dans le texte.*

### **Météorites, sources de science**

Comment se fait-il que nous ramassions si peu de météorites de nos jours alors que le nombre de chutes est resté le même ? L'explication majeure de ce contraste tient aux modifications de nos modes de vie. Nous passions plus de temps à regarder le ciel que la télévision autrefois.

Or les météorites sont des échantillons irremplaçables pour notre connaissance du Système solaire. Elles

nous renseignent sur la formation des planètes, sur l'histoire des blocs rocheux qui tournoyaient autour du jeune Soleil naissant et même sur les étoiles qui explosèrent avant la naissance du Soleil. Collecter des météorites et assurer leur conservation offre donc une source d'informations scientifiques inaccessibles autrement.

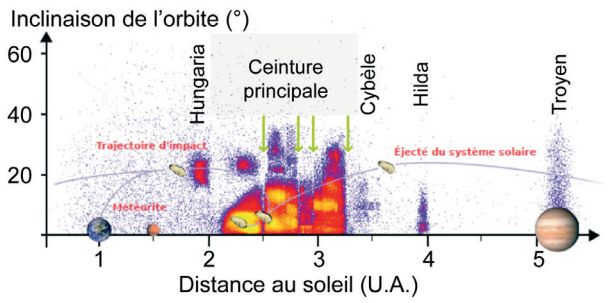

*Fig.2. Densité du nombre d'astéroïdes en fonction de leur inclinaison orbitale et de leur distance au Soleil (d'après Benoît Carry, 2010).*

*La densité est plus grande du violet au jaune. Les lacunes de Kirkwood sont indiquées par les flèches vertes.*

Nous savons que la majorité des météorites proviennent de la ceinture des astéroïdes. Certaines ont été extraites de Vesta, comme le montrent les études de spectrométrie par réflectance. Les plus courantes, les chondrites ordinaires, ont un lien de parenté avec les astéroïdes de type S. Mais les familles d'astéroïdes sont très diverses (figure 2) et l'un des objectifs actuels de la science astéroïdale est de déterminer la famille correspondant à chaque météorite. Jusqu'à présent seule la météorite retrouvée en 2008 au Soudan a pu être associée à un astéroïde identifié avant sa chute.

Associer plus finement une orbite à chaque météorite retrouvée aidera à mieux connaître la nature des familles d'astéroïdes, à préciser les effets des va-etvient passés des planètes géantes, à décider si nous possédons des échantillons de comètes.

### **FRIPON, programme de science**

Pour traquer les météores, améliorer notre récolte de météorites et identifier leurs sources, des chercheurs ont élaboré et réalisé le réseau FRIPON (Fireball Recovery and InterPlanetary Observation Network). FRIPON dispose à ce jour de 84 caméras en fonctionnement sur les 100 caméras « grand angle » prévues (figure 3). Ces caméras, qui regardent le ciel jour et nuit, sont régulièrement installées sur le territoire et par endroit assorties de spectromètres et de récepteurs radio.

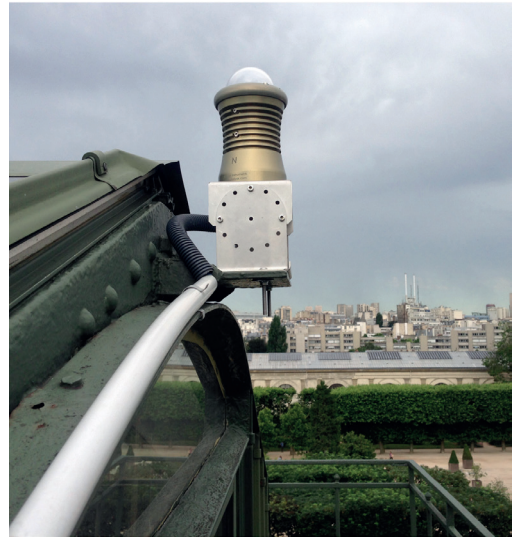

*Fig.3. Caméra FRIPON installée au Muséum National d'Histoire Naturelle de Paris.*

La trajectoire d'un météore vu par plusieurs d'entre elles permet d'aboutir après triangulation à l'orbite de l'objet. L'effet Doppler (décalage d'un signal en fonction de la vitesse) mesuré par la radio (figure 4) combiné à l'optique conduit à une précision sur le demi-grand axe de l'ellipse inégalée : 0,001 UA ! Même sans chute de météorite, FRIPON sait retrouver le chemin d'origine des météores. Durant les 10 ans de son fonctionnement, le réseau FRIPON aura de quoi nous décrire la ceinture d'astéroïdes et les candidats géocroiseurs. Cerise sur le gâteau, les astronomes peaufinent les calculs pour fournir le lieu où atterrit la potentielle météorite. Il ne restera plus qu'à se baisser et ramasser. Enfin, pas tout à fait…

Un morceau d'astéroïde qui pénètre l'atmosphère typiquement à 15 km/s - est soumis à de telles pression et température qu'il lui arrive souvent d'éclater une ou plusieurs fois, comme cela fut le cas lors de la spectaculaire chute de la météorite de Tcheliabinsk. Les plus petits fragments, mieux freinés par les frottements visqueux de l'air, atteignent le sol en premier pendant que les plus gros ont encore assez d'énergie pour aller plus loin.

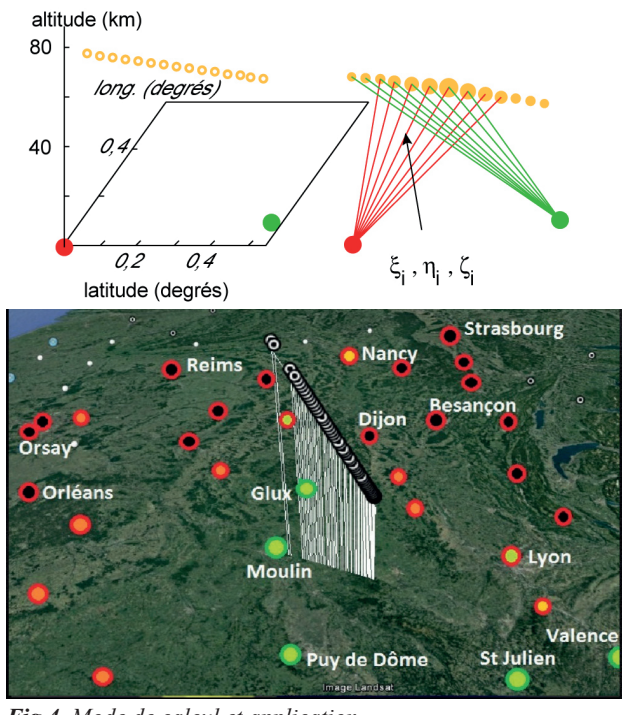

*Fig.4. Mode de calcul et application. En haut, principe de calcul de la trajectoire aérienne du météore, d'après A. Egal et J. Vaubaillon (OBSPM). En bas exemple d'application au bolide du 6/08/2016.*

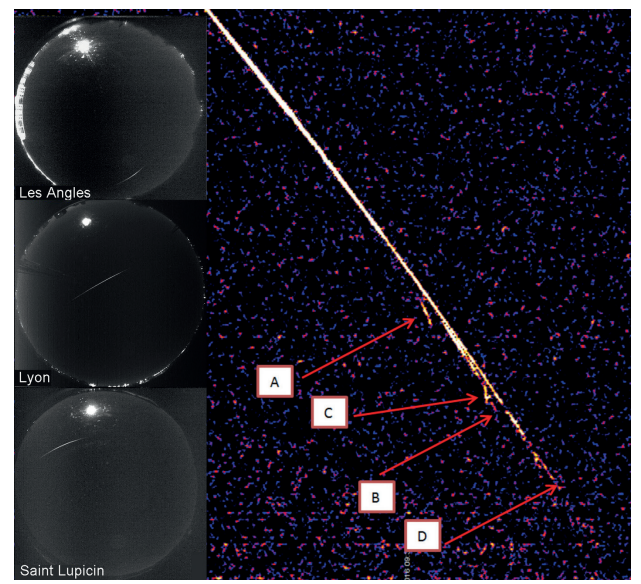

*Fig.5. Détection du bolide du 22 juin 2016. À gauche : 3 images du météore prises à partir de 3 caméras FRIPON.*

*À droite : Écho radar du météore qui montre 4 fragmentations.*

Au final, les éclats couvrent une surface large de 2 à 3 km et longue de 10 à 50 km nommée ellipse de chute – on peut préférer l'expression « champ de dispersion » car il ne s'agit pas vraiment d'une ellipse. Cela représente plus de 20 km2 à parcourir par des hommes armés de leurs jambes et de leurs yeux ! Or, il faut se dépêcher de récolter une météorite fraîchement tombée. Il est clair que les chercheurs de FRIPON ont besoin d'aide pour retrouver leurs météorites.

## **Pourquoi faut-il ramasser une météorite très vite après sa chute ?**

Pour répondre à cette question, évoquons l'histoire de la météorite d'Orgueil. Il s'agit d'une météorite tombée en 1864 dans le Sud-Ouest de la France, dont la chute et le fracas furent rapportés par de nombreuses personnes. À l'époque, on sait depuis un demi-siècle que les météorites sont d'origine extraterrestre, la science n'est pas cloisonnée en un métier, on parcourt davantage la campagne. La population s'est mobilisée et les 14 kg de météorite réunis sont confiés au MNHN. Le muséum en distribue toujours pour répondre aux projets scientifiques internationaux car cette météorite (chondrite carbonée CI) est unique par sa composition très proche de celle du Soleil (aux éléments volatiles près). Deux mois après sa chute, on retrouvait encore des morceaux, mais cette fragile météorite s'était transformée alors en une boue inexploitable pour la science.

Notre atmosphère humide altère rapidement ces pierres venues de l'espace.

### **Vigie-Ciel, programme de science participative**

Afin de collecter rapidement les météorites dont il aura déterminé la zone de chute, FRIPON s'est allié à la communauté Vigie-Ciel. Ce groupement, ouvert à tous, unit des personnes animées par l'envie de participer à la science. Les membres de Vigie-Ciel disposeront en 2017 d'un site WEB pour échanger leurs connaissances, leurs expériences, leurs remarques et leurs documents. Ils y trouveront des jeux et exercices pour apprendre à observer les météores, identifier les cratères d'impacts et reconnaître une météorite tombée sur le sol (figure 6).

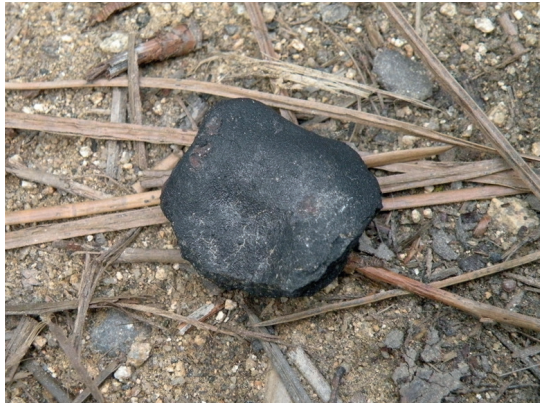

*Fig. 6. Météorite in situ (© Jason Utas), récoltée près de Sutter's Mill (Californie).*

Ce dernier point, en particulier, nécessite un certain entraînement quand on voit la somme de cailloux terrestres que des non avertis confondent avec des météorites : résidus de haut-fourneau ou marcassite (sulfure de fer) pour les plus fréquents.

# **Reconnaître une météorite**

Sans entrer dans les détails, une météorite fraîchement tombée se caractérise le plus souvent par la présence d'une mince croûte de fusion noirâtre, des faces plutôt planes, des angles émoussés et une forte densité.

La densité élevée résulte du contenu en fer. Elle dépasse le plus souvent celles des roches terrestres : 8 pour une météorite de fer, autour de 3,5 pour une chondrite classique, à comparer à 3,2 pour un basalte. Un contre-exemple est fourni par un fragment de croûte planétaire qui, dépourvu de fer, a une densité comparable à celle d'une roche terrestre. Il peut nous arriver à tous de shooter dans un fragment de Mars sans le savoir...

Les autres caractères découlent du trajet aérien. Lorsqu'elle pénètre dans l'atmosphère, son énergie cinétique est en partie transférée à l'air environnant qui, fortement compacté et ionisé, émet de la lumière (celle du météore).

On atteint 5 000 °C. La roche de surface fond et la pellicule fondue est éliminée au fur et à mesure de la course, de sorte qu'il ne reste qu'une fine couche noire à l'arrivée au sol. La météorite, cependant, reste froide en son coeur car la chaleur n'a pas le temps de pénétrer. Elle se fragmente dans l'air à cause des contraintes thermomécaniques selon des plans. Les angles et les arêtes sont arrondis par les frottements visqueux de l'air.

# **Vigie-Ciel et ses outils**

Comme l'identification d'une météorite passe aussi par la manipulation de véritables échantillons, Vigie-Ciel a conçu des expositions et animations ludiques (figure 7) mise à disposition dans toute la France par l'intermédiaire de relais régionaux.

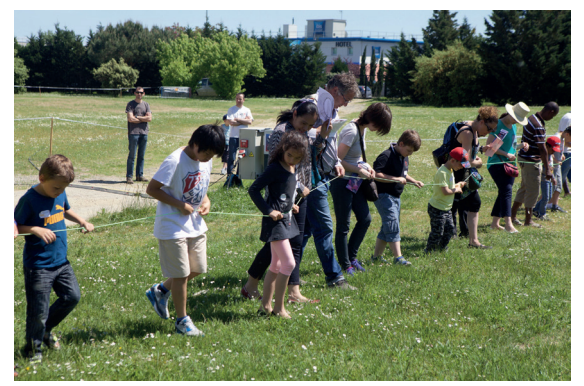

*Fig.7. Simulation d'une recherche de météorite sur le terrain.*

Ceux-ci recevront en juin 2017 des mallettes pédagogiques. Elles contiennent roches et activités destinées à familiariser le public avec les météorites et leurs intérêts scientifiques mais aussi avec les cratères d'impact et leur reconnaissance par satellite. Les activités sont aussi construites pour être utiles dans le monde scolaire en développant des savoirfaire utiles à toutes les disciplines.

Quant au 3e axe de Vigie-Ciel, la surveillance des météores, il se fera directement à partir du site WEB.

Le but de ces outils, mis au point avec l'appui des scientifiques de FRIPON, est de former des équipes locales de chercheurs-cueilleurs de météorites. Lorsque les scientifiques de FRIPON détecteront un objet digne de déclencher une campagne de terrain, ils alerteront après calcul de l'ellipse de chute la communauté Vigie-CIEL pour réunir sur le lieu les joyeux volontaires désireux de participer à l'aventure. Il y aura bien sûr des membres à l'œil formé qui marcheront en ligne dans l'espoir de récolter les fragments météoritiques, accompagnés d'animateurs et de scientifiques. Mais il y aura aussi des membres qui préféreront préparer la logistique pour faciliter la cueillette : ravitaillement, autorisations de circuler, communication entre groupes, maintien du moral des troupes, hébergement éventuel, etc.

Nous ne savons pas encore si la campagne durera un ou plusieurs jours, nécessitant alors un roulement des équipes mobilisées. Mais nous savons que le jeu en vaut la météorite. Au bout d'une récolte fructueuse se profilent une distribution pondérée de la météorite entre les structures locales et la science puis des analyses et articles auxquels seront associés les cueilleurs, et surtout un immédiat fieffé raout !

# **FRIPON et Vigie-Ciel sur le terrain**

Les formations d'animateurs commencent en juillet 2017. Destinées aux futurs animateurs et formateurs, elles garantissent les connaissances indispensables sur les 3 pôles de Vigie-Ciel : observation des météores, collecte de météorites, identification de cratères. Elles veulent de plus faire respecter l'esprit participatif et bienveillant de Vigie-Ciel : utilisation des outils dans un but non dogmatique, ouverture vers la curiosité scientifique, attitude complaisante sur le terrain.

Doté d'une personne formée, chaque relais régional pourra alors organiser des formations et des campagnes de recherche sur son terrain en déléguant de même cette possibilité à des relais locaux. Ces relais régionaux et locaux ont un rôle clé dans le dispositif, car un important travail sera d'alerter les

populations locales pour les inciter à chercher sur les terrains privés leur appartenant, ou à inviter des équipes de « retrouveurs » pour le faire. Il s'agit, en fait, de renouer avec la tradition du xix<sup>e</sup> siècle, au cours duquel les météorites étaient toujours trouvées par de simples citoyens qui faisaient en sorte qu'elles parviennent aux savants de l'époque et/ou soient conservées dans les musées. Revenir à l'efficacité d'une météorite tous les deux ans retrouvée, comme c'était le cas alors, serait déjà un progrès considérable par rapport à une tous les dix ans. Mais les membres du réseau espèrent faire encore mieux et atteindre l'objectif d'une météorite par an.

Des simulations de recherche sur le terrain ont été menées : jusqu'à 80 participants lors du festival d'astronomie de Fleurance. Cependant, la réalité de terrain reste à vivre. Une campagne a été menée récemment près de Roanne, moins pour retrouver la potentielle météorite tombée en août 2016 que pour se confronter aux difficultés logistiques. Le bilan appelle à une organisation rigoureuse et une large information des habitants locaux, assorties d'une mention permanente du but non-lucratif de l'aventure. Il est en effet indispensable d'expliquer au public que les récoltes de météorites menées par Vigie-Ciel sont destinées à servir la science.

### **Pourquoi faut-il conserver les météorites pour la science ?**

Parlons de la météorite d'Alais (Alès aujourd'hui). Tombée en 1814, elle fut récoltée abondamment (6 kg) mais il n'en subsiste que quelques grammes. Cette fragile CI, aussi précieuse que la météorite d'Orgueil, a dû finir en poussière sur des cheminées puis à la poubelle. Perdue pour la science...

Le programme scientifique FRIPON et le programme de science participative Vigie-CIEL éviteront de tels désastres.

FRIPON en bref > 20 laboratoires impliqués 100 caméras ; < 100 km entre 2 caméras 25 récepteurs radios 1 500 euros = caméra + PC Extension en Europe en cours Porté par l'Observatoire de Paris Financé par l'ANR depuis 2014 FRIPON.org

Vigie-Ciel en bref Communauté large 23 relais régionaux Outils pédagogiques à disposition Porté par le MNHN de Paris Composante de 65 millions d'observateurs Financé par les investissements d'avenir depuis 2015 Site WEB lancé courant 2017

#### **LE CIEL DE L'ÉTÉ 2017** Ciel valable Le ciel de l'été 2017 **p**uo<sub>N</sub> le 01/07 à 2 h COCHER le 01/08 à 0 h le 01/09 à 22 h (heures légales) **FRSÉE** Étoile Polaire **CASSIOPÉE** PETITE GRANDE OURSE **CÉPHÉE** POISSONS **DRAGON** BOUVIER PÉGASE **Ouesi** Est WERGE **CYGNE** .<br>Arcturus

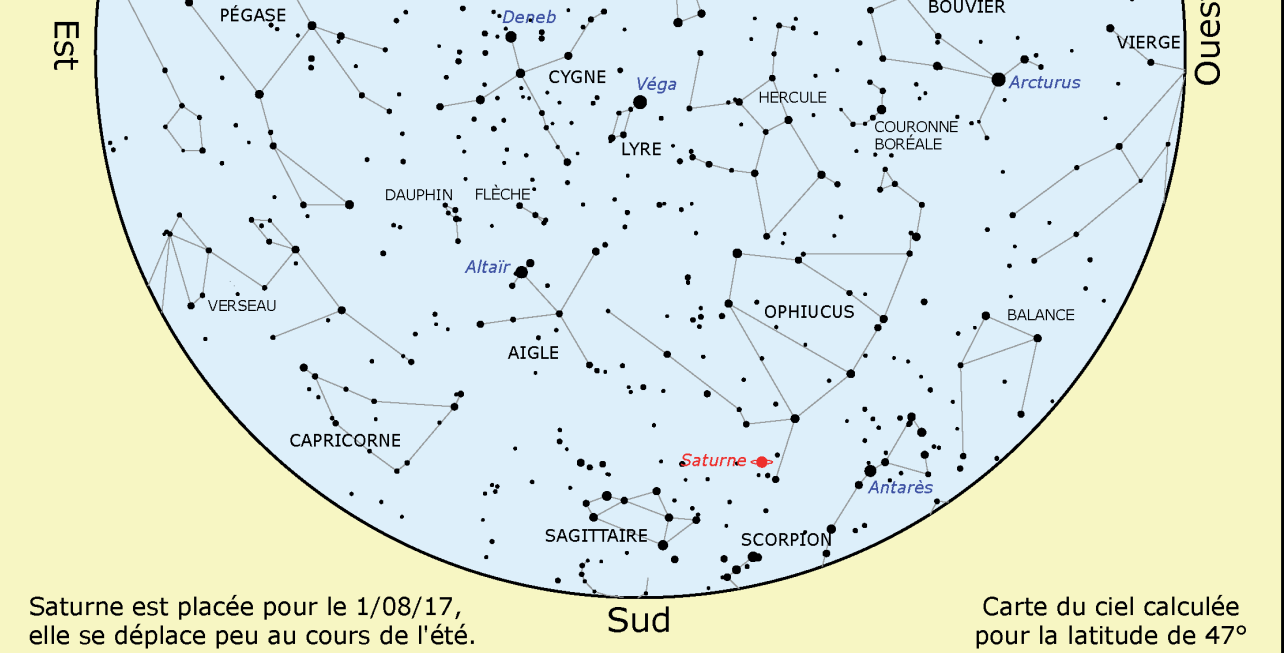

### **Visibilité des planètes**

**Mercure** peut être aperçue difficilement le soir fin juillet début août. Elle sera dans le ciel du matin début septembre, sous Vénus (élongation maximale le 12/09).

**Vénus** est bien visible le matin encore tout l'été.

**Mars** se trouve derrière le Soleil fin juillet et n'est donc pas observable.

**Jupiter** est bien visible le soir dans la constellation de la Vierge, principalement au début de l'été. Elle se couche ensuite de plus en plus tôt.

**Saturne** est à observer tout l'été dans la constellation d'Ophiucus. Elle vient de passer à l'opposition (15/06) et est donc bien visible le soir. Ses anneaux sont au maximum d'ouverture (près de 27°).

### **Quelques événements** (heures légales)

21/06 : solstice d'été à 6 h 23 min.

3/07 : la Terre au plus loin du Soleil (à 152 093 000 km).

- 20/07 (matin) : rapprochement Vénus, Lune, Aldébaran.
- 7/08 (soir) : éclipse partielle de Lune dont la fin peut être observée en France, à son lever.
- 12/08 : maximum des Perséides (étoiles filantes).
- 21/08 : éclipse totale de Soleil visible depuis les USA. Elle est partielle au coucher du Soleil dans l'Ouest.
- 22/09 : équinoxe d'automne à 22 h 02 min.

#### **Lune**

Nouvelle Lune : les 24/06, 23/07, 21/08, 20/09. Pleine Lune : les 9/07, 7/08, 6/09.

# **LECTURE POUR LA MARQUISE**

### **Les mystères du temps (De Galilée à Einstein)**

#### **Pierre Spagnou - CNRS, Éditions 2017**

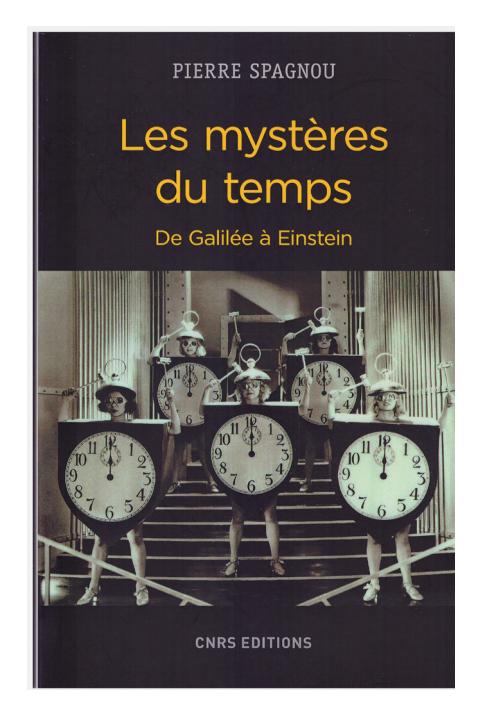

Le titre de cet ouvrage et ses différentes parties peuvent surprendre car il ne s'agit pas d'une nouvelle et énième contribution à l'étude du temps mais plutôt d'une partie de son rôle dans l'émergence de la relativité (restreinte et générale). L'auteur s'en explique à la fin du livre : *« comprendre la révolution relativiste a été notre fil conducteur tout au long de ces pages »*.

En hommage à l'ouvrage de Galilée : *Dialogue sur les deux systèmes du monde (1632)*, le livre est structuré en quatre « journées », respectivement intitulées, même si le temps n'est pas toujours au centre du propos :

- Première journée : Le temps de la physique newtonienne ;
- Deuxième journée : Les temps de la physique prérelativiste ;
- Troisième journée : Les temps de la relativité restreinte ;
- Quatrième journée : Le temps de la relativité générale.

Ces « journées » sont de longueurs très variables mais chacune se termine avec :

- une liste des erreurs les plus fréquentes sur le sujet ;
- un résumé encadré sur l'essentiel à retenir ;
- pour en savoir plus avec des indications précises soigneusement choisies.

Il en résulte une œuvre particulièrement didactique et d'une grande clarté. Néanmoins ce livre nécessite un minimum de connaissances sur la relativité restreinte et surtout générale.

On y aborde succinctement en relativité restreinte : la chrono-géométrie de Minkowski, l'effet Doppler relativiste, l'effet Sagnac ; et aussi le soi-disant *« paradoxe des jumeaux »* dont l'auteur affirme, comme d'autres, qu'en réalité Paul Langevin ne parlait ni de paradoxe, ni même de jumeaux…

Concernant la relativité générale : la chronogéométrie dynamique, la métrique de Schwarzschild, la désynchronisation gravitationnelle des horloges parfaites, l'effet Einstein, l'effet Shapiro, les lentilles gravitationnelles, les trous noirs…

Le formalisme mathématique est très réduit mais l'auteur utilise parfois, surtout pour la relativité générale, certains résultats mathématiques. À la fin de l'ouvrage on trouve quelques démonstrations simples.

L'auteur dénonce un certain nombre d'erreurs que l'on retrouve fréquemment dans les livres de vulgarisation et même chez nombre d'enseignants. Par exemple l'utilisation d'un temps assimilable à un flux temporel régulier, qui verrait son rythme modifié en raison du mouvement des horloges ou bien de leur plus ou moins grande proximité à la source du champ gravitationnel ; il rappelle qu'il n'y a pas de temps élastique, pas de contraction ou de dilatation des durées mais seulement des « durées propres » différentes. *Le rythme de chaque horloge est invariable, si l'on excepte les altérations dues au fonctionnement physique de l'horloge. C'est le temps propre enregistré par chaque horloge qui varie. À chaque ligne d'univers son temps propre : si les lignes d'univers diffèrent, les temps cumulés par les horloges différeront en conséquence.* 

Ce livre est d'une grande richesse et d'une grande clarté ; je le recommande vivement à tous ceux qui veulent appréhender les bases de la relativité.

#### **Christian Larcher**

# **LECTURE POUR LA MARQUISE**

### **Quand Albert devient Einstein**

**Christian Bracco - CNRS Éditions, 2017**

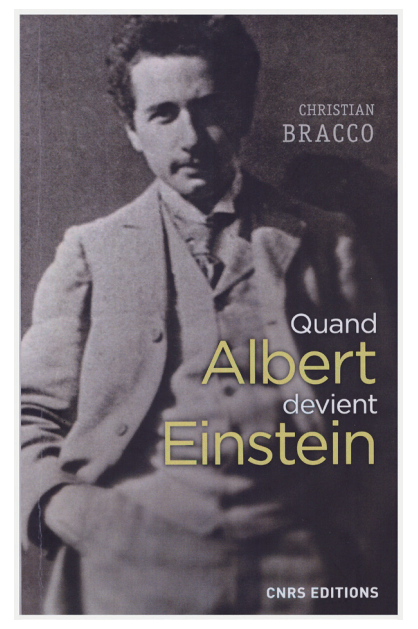

Les biographies d'Albert Einstein sont particulièrement nombreuses. Cependant la période allant de 1895 - année de départ de Munich du jeune homme pour rejoindre sa famille installée depuis l'année précédente en Italie - à 1901 - année d'installation définitive d'Albert en Suisse après l'obtention de son diplôme de l'ETH de Zurich – y est très mal renseignée : en général tout y est dit en quelques paragraphes dépassant rarement une page où l'on détaille essentiellement ses activités en lien avec ses études sur le territoire helvétique. Or ces six années constituent une charnière importante dans la vie du jeune homme, comme le montre l'étude de Christian Bracco, membre de l'équipe Syrte « histoire de l'astronomie » de l'Observatoire de Paris et déjà connu pour de nombreuses études fouillées sur les travaux des scientifiques de cette période comme « Einstein, Poincaré et la théorie de la relativité restreinte ».

Cet ouvrage débute par une présentation détaillée du contexte politique, scientifique et industriel de l'Italie de cette fin du xix<sup>e</sup> siècle dans laquelle la famille Einstein va essayer (difficilement !) de se faire une place. On est à un moment clé du développement technologique de l'Europe occidentale avec l'électrification à grande échelle, l'implantation massive des chemins de fer et le déploiement des machines électriques pour fournir l'énergie dans

les entreprises. La dynamique de ce mouvement est entretenue par des expositions universelles et des salons internationaux d'électricité où se croisent les ingénieurs de tous les pays concernés dont le père et l'oncle d'Einstein qui avaient participé à ceux de Munich en 1882 et de Francfort en 1891. Par l'intermédiaire de la branche italienne des familles de ses parents Albert est amené également à rencontrer de nombreux membres de cette confrérie qui, à leur tour, vont lui permettre de fréquenter des scientifiques et des institutions qui nourriront sa curiosité pendant toutes ces périodes de quelques mois, chaque année, où il rejoindra, durant les vacances, ses parents à Pavie ou à Milan.

L'auteur exploite également les correspondances d'Albert Einstein avec deux personnes clés de son histoire : Mileva Marić, étudiante avec lui à l'ETH et qui sera sa première femme et Michele Besso, ingénieur, futur collègue au Bureau des Brevets à Berne et avec qui il restera en lien jusqu'à la mort de ce dernier, précédant la sienne que de quelques semaines. Si la première de ces deux relations nous est assez bien connue grâce aux différentes biographies, il n'en est pas de même de la seconde, en particulier à propos des premières années de l'amitié des deux hommes. On découvre ici un Michele Besso appartenant à une famille italienne très influente sur plusieurs plans : politique, économique, culturel, universitaire. Albert Einstein aura même l'occasion de croiser quelques-uns de ses membres et de discuter avec eux de ces différentes interrogations en relation avec ses réflexions.

Ainsi, dans cet environnement intellectuel extrêmement riche, que ce soit tout d'abord à Pavie puis à Milan, Albert Einstein, chaque fois qu'il aura l'occasion de revenir dans sa famille, en profitera pour rencontrer des interlocuteurs capables de nourrir ses interrogations et pour se consacrer à des travaux de recherches bibliographiques dans les meilleures bibliothèques de la Lombardie.

Il est difficile de résumer en quelques phrases la richesse de l'ouvrage de Christian Bracco qui s'appuie sur une enquête de terrain très fouillée et qui démontre que, malgré ce que l'on pourrait croire, tout n'a pas encore été dit ou écrit à propos d'Albert Einstein.

#### **Pierre Magnien**

# **VIE DE L'ASSOCIATION**

#### **Le CLEA au cœur des volcans d'Auvergne**

Cette année, c'est au pied du Puy de Dôme, dans une salle lumineuse du Parc Vulcania, que nous nous sommes retrouvés, dans une ambiance amicale, pour notre assemblée générale annuelle.

Dès 9 h, une courte assemblée générale extraordinaire a permis de voter, à l'unanimité, la modification des statuts destinée à assouplir la composition du CA de notre association. Une demi-heure plus tard, notre présidente, Cécile Ferrari, a ouvert l'assemblée générale ordinaire, rassemblant une trentaine de passionnés, munis de pouvoirs et représentant 112 de nos adhérents.

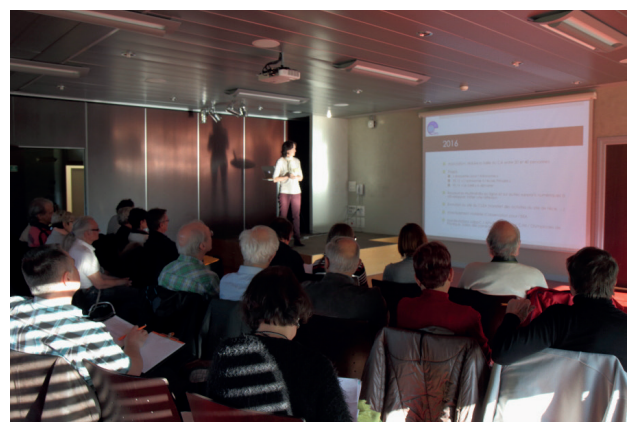

Après un émouvant hommage à André Brahic, disparu le 15 mai 2016 et figure historique du CLEA, les présentations du rapport moral, du bilan financier et de nos nombreuses activités ont mis en évidence le dynamisme de nos productions pédagogiques, avec la production en 2016 du hors-série n°12 sur l'astronomie à l'école et de nouvelles maquettes didactiques...

L'accent a aussi été mis sur les efforts entrepris pour améliorer la visibilité du CLEA via son site Internet, ses contributions à diverses manifestations, locales ou nationales, et ses actions de formation : école

d'été de Gap et participation à des sessions inscrites dans plusieurs plans de formation académiques.

Une courte pause café a permis de procéder aux votes (quitus aux trésorières et élection du nouveau CA, à l'unanimité) et la seconde partie de l'AGO a été consacrée aux enthousiasmants projets 2017 (nouvelles productions pédagogiques, thèmes des futurs Cahiers Clairaut, prochaine école d'été…) et à l'organisation de la vie associative, via la liste de diffusion et l'animation du réseau des correspondants CLEA.

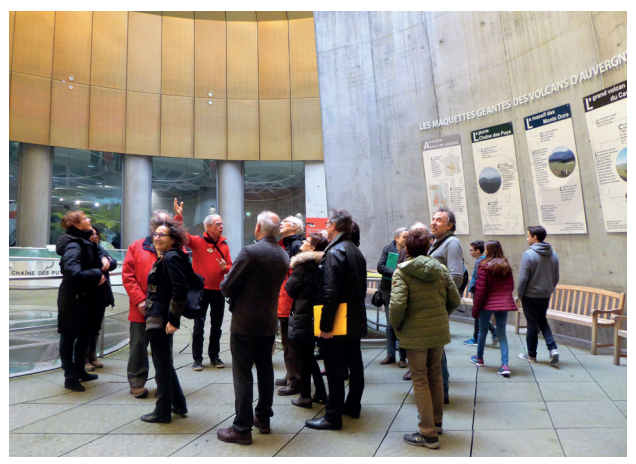

Après un succulent et convivial repas pris au restaurant du site, les participants à l'AG ont pu assister à la passionnante conférence de Chloé Michaut, maître de conférences à l'Université Paris-Diderot, chercheuse à l'Institut de Physique du Globe, « Volcanisme et magmatisme des planètes telluriques », ouverte au public du Parc Vulcania.

Nous vous invitons à consulter le compte-rendu officiel des deux assemblées générales ainsi que le résumé illustré de la journée, dans la rubrique «Vie du CLEA/Espace adhérents» à l'adresse http://cleaastro.eu/vieclea/les-adherents, après identification…

**Danièle Imbault Jean-Michel Vienney**

#### **Solutions des mots croisés**

#### **Horizontalement**

**1.** Stéréoscopie. **2.** Europe (lune n° II de Jupiter). Osa. **3.** Cygne (61 Cygni est la première étoile dont la distance a été mesurée par Bessel). Étoile. **4.** OA. GeoGebra. **5.** Ne (néon). Io (lune n° I de Jupiter). Sécu. **6.** Dimensions. **7.** An. Siens. Sac. **8.** Ida. Espèce (source planetoscope.com). **9.** Relief. UA (unité astronomique). Tr (tour). **10.** Ésus. Bleutée.

#### **Verticalement**

**1.** Secondaire (le jaune est une couleur secondaire en système additif : vert + rouge). **2.** Tuya. Indes. **3.** Erg. nm (nanomètre). Alu. **4.** Rongées. Is (ville de Côte d'Or mais aussi «est» en anglais). **5.** Épée. Nice. **6.** OE. Oise (en particulier à Thury). FB (Friedrich Bessel). **7.** Égoïne. **8.** Cote (x, y, z : abscisse, ordonnée et cote). Ossue. **9.** Pau (Orion est une petite commune de la région). **10.** Pairesse. **11.** Lac. Acte. **12.** Été. Ulcère.

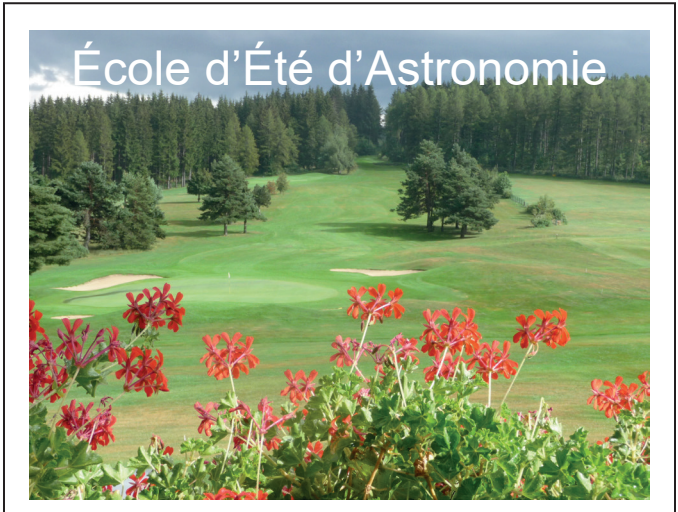

Vous souhaitez débuter ou vous perfectionner en astronomie ? Vous avez envie de développer vos savoir-faire pédagogiques au contact de collègues expérimentés ? Venez participer au col Bayard, à une école

d'été d'astronomie, dans un cadre majestueux.

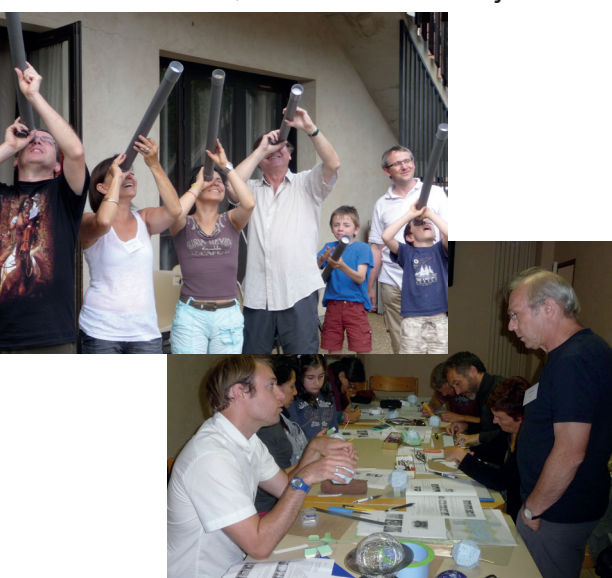

Exposés accessibles à tous, ateliers pratiques et observations du ciel : toutes les activités sont encadrées par des astronomes professionnels et des animateurs chevronnés.

Renseignements et vidéo sur : acces.ens-lyon.fr/clea/aLaUne/EEA-clea

# Le site internet

**Une information toujours actualisée**

http://clea-astro.eu

# **Les productions du CLEA**

*En plus du bulletin de liaison entre les abonnés que sont les Cahiers Clairaut, le CLEA a réalisé diverses productions.*

*Fruit d'expérimentations, d'échanges, de mises au point et de réflexions pédagogiques d'astronomes et d'enseignants d'écoles, de collèges, de lycées, ces productions se présentent sous différentes formes :*

### **Fiches pédagogiques**

Ce sont des hors série des Cahiers Clairaut conçus par le Groupe de Recherche Pédagogique du CLEA : astronomie à l'école, la Lune, gravitation et lumière, mathématique et astronomie, …

HS10 Mathématiques et astronomie (2012) HS11 Les constellations (2014) HS12 L'astronomie à l'école (2016)

### **Fascicules thématiques de la formation des maîtres, en astronomie**

Repérage dans l'espace et le temps, le mouvement des astres, la lumière messagère des astres, vie et mort des étoiles, univers extragalactique et cosmologique, …

### **Matériel**

Filtres colorés et réseaux de diffraction.

### **DVD**

Les archives du CLEA de 1978 à 2006 (Cahiers Clairaut et Ecoles d'Eté d'Astronomie).

Vous pouvez retrouver ces productions sur le site de vente : **http://ventes.clea-astro.eu/**

Le formulaire de commande est sur le site.

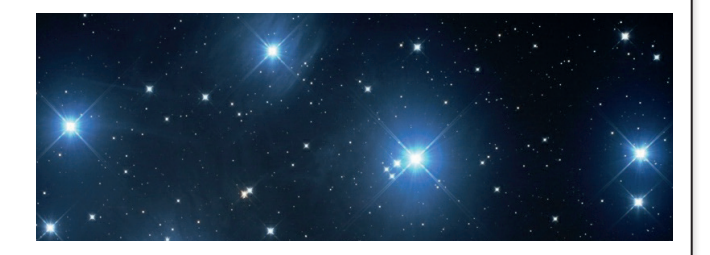

# **LES CAHIERS CLAIRAUT**

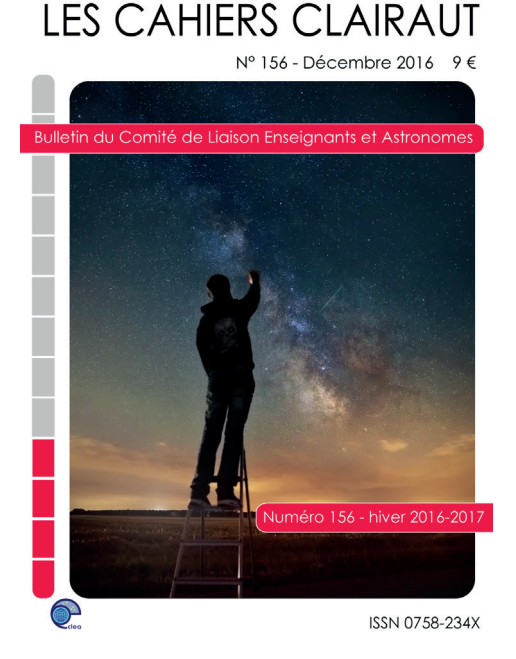

### **Publiés quatre fois par an, aux équinoxes et aux solstices, les Cahiers Clairaut offrent des rubriques très variées :**

Articles de fond Réflexions **Reportages** Textes (extraits, citations, analyses) Pédagogie de la maternelle au supérieur TP et exercices Curiosités Histoire de l'astronomie Réalisations d'instruments et de maquettes **Observations** Informatique Les Potins de la Voie Lactée

Directrice de la Publication : Cécile Ferrari Premier dépôt légal : 1er trimestre 1979 Rédacteur de publication : Christian Larcher Numéro CPPAP : 0315 G 89368 Imprimerie France Quercy 46090 MERCUÈS Prix au numéro : 9 €

# **COMMENT NOUS JOINDRE ?**

**Informations générales :**

www.clea-astro.eu ou www.ac-nice.fr/clea

### **Siège social :**

CLEA, c/o CAPE case courrier 7078 Université Paris Diderot 5, rue Thomas Mann 75205 PARIS Cedex

### **École d'Été d'Astronomie :**

daniele.imbault@cea.fr

# **Cahiers Clairaut :**

christianlarcher3@gmail.com

## **Ventes des productions :**

http://ventes.clea-astro.eu/

#### **Site internet :** berthomi@ac-nice.fr charles-henri.eyraud@ens-lyon.fr

# **Adhésion / Abonnement :**

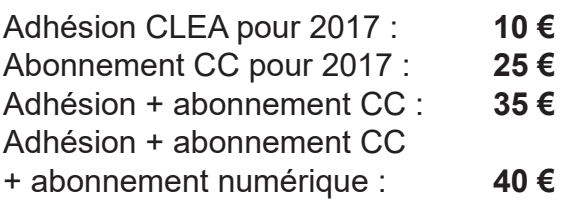

**Les adhésions, abonnements et achats peuvent se faire directement en ligne sur le site : http://ventes.clea-astro.eu/**

Revue trimestrielle : numéro 158 été 2017